#### Agenda

- Agenda<br>III. Kostenstellenrechnung<br>1. Grundlagen der Kostenstellenrechnung
	- enda<br>Kostenstellenrechnung<br>1. Grundlagen der Kostenstellenrechnung<br>2. Betriebsabrechnungsbogen als Instrument der enda<br>2. Betriebsabrechnung<br>2. Betriebsabrechnungsbogen als Instrument der<br>2. Betriebsabrechnungsbogen als Instrument der<br>Kostenstellenrechnung Kostenstellenrechnung enda<br>
	Sostenstellenrechnung<br>
	1. Grundlagen der Kostenstellenrechnung<br>
	2. Betriebsabrechnungsbogen als Instrume<br>
	Kostenstellenrechnung<br>
	3. Primärkostenrechnung<br>
	4. Sekundärkostenrechnung Kostenstellenrechnung<br>1. Grundlagen der Kostenstellenrechnung<br>2. Betriebsabrechnungsbogen als Instrument<br>Kostenstellenrechnung<br>3. Primärkostenrechnung<br>4. Sekundärkostenrechnung<br>5. Gemeinkostenzuschlagssätze 1. Grundlagen der Kostenstellenrechnung<br>2. Betriebsabrechnungsbogen als Instrument der<br>Kostenstellenrechnung<br>3. Primärkostenrechnung<br>4. Sekundärkostenrechnung<br>5. Gemeinkostenzuschlagssätze<br>6. Kostenkontrolle 2. Betriebsabrechnungsbogen als In<br>Kostenstellenrechnung<br>3. Primärkostenrechnung<br>4. Sekundärkostenrechnung<br>5. Gemeinkostenzuschlagssätze<br>6. Kostenkontrolle
	-
	-
	-
	-

## Aufgabe der Kostenstellenrechnung

- III.1
- Aufgabe der Kostenstellenrechnung<br>• Die Kostenstellenrechnung ist das Bindeglied zwischen<br>• Sie ermöglicht insbesondere die Weiterverrechnung der in der
- Aufgabe der Kostenstellenrechnung<br>• Die Kostenstellenrechnung ist das Bindeglied zwischen<br>• Kostenarten und Kostenträger.<br>• Sie ermöglicht insbesondere die Weiterverrechnung der in der<br>• Konkrete Aufgaben: Aufgabe der Kostenstellenrechnung<br>• Die Kostenstellenrechnung ist das Bindeglied zwischen<br>**Kostenarten** und Kostenträger.<br>• Sie ermöglicht insbesondere die Weiterverrechnung der in der<br>Kostenartenrechnung erfassten Gemeink Die Kostenstellenrechnung ist das Bindeglied zwischen<br>
Kostenarten und Kostenträger.<br>
Sie ermöglicht insbesondere die Weiterverrechnung der in der<br>
Kostenartenrechnung erfassten Gemeinkosten.<br>
Ankrete Aufgaben:<br> **Aufgaben:**
- - Kostenstellen, in denen sie anfallen.
	- Sekundärkostenrechnung: Verrechnung der Gemeinkosten von den
	- Hauptkostenstelle werden Kalkulationssätze gebildet, mit deren Hilfe die Kostenträgergemeinkosten auf die Kostenträger verrechnet werden.<br>Wirtschaftlichkeitskontrolle: Kontrolle der Wirtschaftlichkeit der
	- einzelnen Kostenstellen (Soll-Ist-Vergleiche).

#### Verrechnung der Kosten auf die Kostenträger

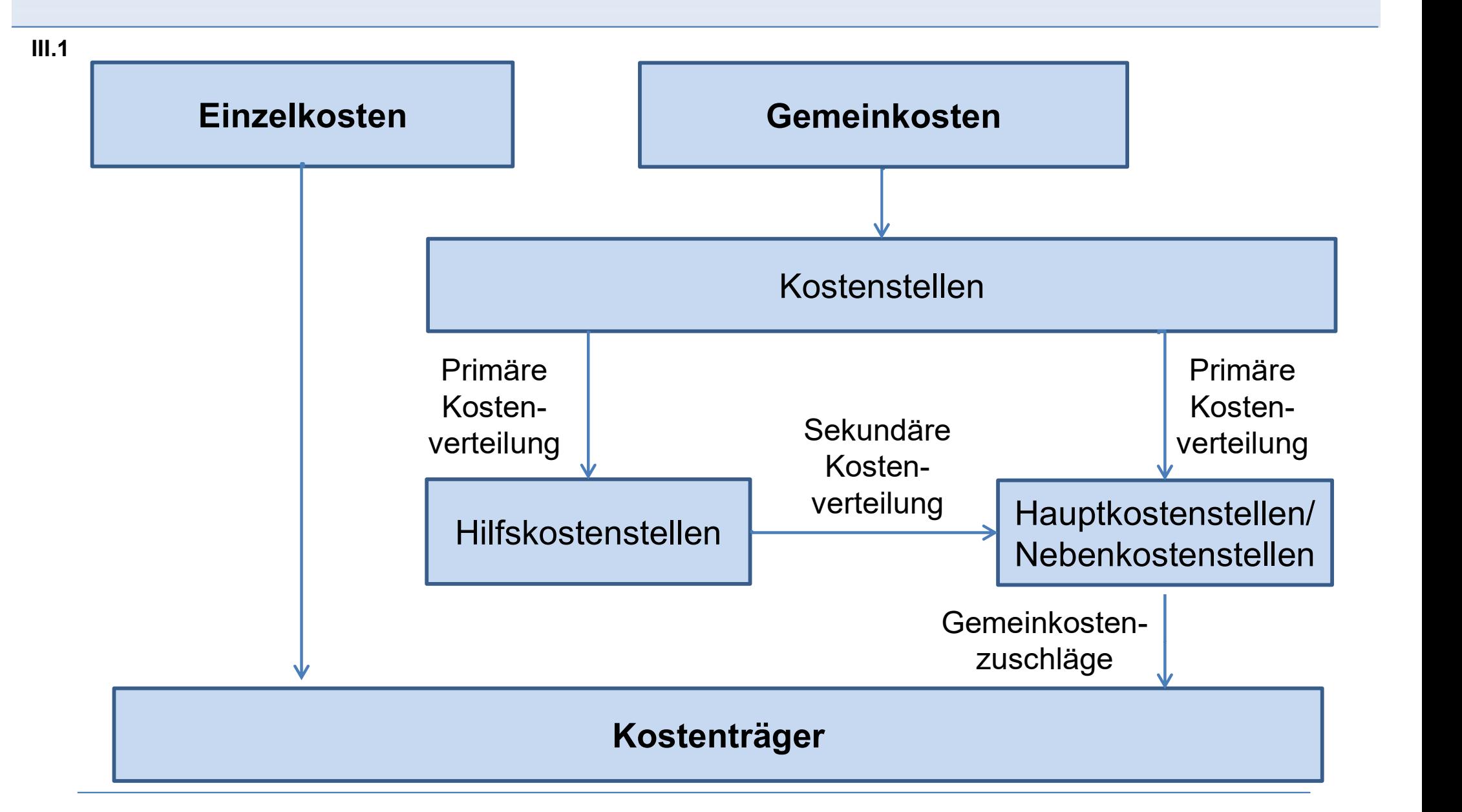

#### Aufbau der Kostenstellen

- III.1
- Definition einer Kostenstelle:
- fbau der Kostenstellen<br>Definition einer Kostenstelle:<br>– Kleinste kostenrechnerische Einheit einer Unternehmung für die Kosten<br>selbständig geplant, erfasst und kontrolliert werden.<br>Kostenstellen lassen sich nach **unterschie** selbständig geplant, erfasst und kontrolliert werden. • Definition einer Kostenstellen<br>• Kleinste kostenrechnerische Einheit einer Unternehmung für die Kosten<br>• Selbständig geplant, erfasst und kontrolliert werden.<br>• Kostenstellen lassen sich nach **unterschiedlichen Kriterien**
- - zusammengefasst.
- Art der Verrechnung: Unterteilung in Vorkostenstellen (Hilfskostenstellen) **Und Endkostenstellen (Haupt- und Nebenkostenstellen)**<br>
Endinste kostenrechnerische Einheit einer Unternehmung für die Kosten<br>
selbständig geplant, erfasst und kontrolliert werden.<br>
Costenstellen lassen sich nach **untersch** 
	-
	- voneinander abgegrenzten Verantwortungsbereichen. Räumlich-geographische Gesichtspunkte: Hierbei werden räumlich bzw. geographisch abgegrenzte Betriebsteile als Kostenstellen erfasst.

# Kostenstellen nach Funktionen • Differenzierung nach betrieblichen Funktionen: – Fertigungsstellen: betriebliche Leistungserstellung

- III.1
- -
	- Materialstellen: Dienstleistungen rund um die Beschaffung, Annahme, Prüfung, Lagerung, Pflege und Ausgabe von Materialien
	- Verwaltungsstellen: Stellen, die administrative Funktionen umfassen
	- Vertriebsstellen: Stellen, die mit dem Absatz der erzeugten Produkte und zusammengehörigen Funktionen befasst sind
	- Allgemeine (Hilfs-)Stellen: Betriebsabteilungen, deren Leistungen von allen oder fast allen anderen Kostenstellen in Anspruch genommen werden. – Materialstellen: Dienstleistungen rund um die Beschaffung, Ale Prüfung, Lagerung, Pflege und Ausgabe von Materialien<br>
	– Verwaltungsstellen: Stellen, die administrative Funktionen un<br>
	– Vertriebsstellen: Stellen, die mit
	-
	- Entsorgung/Recycling-Stellen

#### Kostenstellen nach Art der Verrechnung

- III.1
- 
- Differenzierung nach Art der Verrechnung: Hauptkostenstellen: Diese Kostenstellen sind unmittelbar an der
	- Erstellung und Verwertung der betrieblichen Leistungen beteiligt.<br>- Nebenkostenstellen: Erfassen die Bearbeitung von absatzfähigen Nebenprodukten oder die Verwertung von Sekundärrohstoffen (Recyclingprodukte).
	- Hilfskostenstellen: Diese erfassen die Kostenstellen, die nicht bzw. nur indirekt zur Produktion beitragen und eher unterstützende Funktion ausüben.

#### Kostenstellen nach Art der Verrechnung

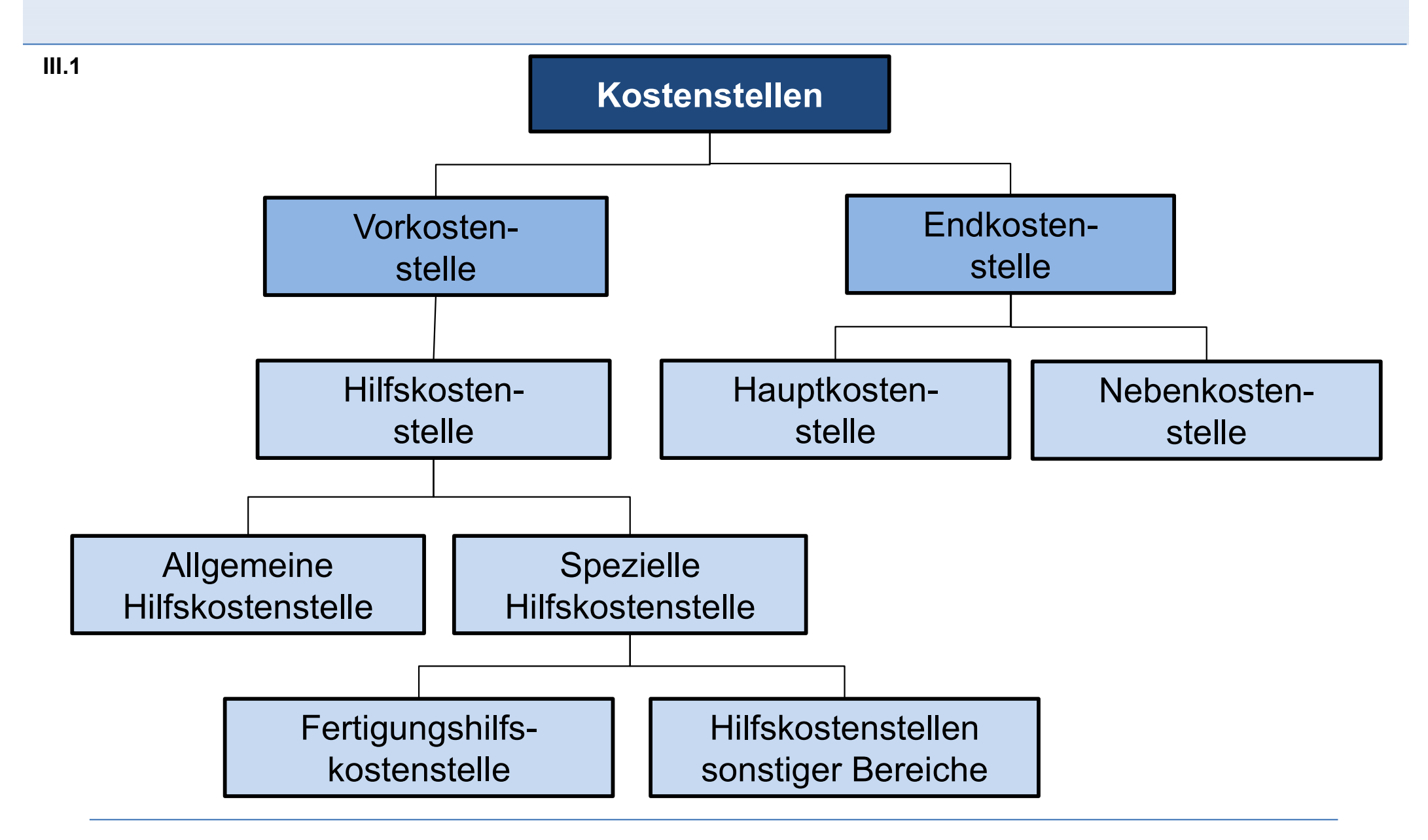

## Kostenstellen nach Art der Verrechnung

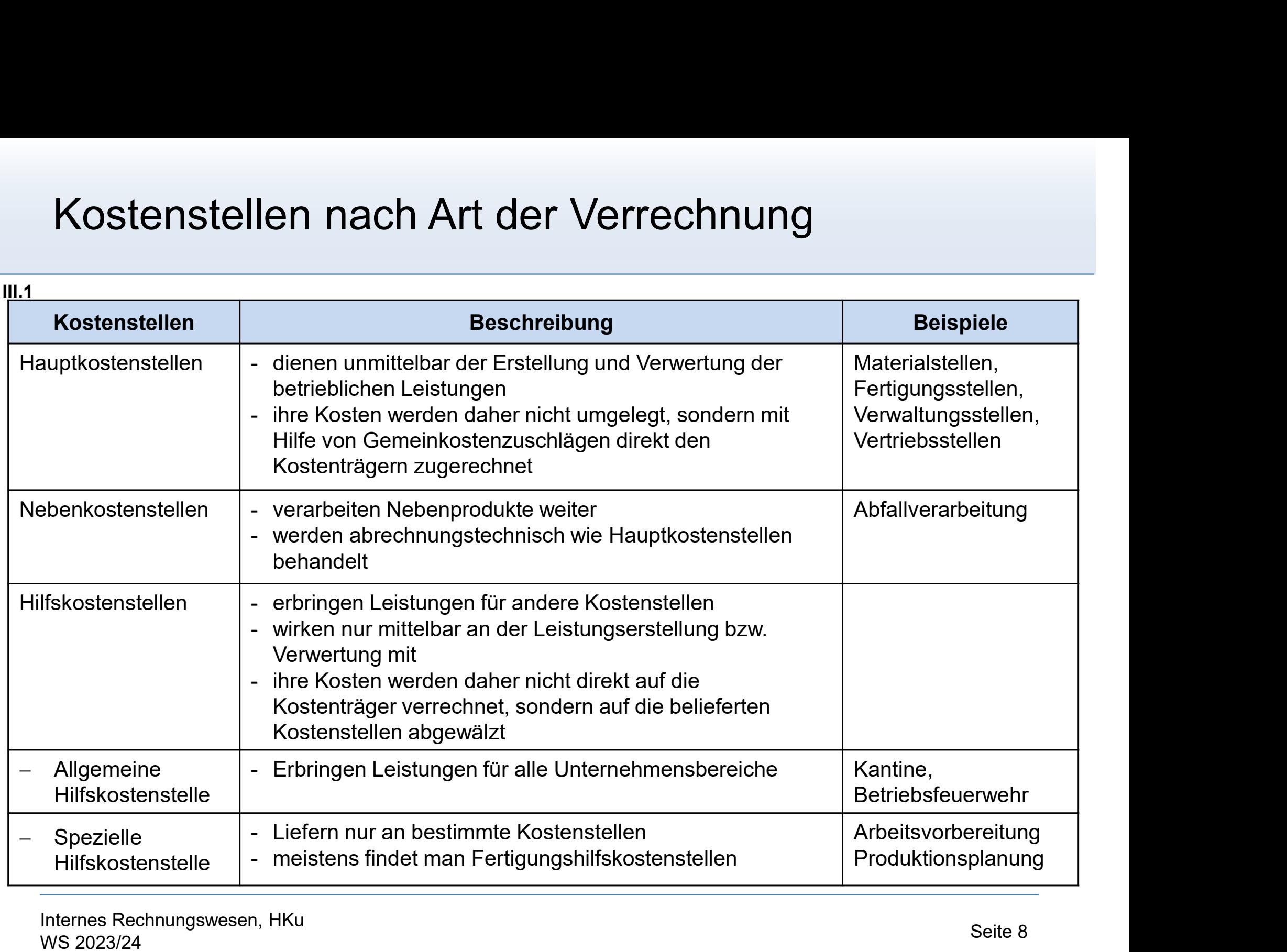

## Der Kostenstellenplan

- III.1
- **Der Kostenstellenplan<br>• Die gewählte Kostenstellengliederung wird i.d.R. über einen längeren<br>• Der Kostenstellenplan dient der Erfassung. Beschreibung und dient der Erfassung. Beschreibung und dient der Erfassung. Beschre** Zeitraum konstant gehalten und im Kostenstellenplan dokumentiert.
- Die gewählte Kostenstellenplan<br>• Die gewählte Kostenstellengliederung wird i.d.R. über einen längeren<br>• Zeitraum konstant gehalten und im Kostenstellenplan dokumentiert.<br>• Der Kostenstellenplan dient der Erfassung, Besch Gliederung aller im Unternehmen vorkommenden Kostenstellen inkl. der Zuordnung von Kostenstellenleitern.
- Die gewählte Kostenstellenplan<br>• Die gewählte Kostenstellengliederung wird i.d.R. über einen längeren<br>• Zeitraum konstant gehalten und im Kostenstellenplan dokumentiert.<br>• Der Kostenstellenplan dient der Erfassung, Besch ist abhängig von der Betriebsgröße, Branche, Komplexität des Produktionsprogramms, Genauigkeit der Kostenverrechnung und Zielsetzung des Unternehmens.

#### Agenda

- Agenda<br>III. Kostenstellenrechnung<br>1. Grundlagen der Kostenstellenrechnung
	- enda<br>Kostenstellenrechnung<br>1. Grundlagen der Kostenstellenrechnung<br>2. Betriebsabrechnungsbogen als Instrument der enda<br>2. Betriebsabrechnung<br>2. Betriebsabrechnungsbogen als Instrument der<br>2. Betriebsabrechnungsbogen als Instrument der<br>Kostenstellenrechnung Kostenstellenrechnung enda<br>
	Sostenstellenrechnung<br>
	1. Grundlagen der Kostenstellenrechnung<br>
	2. Betriebsabrechnungsbogen als Instrume<br>
	Kostenstellenrechnung<br>
	3. Primärkostenrechnung<br>
	4. Sekundärkostenrechnung Kostenstellenrechnung<br>1. Grundlagen der Kostenstellenrechnung<br>2. Betriebsabrechnungsbogen als Instrument<br>Kostenstellenrechnung<br>3. Primärkostenrechnung<br>4. Sekundärkostenrechnung<br>5. Gemeinkostenzuschlagssätze 1. Grundlagen der Kostenstellenrechnung<br>2. Betriebsabrechnungsbogen als Instrument der<br>Kostenstellenrechnung<br>3. Primärkostenrechnung<br>4. Sekundärkostenrechnung<br>5. Gemeinkostenzuschlagssätze<br>6. Kostenkontrolle 2. Betriebsabrechnungsbogen als In<br>Kostenstellenrechnung<br>3. Primärkostenrechnung<br>4. Sekundärkostenrechnung<br>5. Gemeinkostenzuschlagssätze<br>6. Kostenkontrolle
	-
	-
	-
	-

# Formen der Kostenstellenrechnung • Die Kostenstellenrechnung<br>• Die Kostenstellenrechnung kann auf folgende Arten erfolgen:<br>- Kontenmäßige Kostenstellenrechnung:<br>• Für iede Kostenstelle ist ein Konto zu führen.

III.2

- 
- Für jede Kostenstellenrechnung<br>• Für jede Kostenstellenrechnung<br>• Für jede Kostenstelle ist ein Konto zu führen.<br>• Zurechenbare Kosten werden auf der Soll-Seite verbuch<br>• durch Verrechnungen auf andere Kostenstellen werd • 2012 der Kostenstellenrechnung<br>• Zustenstellenrechnung kann auf folgende Arten erfolgen:<br>• Für jede Kostenstelle ist ein Konto zu führen.<br>• Zurechenbare Kosten werden auf der Soll-Seite verbucht. Entlastungen<br>• durch Ver durch Verrechnungen auf andere Kostenstellen werden auf der Haben-Seite ausgebucht. • Aufgrund der Kostenstellenrechnung<br>• Austenstellenrechnung kann auf folgende Arten erfolgen:<br>• Für jede Kostenstelle ist ein Konto zu führen.<br>• Zurechenbare Kosten werden auf der Soll-Seite verbucht. Entlastungen<br>• durch Für jede Kostenstellenrechnung:<br>
• Für jede Kostenstelle ist ein Konto zu führen.<br>
• Zurechenbare Kosten werden auf der Soll-Seite verbucht. Entlastung<br>
• durch Verrechnungen auf andere Kostenstellen werden auf der Habe<br>
•
- 

## Verfahren in der Praxis selten angewendet. – Tabellarische Kostenstellenrechnung:

- abrechnungsbogen (BAB).
- Für jede Kostenstelle ist ein Konto zu führen.<br>• Zurechenbare Kosten werden auf der Soll-Seite verbucht. Entlastungen<br>durch Verrechnungen auf andere Kostenstellen werden auf der Haben-Seite<br>ausgebucht.<br>• Aufgrund des hoh Verteilung der Kostenträgergemeinkosten auf die Kostenstellen, die innerbetriebliche Leistungsverrechnung sowie die Gemeinkostenzuschlagssätze für die Kostenrechnung.

## Der Betriebsabrechnungsbogen (BAB) Der Betriebsabrechnungs<br>• Struktur:<br>– Zeilenweise werden die Gemeink r Betriebsabrechnungsbogen (BAB)<br><sup>Struktur:</sup><br>- Zeilenweise werden die Gemeinkostenarten<br>- Spaltenweise sind die Kostenstellen aufgeführt<br>Imfong: r Betriebsabrechnungsbogen (BAB)<br>Struktur:<br>– Zeilenweise werden die Gemeinkostenarten<br>– Spaltenweise sind die Kostenstellen aufgeführt<br>Jmfang: Der Betriebsabrechnungsl<br>• Struktur:<br>– Zeilenweise werden die Gemeink<br>– Spaltenweise sind die Kostenstell<br>• Umfang:<br>– Einstufig: Enthält nur die Hauptko r Betriebsabrechnungsbogen (BAB)<br>Struktur:<br>– Zeilenweise werden die Gemeinkostenarten<br>– Spaltenweise sind die Kostenstellen aufgeführt<br>Jmfang:<br>– Einstufig: Enthält nur die Hauptkostenstellen<br>– Mehrstufig: Sowohl Haupt- als

- III.2
- -
	-
- -
- r Betriebsabrechnungsbogen (BAB)<br>Struktur:<br>— Zeilenweise werden die Gemeinkostenarten<br>— Spaltenweise sind die Kostenstellen aufgeführt<br>Jumfang:<br>— Einstufig: Enthält nur die Hauptkostenstellen<br>— Mehrstufig: Sowohl Haupt- al
- 
- Struktur:<br>
 Zeilenweise werden die Gemeink<br>
 Spaltenweise sind die Kostenstell<br>
 Umfang:<br>
 Einstufig: Enthält nur die Hauptko<br>
 Mehrstufig: Sowohl Haupt- als au<br>
 Schritte:<br>
1. Verteilung der primären Gemeink<br>
Kost itruktur:<br>- Zeilenweise werden die Gemeinkostenarten<br>- Spaltenweise sind die Kostenstellen aufgeführt<br>Imfang:<br>- Einstufig: Enthält nur die Hauptkostenstellen<br>- Mehrstufig: Sowohl Haupt- als auch Hilfskostenstellen sind auf Kostenstellen spaltenwelse sind die Kostenstellen aurgerunrt<br>"ang:<br>"Einstufig: Enthält nur die Hauptkostenstellen<br>Mehrstufig: Sowohl Haupt- als auch Hilfskostenstellen<br>ritte:<br>"Verteilung der primären Gemeinkosten auf die vers<br>Kostenstel - Einstutig: Enthalt nur die Hauptkostenstellen<br>
- Mehrstufig: Sowohl Haupt- als auch Hilfskostenstellen sind aufg<br>
Schritte:<br>
1. Verteilung der primären Gemeinkosten auf die verschiedenen<br>
Kostenstellen<br>
2. Verrechnung vo
	- Spaltenweise sind die Kostenstellen aufgeführt<br>2. Verfang:<br>2. Einstufig: Enthält nur die Hauptkostenstellen<br>2. Mehrstufig: Sowohl Haupt- als auch Hilfskostenstellen sind aufgeführt.<br>2. Verteilung der primären Gemeinkoste Jmrang:<br>- Einstufig: Enthält nur die Hauptkostenstellen<br>- Mehrstufig: Sowohl Haupt- als auch Hilfskostenstellen sind aufgeführt.<br>3. Verteilung der primären Gemeinkosten auf die verschiedenen<br>Kostenstellen<br>2. Verrechnung vo
	-
	-

#### Struktur des Betriebsabrechnungsbogens

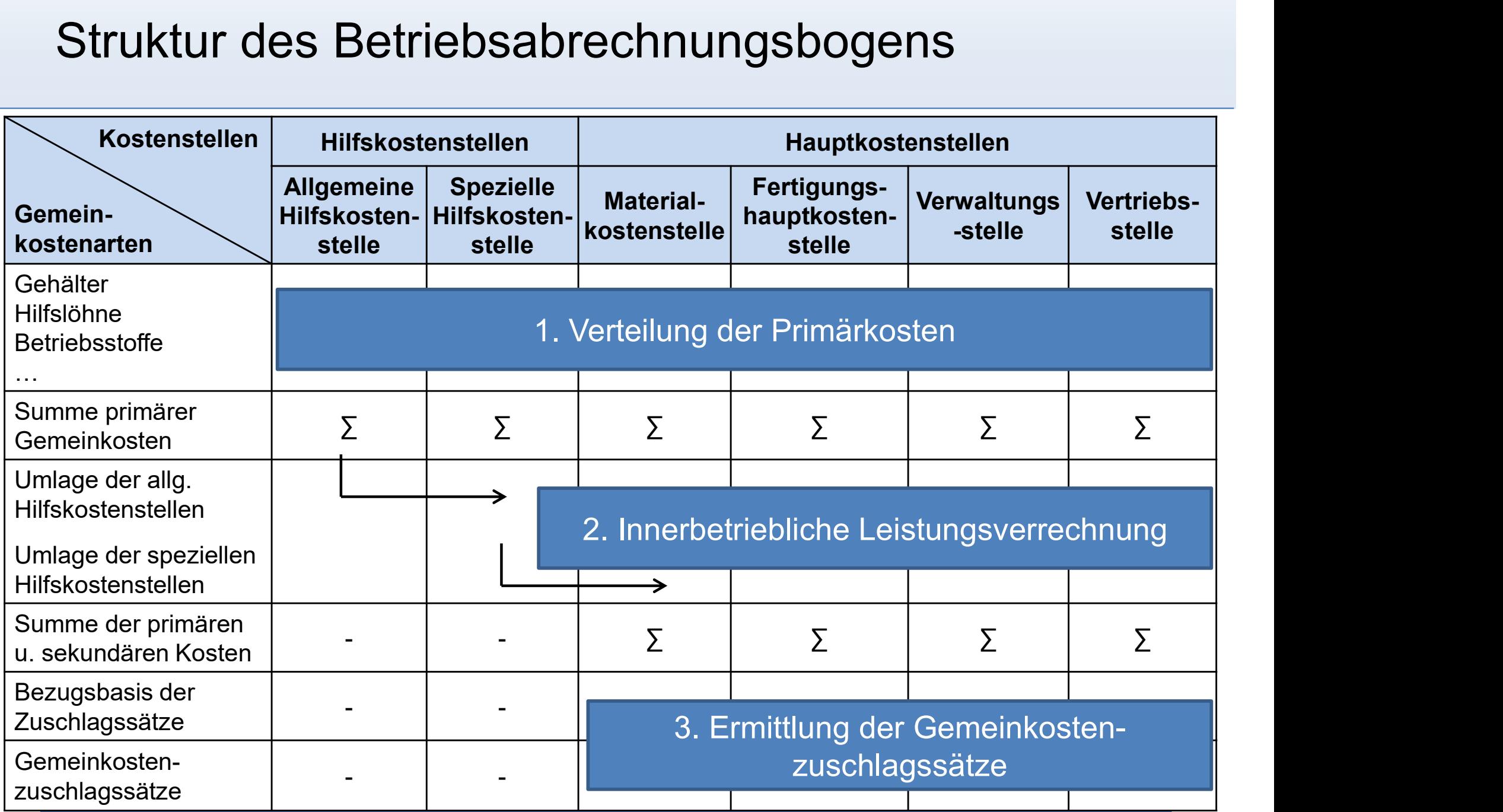

#### Agenda

- Agenda<br>III. Kostenstellenrechnung<br>1. Grundlagen der Kostenstellenrechnung
	- enda<br>Kostenstellenrechnung<br>1. Grundlagen der Kostenstellenrechnung<br>2. Betriebsabrechnungsbogen als Instrument der enda<br>2. Betriebsabrechnung<br>2. Betriebsabrechnungsbogen als Instrument der<br>2. Betriebsabrechnungsbogen als Instrument der<br>Kostenstellenrechnung Kostenstellenrechnung enda<br>
	Sostenstellenrechnung<br>
	1. Grundlagen der Kostenstellenrechnung<br>
	2. Betriebsabrechnungsbogen als Instrume<br>
	Kostenstellenrechnung<br>
	3. Primärkostenrechnung<br>
	4. Sekundärkostenrechnung Kostenstellenrechnung<br>1. Grundlagen der Kostenstellenrechnung<br>2. Betriebsabrechnungsbogen als Instrument<br>Kostenstellenrechnung<br>3. Primärkostenrechnung<br>4. Sekundärkostenrechnung<br>5. Gemeinkostenzuschlagssätze 1. Grundlagen der Kostenstellenrechnung<br>2. Betriebsabrechnungsbogen als Instrument der<br>Kostenstellenrechnung<br>3. Primärkostenrechnung<br>4. Sekundärkostenrechnung<br>5. Gemeinkostenzuschlagssätze<br>6. Kostenkontrolle 2. Betriebsabrechnungsbogen als In<br>Kostenstellenrechnung<br>3. Primärkostenrechnung<br>4. Sekundärkostenrechnung<br>5. Gemeinkostenzuschlagssätze<br>6. Kostenkontrolle
	-
	-
	-
	-

## Verteilung der primären Gemeinkosten

- $III.3$
- Verteilung der primären Gemeinkosten<br>• In den Betriebsabrechnungsbogen werden aus der Kostenarten-<br>• Hierbei lassen sich die folgenden Arten von primären Gemeinko rechnung lediglich die Kostenträgergemeinkosten übernommen.
- Verteilung der primären Gemeinkosten<br>• In den Betriebsabrechnungsbogen werden aus der Kostenarten-<br>• In den Betriebsabrechnungsbogen werden aus der Kostenarten-<br>• Hierbei lassen sich die folgenden Arten von primären Gemein unterscheiden: **|ung der primären Gemeinkosten**<br>|n Betriebsabrechnungsbogen werden aus der Kostenarten-<br>|ung lediglich die Kostenträgergemeinkosten übernommen.<br>|ei lassen sich die folgenden Arten von primären Gemeinkosten<br>|scheiden:<br>|ost • Betriebsabrechnungsbogen werden aus der Kostenarten-<br>hung lediglich die Kostenträgergemeinkosten übernommen.<br>ei lassen sich die folgenden Arten von primären Gemeinkosten<br>scheiden:<br>• Kosten können den Kostenstellen direkt • Kosten fallen für mehrere Kostenstellen für mehrere Kostenstellen für mehrere Kostenstellen einzeltkosten:<br>• Kosten können den Kostenstellen direkt und verursachungsgerecht<br>• Zugeordnet werden (z.B. über Aufzeichnungen,

#### – Kostenstelleneinzelkosten:

- zugeordnet werden (z.B. über Aufzeichnungen, Messungen).
- in einer Kostenstelle arbeiten Scriefleren Mostenstellen direkt und verursachungsgerecht<br>• Kösten können den Köstenstellen direkt und verursachungsgerecht<br>• Zugeordnet werden (z.B. über Aufzeichnungen, Messungen).<br>• Beispiele: Werbekosten der Vertriebss ostenstelleneinzelkosten:<br>• Kosten können den Kostenstellen direkt und verursachungsgerecht<br>
zugeordnet werden (z.B. über Aufzeichnungen, Messungen).<br>• Beispiele: Werbekosten der Vertriebsstelle, Hilfslöhne für Mitarbeiter

#### – Kostenstellengemeinkosten:

- mehrere Kostenstellen gemeinsam erfasst.
- 
- 

## Verteilung der primären Gemeinkosten

- $III.3$
- Verteilung der primären Gemeinkosten<br>• Die Verrechnung der Kostenstellengemeinkosten erfordert die<br>• Hinsichtlich der Auswahl der entsprechenden Kostenschlüssel ist zu
- Verteilung der primären Gemeinkosten<br>• Die Verrechnung der Kostenstellengemeinkosten erfordert die<br>• Hinsichtlich der Auswahl der entsprechenden Kostenschlüssel ist zu<br>• Thinsichtlich der Auswahl der entsprechenden Kostens fordern: rteilung der primären Gemeinkosten<br>Die Verrechnung der Kostenstellengemeinkosten erfordert die<br>Innsichtlich der Auswahl der entsprechenden Kostenschlüssel ist zu<br>Direction:<br>Die Kostenschlüssel sollten in einer **ursächliche** 
	- verrechnenden Kosten stehen.
- FIEHILMIG GET PITITIELTIELTIKOSTEN<br>Die Verrechnung der Kostenstellengemeinkosten erfordert die<br>Innsichtlich der Auswahl der entsprechenden Kostenschlüssel ist zu<br>Die Kostenschlüssel sollten in einer **ursächlichen Beziehung** Kostenstellengemeinkosten sollte eine proportionale Beziehung bestehen. • Kostenschlüssel assen sich unterscheiden in<br>
• Hinsichtlich der Auswahl der entsprechenden Kostenschlüssel ist zu<br>
• Die Kostenschlüssel sollten in einer ursächlichen Beziehungen zu den<br>
• verrechnenden Kosten stehen.<br>
- -
	- **Mengenschlüssel** (z.B. Mitarbeiterzahl, Maschinenstunden, m<sup>2</sup>)<br>Wertschlüssel (z.B. Materialeinzelkosten, Herstellkosten, Umsatz)

## Verteilung der primären Gemeinkosten

- $III.3$
- Die primären Gemeinkosten einer Kostenstelle lassen sich wie folgt bestimmen: **interium der primären Gemeinkosten<br>
Die primären Gemeinkosten einer Kostenstelle lassen sich wie folgt<br>
vestimmen:<br>**  $K_{ij} = \frac{K_i}{\sum_{j=1}^{J} \cdot m_{ij}} = k_i \cdot m_{ij}$  **für j = 1,..., j = 1,..., l<br>
mit:**  $K_{ij}$  **= Kosten der Gemeinkoste** Finaren Gemeinkosten einer Kostenstelle lassen sich w<br>
Men:<br>  $\frac{K_i}{J} \cdot m_{ij} = k_i \cdot m_{ij}$  für j = 1,..., J i = 1,..., I<br>  $K_{ij}$  = Kosten der Gemeinkostenart i, die der Kostenstelle j<br>  $K_{ij}$  = Kosten der Gemeinkostenart i, d imären Gemeinkosten einer Kostenstelle lassen sich wie folgt<br>  $\frac{K_i}{\frac{1}{n}} \cdot m_{ij} = k_i \cdot m_{ij}$  für j = 1,..., J i = 1,..., I<br>  $K_{ij}$  = Kosten der Gemeinkostenart i, die der Kostenstelle j<br>  $K_{ij}$  = Kosten der Gemeinkostenar

$$
K_{ij} = \frac{K_i}{\sum\limits_{j=1}^{J} m_{ij}} \cdot m_{ij} = k_i \cdot m_{ij} \quad \text{für } j = 1, \dots, J \quad i = 1, \dots, I
$$

- zugerechnet werden
	- Kostenartenrechnung übernommen werden
	- primären Gemeinkosten der Kostenart i für Kostenstelle j
- $\frac{K_i}{\sum_{j=1}^{J} m_{ij}}$   $m_{ij} = k_i$   $m_{ij}$  für j = 1,..., J i = 1,..., I<br>  $K_{ij}$  = Kosten der Gemeinkostenart i, die der Kostenstelle j<br>  $K_i$  = Kosten der Gemeinkostenart i, die aus der<br>
K<sub>i</sub> = Kosten der Gemeinkostenart auf die Kostenstellen

- $III.3$
- er Beispiel zur Primärkostenrechnung<br>• Fallbeispiel: Im Rahmen der Kostenartenrechnung wurden für ein Unternehmen nachfolgende Kostenträgergemeinkosten identifiziert: Unternehmen nachfolgende Kostenträgergemeinkosten identifiziert:

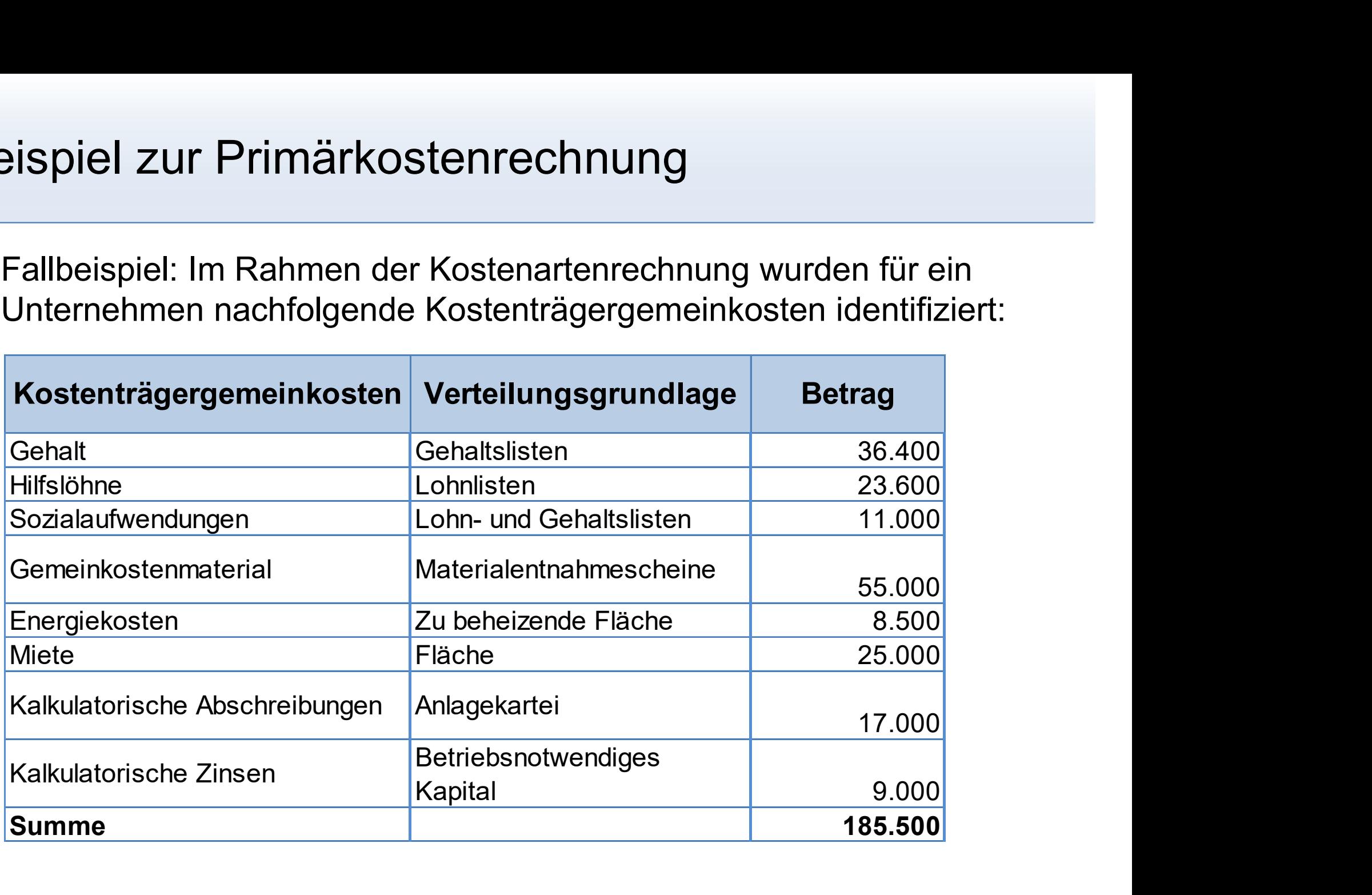

Beispiel zur Primärkostenrechnung<br>• Gehälter, Hilfslöhne, die kalkulatorische Abschreibungen sowie die<br>kalkulatorische Zinsen lassen sich gemäß nachstehender Tabelle<br>direkt den Kostenstellen zuordnen (**Kostenstelleneinzelk** kalkulatorische Zinsen lassen sich gemäß nachstehender Tabelle direkt den Kostenstellen zuordnen (Kostenstelleneinzelkosten):  $III.3$  and  $III.3$ 

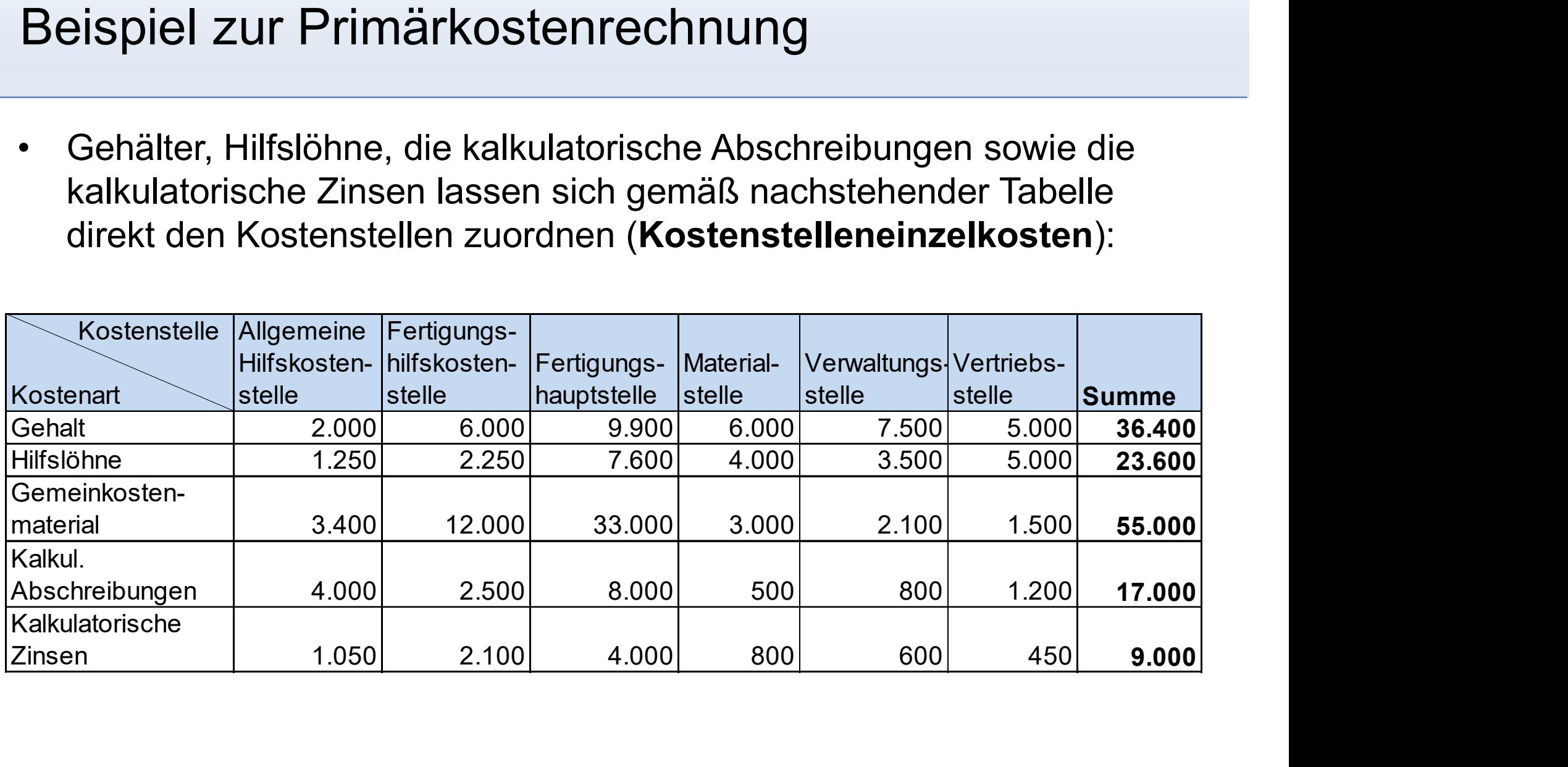

- $III.3$
- Beispiel zur Primärkostenrechnung<br>• Bei den Sozialaufwendungen, den Energiekosten sowie den Mieten<br>• handelt es sich um Kostenstellengemeinkosten.<br>• Die Sozialaufwendungen werden proportional zum Gehalt und den handelt zur Primärkostenrechnung<br>Bei den Sozialaufwendungen, den Energiekosten sowie den Mieten<br>handelt es sich um Kostenstellengemeinkosten.<br>– Die Sozialaufwendungen werden proportional zum Gehalt und den<br>Hilfslöhnen verr Frankryk (Spiel den Sozialaufwendungen, den Energiekosten sowie den Mieten andelt es sich um Kostenstellengemeinkosten.<br>
– Die Sozialaufwendungen werden proportional zum Gehalt und den<br>
– Die Energiekosten und die Mieten w
	- Hilfslöhnen verrechnet.
	- Tabelle angegebenen Schlüsselzahlen auf die Kostenstellen verteilt:

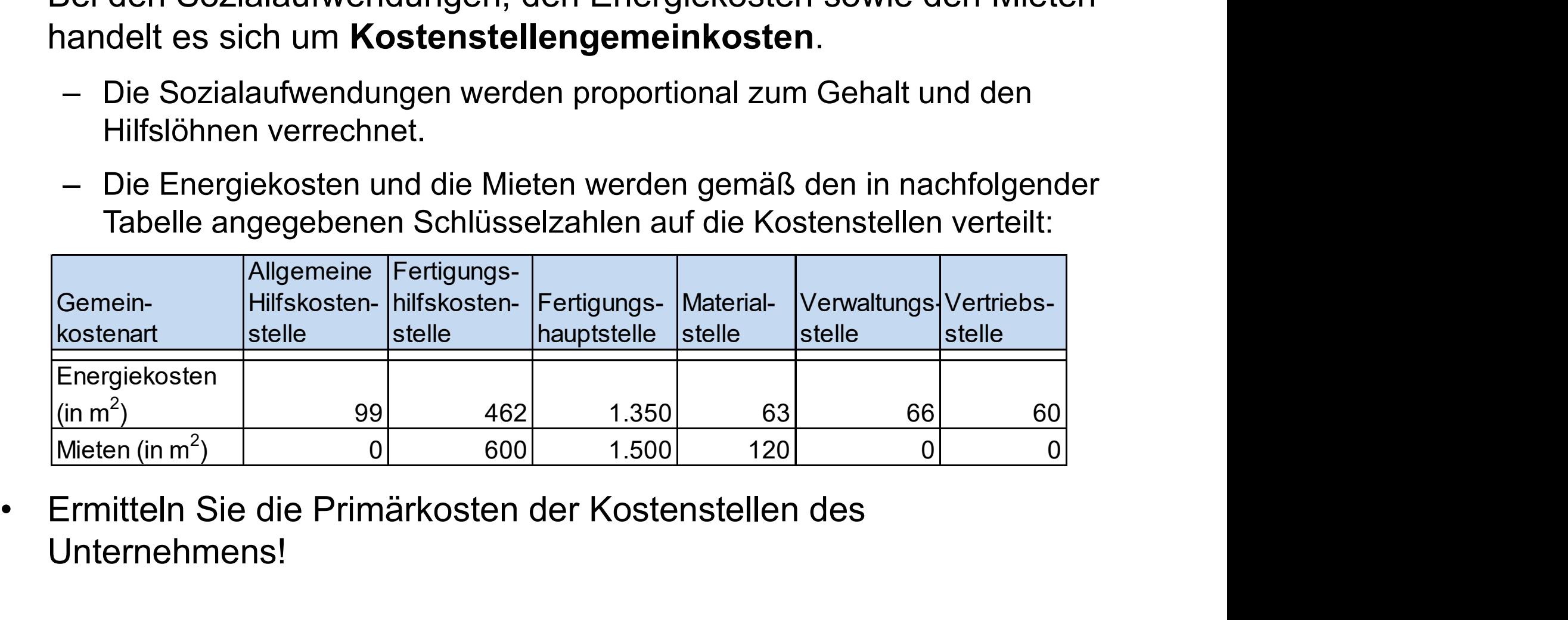

Unternehmens!

 $III.3$ 

#### $III.3$

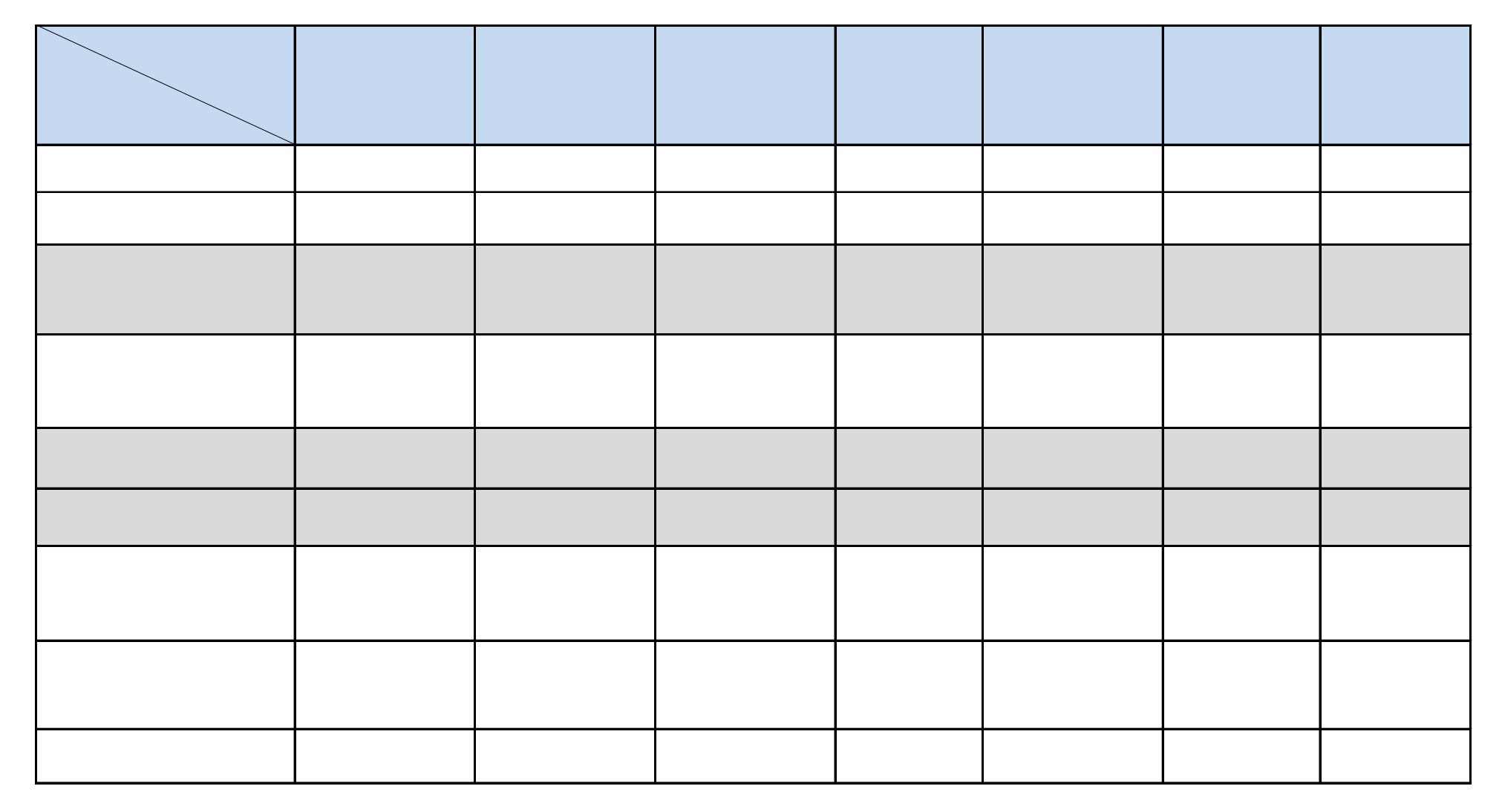

#### Agenda

- Agenda<br>III. Kostenstellenrechnung<br>1. Grundlagen der Kostenstellenrechnung
	- enda<br>Kostenstellenrechnung<br>1. Grundlagen der Kostenstellenrechnung<br>2. Betriebsabrechnungsbogen als Instrument der enda<br>2. Betriebsabrechnung<br>2. Betriebsabrechnungsbogen als Instrument der<br>2. Betriebsabrechnungsbogen als Instrument der<br>Kostenstellenrechnung Kostenstellenrechnung enda<br>
	Sostenstellenrechnung<br>
	1. Grundlagen der Kostenstellenrechnung<br>
	2. Betriebsabrechnungsbogen als Instrume<br>
	Kostenstellenrechnung<br>
	3. Primärkostenrechnung<br>
	4. Sekundärkostenrechnung Kostenstellenrechnung<br>1. Grundlagen der Kostenstellenrechnung<br>2. Betriebsabrechnungsbogen als Instrument<br>Kostenstellenrechnung<br>3. Primärkostenrechnung<br>4. Sekundärkostenrechnung<br>5. Gemeinkostenzuschlagssätze 1. Grundlagen der Kostenstellenrechnung<br>2. Betriebsabrechnungsbogen als Instrument der<br>Kostenstellenrechnung<br>3. Primärkostenrechnung<br>4. Sekundärkostenrechnung<br>5. Gemeinkostenzuschlagssätze<br>6. Kostenkontrolle 2. Betriebsabrechnungsbogen als In<br>Kostenstellenrechnung<br>3. Primärkostenrechnung<br>4. Sekundärkostenrechnung<br>5. Gemeinkostenzuschlagssätze<br>6. Kostenkontrolle
	-
	-
	-
	-

## Innerbetriebliche Leistungsverrechnung

- $III.4$
- Innerbetriebliche Leistungen stellen Leistungen dar, die selbst wieder im Betriebsprozess eingesetzt und verbraucht werden. Innerbetriebliche Leistungsverrechnung<br>• Innerbetriebliche Leistungen stellen Leistungen dar, die selbst<br>• Wieder im Betriebsprozess eingesetzt und verbraucht werden.<br>• Es lassen sich folgende Arten innerbetrieblicher Leis • Materielle und immaterielle Leistungen der Endkostenstellen für andere<br>• Material Defension (Diesensteinstellen Leistungen dar, die selbster im Betriebsprozess eingesetzt und verbraucht werden.<br>• Sen sich folgende Arten • Materielle Leistungen stellen Leistungen dar, die selbst<br>
• Frim Betriebsprozess eingesetzt und verbraucht werden.<br>
• Sen sich folgende Arten innerbetrieblicher Leistungen<br>
• Materielle und immaterielle Leistungen der Vo
- unterscheiden:
	- Nicht aktivierbare innerbetriebliche Leistungen:
		- Endkostenstellen.
		- Kostenstellen.
	- Aktivierbare innerbetriebliche Leistungen, die in anderen Kostenstellen über mehrere Perioden genutzt werden.

## Innerbetriebliche Leistungsverrechnung

- $III.4$
- Innerbetriebliche Leistungsverrechnung<br>• Mithilfe der innerbetrieblichen Leistungsverrechnung werden die<br>• liefernden Kostenstellen von den Kosten der innerbetrieblichen<br>• Leistungen entlastet und die empfangenden Kosten liefernden Kostenstellen von den Kosten der innerbetrieblichen Leistungen entlastet und die empfangenden Kostenstellen mit Innerbetriebliche Leistungsverrechnung<br>
• Mithilfe der innerbetrieblichen Leistungsverrechnung werden die<br>
leistungen entlastet und die empfangenden Kostenstellen mit<br>
diesen Kosten belastet.<br>
• Gemeinkosten, die anderen K Mithilfe der innerbetrieblichen Leistungsverrechnung werden die<br> **liefernden Kostenstellen** von den Kosten der innerbetrieblichen<br>
Leistungen **entlastet** und die **empfangenden Kostenstellen** mit<br>
diesen Kosten **belastet**.<br> Mithilfe der innerbetrieblichen Leistungsverrechnu<br>**liefernden Kostenstellen** von den Kosten der inn<br>Leistungen **entlastet** und die **empfangenden Ko**stenstellen<br>diesen Kosten **belastet**.<br>Gemeinkosten, die anderen Kostenste liefernden Kostenstellen von den Kosten der innerbetrieblichen<br>
Leistungen entlastet und die empfangenden Kostenstellen mit<br>
diesen Kosten belastet.<br>
• Gemeinkosten, die anderen Kostenstellen für innerbetriebliche<br>
Leistun
- Leistungen zugerechnet werden, bezeichnet man als sekundäre
- 
- teilweise auf andere Kostenstellen verrechnet.
- diesen Kosten belastet.<br>
 Gemeinkosten, die anderen Kostenstellen für innerbetriebliche<br>
Leistungen zugerechnet werden, bezeichnet man als **sekundäre**<br> **Gemeinkosten.**<br>
 Kosten von Vorkostenstellen werden **vollständig** a weisen nur die Endkostenstellen Kosten aus, die anschließend auf die Kostenträger verrechnet werden.

## Verfahren der innerbetrieblichen Leistungsverrechnung

III.4

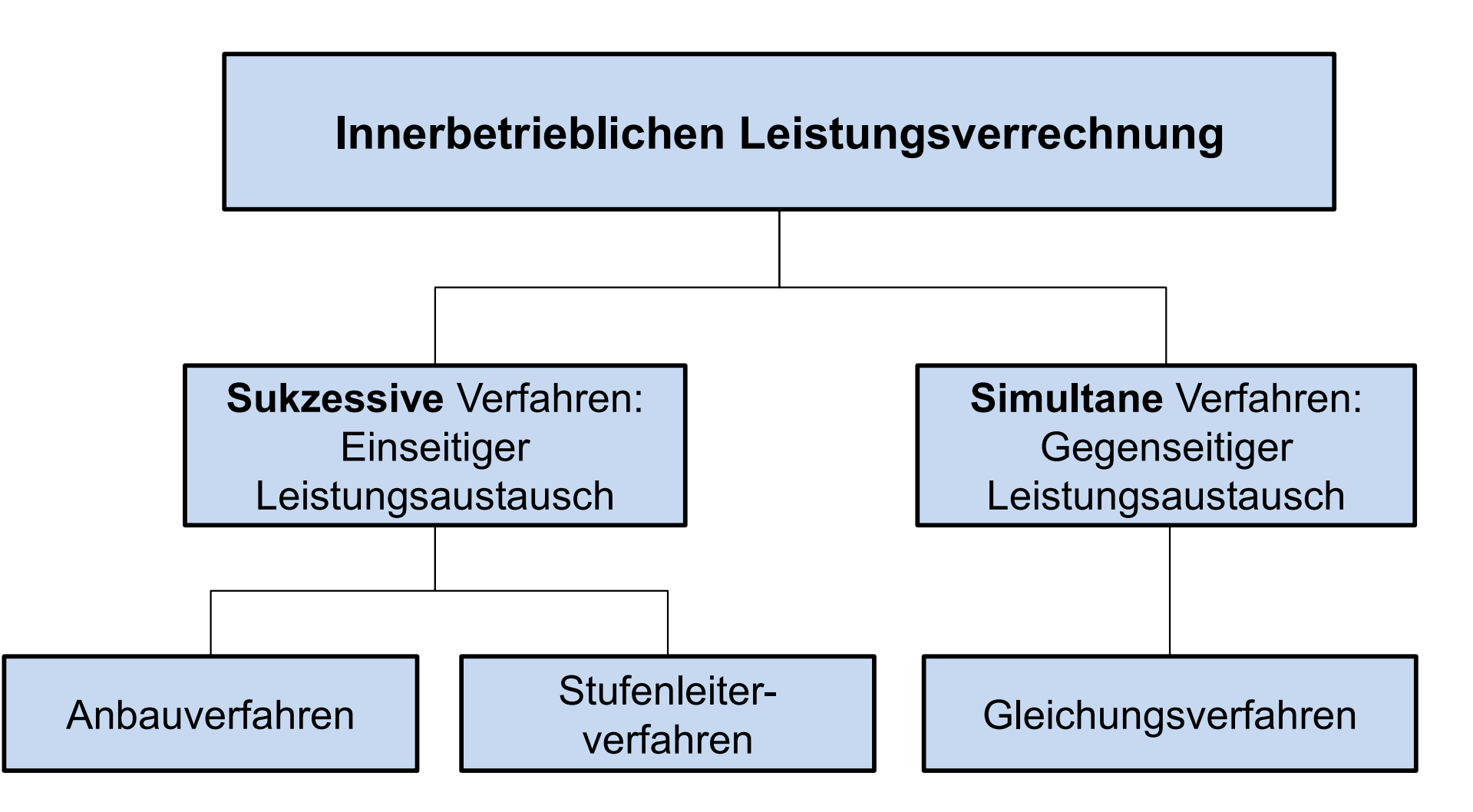

#### Sukzessive Verfahren

- $III.4$
- 
- Sukzessive Verfahren<br>• Erfassen nur einseitige, innerbetriebliche Leistungsbeziehungen.<br>• Die Kostenstellen können in eine entsprechende Reihenfolge<br>« gebracht werden, so dass stets nur nachgeordnete Kostenstellen Sukzessive Verfahren<br>• Erfassen nur einseitige, innerbetriebliche Leistungsbeziehungen.<br>• Die Kostenstellen können in eine entsprechende Reihenfolge<br>gebracht werden, so dass stets nur nachgeordnete Kostenstellen<br>von vorgel gebracht werden, so dass stets nur nachgeordnete Kostenstellen von vorgelagerten Kostenstellen Leistungen empfangen aber nie umgekehrt.

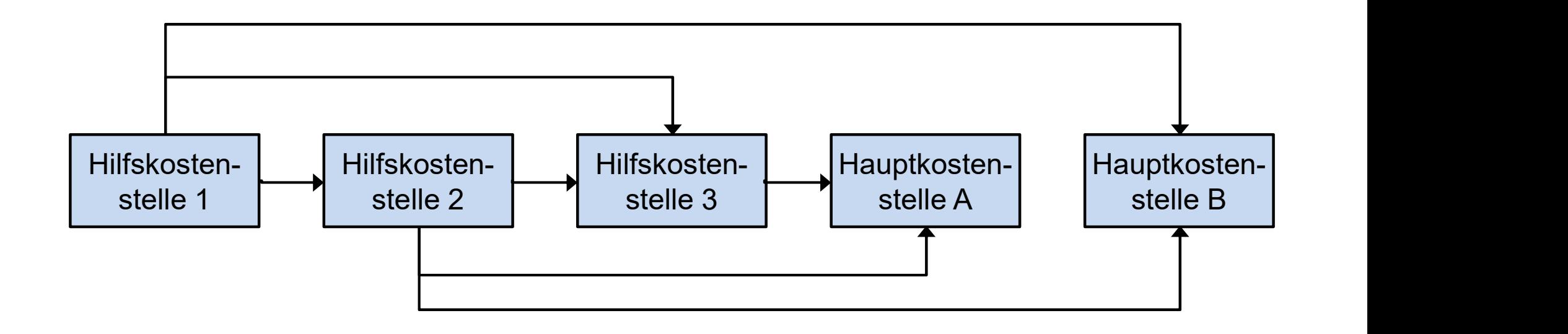

#### Anbauverfahren

- $III.4$
- Anbauverfahren<br>• Aus Gründen der Vereinfachung beschränkt sich das Anbauverfahren auf die Verrechnung der primären Gemeinkosten d<br>• Hilfskostenstellen auf die Hauptkostenstellen entsprecher verfahren auf die Verrechnung der primären Gemeinkosten der Hilfskostenstellen auf die Hauptkostenstellen entsprechend ihrer Leistungsabgabe. Frankritten<br>• Aus Gründen der Vereinfachung beschränkt sich das Anbau-<br>• Verfahren auf die Verrechnung der primären Gemeinkosten der<br>• Hilfskostenstellen auf die Hauptkostenstellen entsprechend ihrer<br>• Leistungsabgabe.<br>• D
- unberücksichtigt.

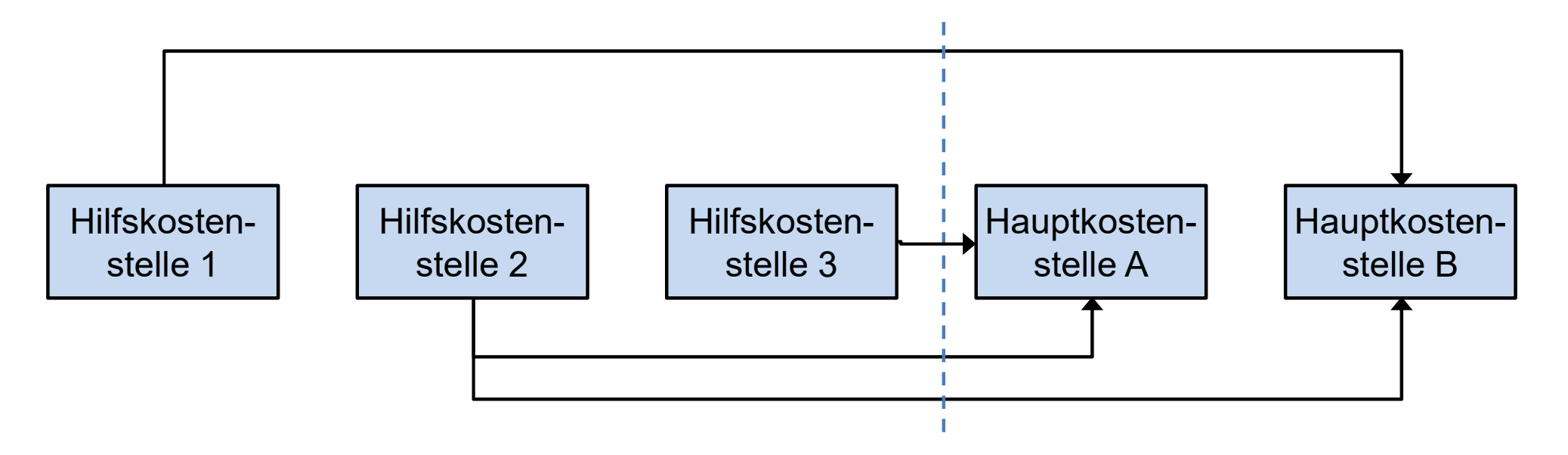

#### Anbauverfahren

- III.4
- Anbauverfahren<br>• Die Verrechnung der innerbetrieblichen Leistungen erfolgt auf Basis<br>des **Verrechnungssatzes (V)**:<br>Primäre Gemeinkosten der Hilfskostenstelle des Verrechnungssatzes (V): Anbauverfahren<br>• Die Verrechnung der innerbetrieblichen Leistungen erfolgt auf Basis<br>des Verrechnungssatzes (V):<br> $V = \frac{\text{Primäre Gemeinkostender Hilfskostenstelle}}{\text{Leistungsabgabe anHauptkostenstellen}}$ <br>• Die Multiplikation des Verrechnungssatzes mit der Leistungsabgabe<br> Die Verrechnung der innerbetrieblichen Leistungen erfolgt auf Bases Verrechnungssatzes (V):<br>
V = <sup>Primäre Gemeinkostender Hilfskostenstelle</sup><br>
Die Multiplikation des Verrechnungssatzes mit der Leistungsabga<br>
m die Hauptkost

LeistungsabgabeanHauptkostenstellen V = Primäre Gemeinkostender Hilfskostenstelle

- an die Hauptkostenstelle ergibt die sekundären Gemeinkosten.  $V = \frac{\text{Primäre Gemeinkostender Hilfskostenstelle}}{\text{Leistungsabgabe an Hauptkostenstellen}}$ <br>
Die Multiplikation des Verrechnungssatzes mit der Leistungsabgabe<br>
In die Hauptkostenstelle ergibt die **sekundären Gemeinkosten**.<br> **Seurteilung** des Verfahrens:<br>
– Einfaches Verfahr Leistungsabgabe an Hauptkostenstellen<br>
Die Multiplikation des Verrechnungssatzes mit der Leistungsabgabe<br>
In die Hauptkostenstelle ergibt die **sekundären Gemeinkosten.**<br>
2- Einfaches Verfahren, da lediglich die Leistungsab
- Beurteilung des Verfahrens:
	- Hilfskostenstellen an die Hauptkostenstellen erfasst wird.
	- berücksichtigt (ungenaue Verteilung der Hilfskosten).
	- (bzw. überwiegend) Leistungen an die Hauptkostenstellen abgeben.

#### Beispiel zum Anbauverfahren

III.4

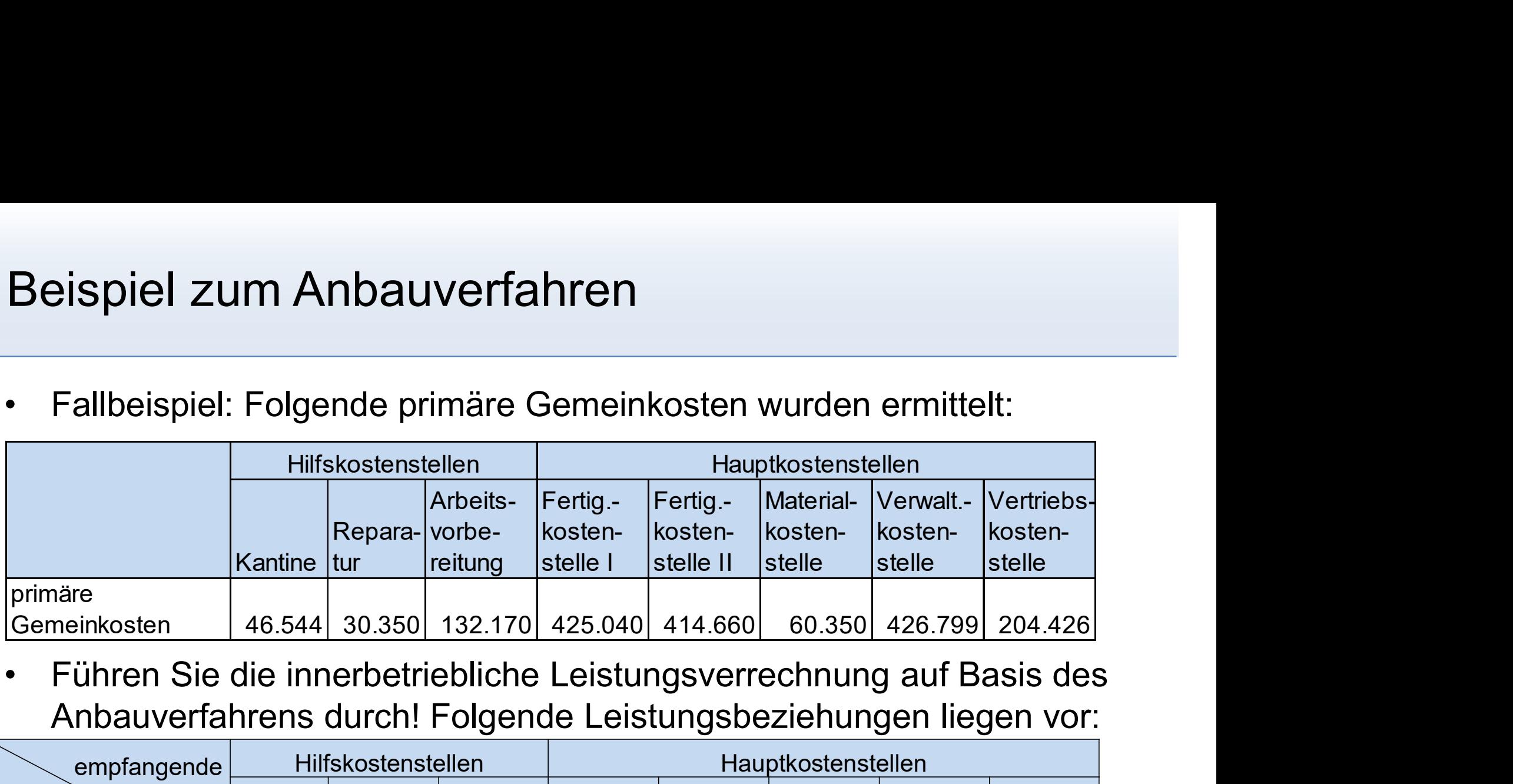

Anbauverfahrens durch! Folgende Leistungsbeziehungen liegen vor:

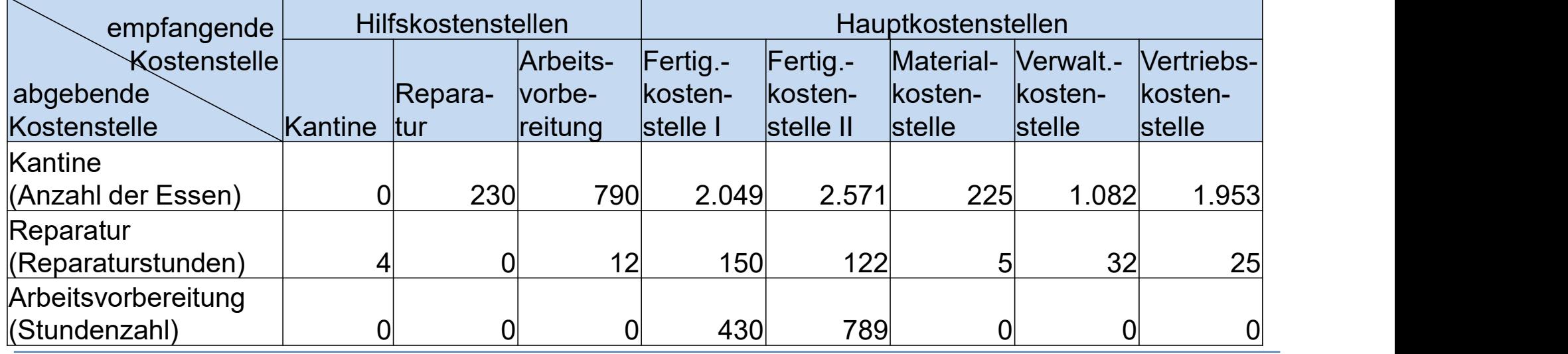

## Graphische Darstellung der Leistungsbeziehungen zwischen den Hilfskostenstellen (Gozintograph)

III.4

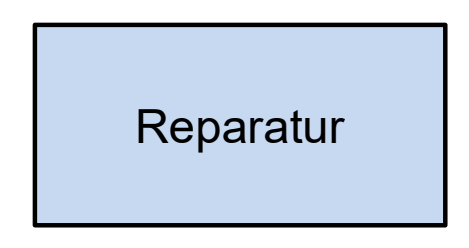

Kantine

Arbeitsvorbereitung

#### Beispiel zum Anbauverfahren

III.4

#### Beispiel zum Anbauverfahren

#### $III.4$

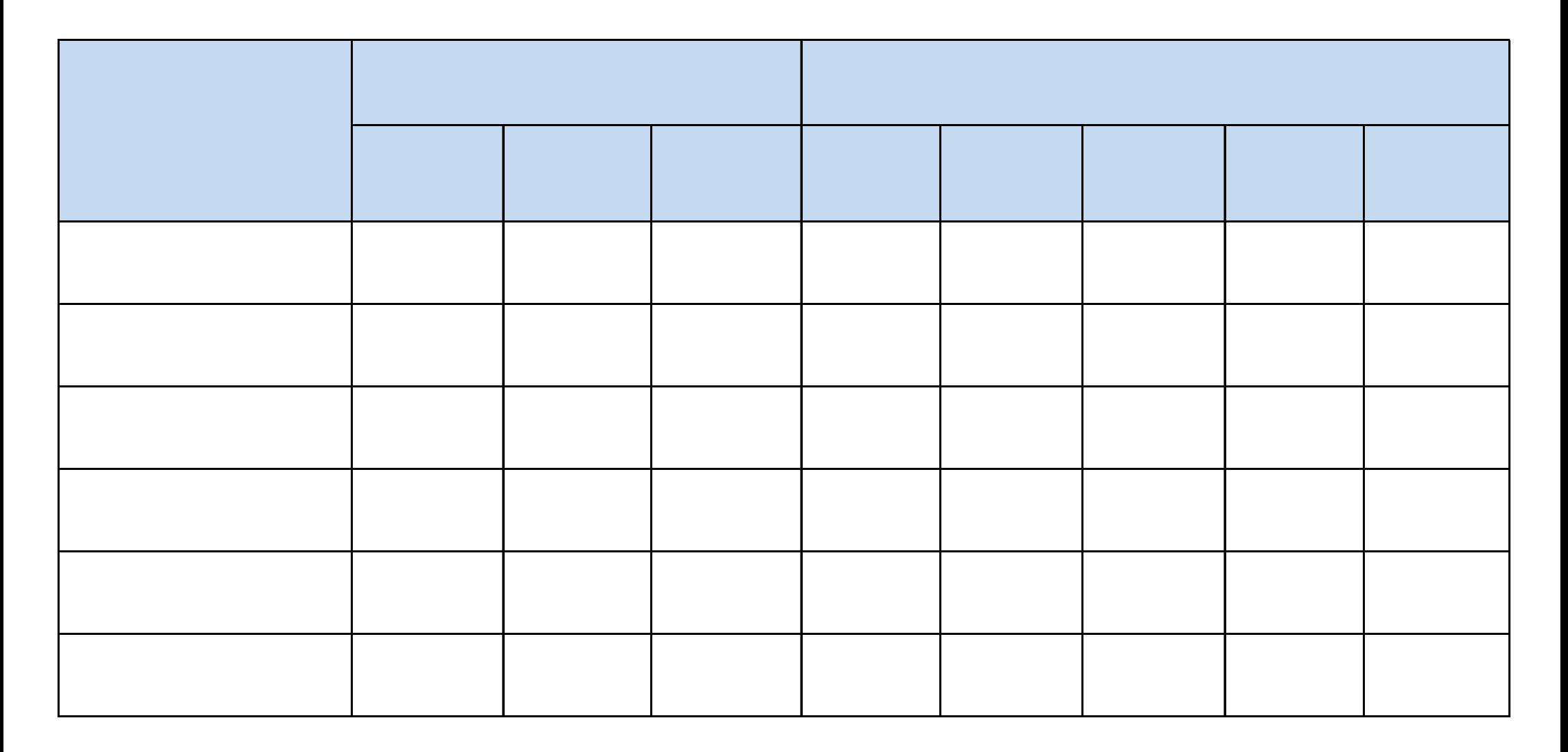

## Stufenleiterverfahren (Treppenverfahren)

- III.4
- Stufenleiterverfahren (Treppenverfahren)<br>• Analog zum Anbauverfahren werden beim Stufenleiterverfahren nur<br>• Allerdings verrechnet das Stufenleiterverfahren die Kosten der einseitige Leistungsbeziehungen der (Hilfs-)Kostenstellen erfasst.
- Analog zum Anbauverfahren (Treppenverfahren)<br>• Analog zum Anbauverfahren werden beim Stufenleiterverfahren nur<br>• einseitige Leistungsbeziehungen der (Hilfs-)Kostenstellen erfasst.<br>• Allerdings verrechnet das Stufenleiter ufenleiterverfahren (Treppenverfahren)<br>Analog zum Anbauverfahren werden beim Stufenleiterverfahren nur<br>einseitige Leistungsbeziehungen der (Hilfs-)Kostenstellen erfasst.<br>Allerdings verrechnet das Stufenleiterverfahren die auch auf die Hauptkostenstellen. • Analog zum Anbauverfahren (Treppenverfahren)<br>• Analog zum Anbauverfahren werden beim Stufenleiterverfahren nur<br>• einseitige Leistungsbeziehungen der (Hilfs-)Kostenstellen erfasst.<br>• Allerdings verrechnet das Stufenleiter ("Voltaire nach rechts") abgester Allerdings verrechnet das Stufenleiterverfahren die Kostenstellen erfasst.<br>
Merdings verrechnet das Stufenleiterverfahren die Kosten der<br>
Hilfskostenstellen sowohl auf die **nachgelagerten** inseitige Leistungsbeziehungen der (Hilfs-)Kostenstellen erfasst.<br>kllerdings verrechnet das Stufenleiterverfahren die Kosten der<br>diffskostenstellen sowohl auf die nachgelagerten Hilfskosten- als<br>uch auf die Hauptkostenstel ilifskostenstellen sowohl auf die **nachgelagerten** Hilfskosten- als<br>
uch auf die Hauptkostenstellen<br>
Die Hilfskostenstellen im BAB werden hierbei **der Reihe nach**<br>
"von links nach rechts") **abgearbeitet**.<br>
Dies hat zur Fol
- 
- bestimmte Reihenfolge gebracht werden müssen: • Die Hilfskostenstellen im BAB werden hierbei **(**,,von links nach rechts") **abgearbeitet.**<br>• Dies hat zur Folge, dass die Hilfskostenstellen **bestimmte Reihenfolge** gebracht werden müs<br>• Zu **Beginn** steht die Hilfskostens
	- Leistungen von anderen Kostenstellen erhält.
	- anderen Kostenstellen bekommt.
- 

## Beurteilung des Stufenleiterverfahren

- III.4
- Beurteilung des Verfahrens:
- urteilung des Stufenleiterverfahren<br>Beurteilung des Verfahrens:<br>- Analog zum Anbauverfahren vernachlässigt das Stufenleiterverfahren<br>wechselseitige Leistungsbeziehungen zwischen den Kostenstellen.<br>- Es eignet sich daher in wechselseitige Leistungsbeziehungen zwischen den Kostenstellen.
- urteilung des Stufenleiterverfahren<br>Beurteilung des Verfahrens:<br>— Analog zum Anbauverfahren vernachlässigt das Stufenleiterverfahren<br>wechselseitige Leistungsbeziehungen zwischen den Kostenstellen.<br>— Es eignet sich daher in Leistungsbeziehungen zwischen Hilfskostenstellen, die über einseitige Leistungsbeziehungen mit den Endkostenstellen verbunden sind. Seurteilung des Verfahrens:<br>
- Analog zum Anbauverfahren vernachlässigt das Stufenleiterverfahren<br>
wechselseitige Leistungsbeziehungen zwischen den Kostenstellen.<br>
- Es eignet sich daher insbesondere bei mehrstufigen, eins
	- betrieblichen Praxis weit verbreitet.

#### Schematische Darstellung des Stufenleiterverfahrens

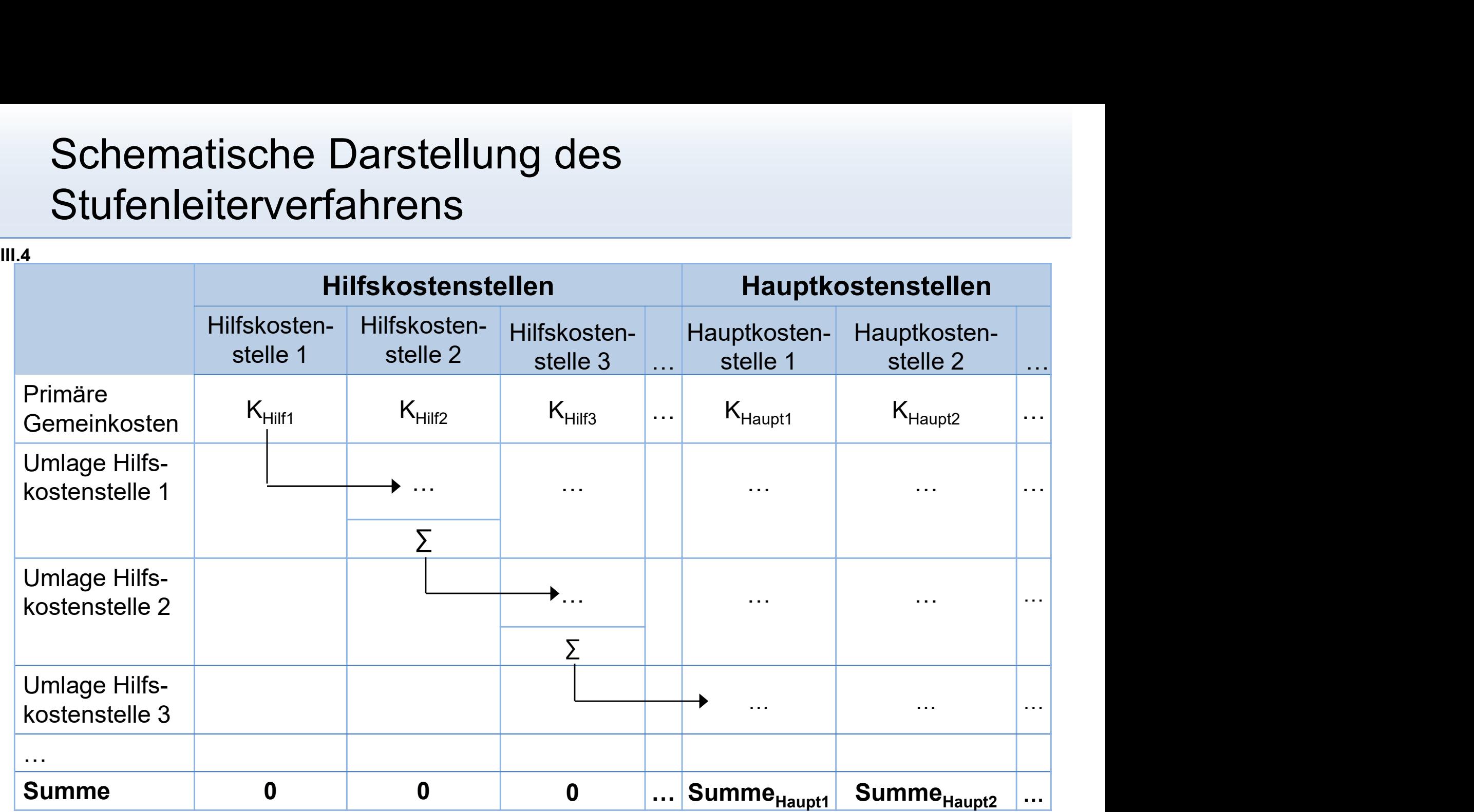
#### Beispiel zum Stufenleiterverfahren

- $III.4$
- Fortsetzung des Beispiel (siehe Anbauverfahren): Führen Sie die innerbetriebliche Leistungsverrechnung auf Basis des Stufenleiterverfahrens durch!

#### Beispiel zum Stufenleiterverfahren

#### III.4

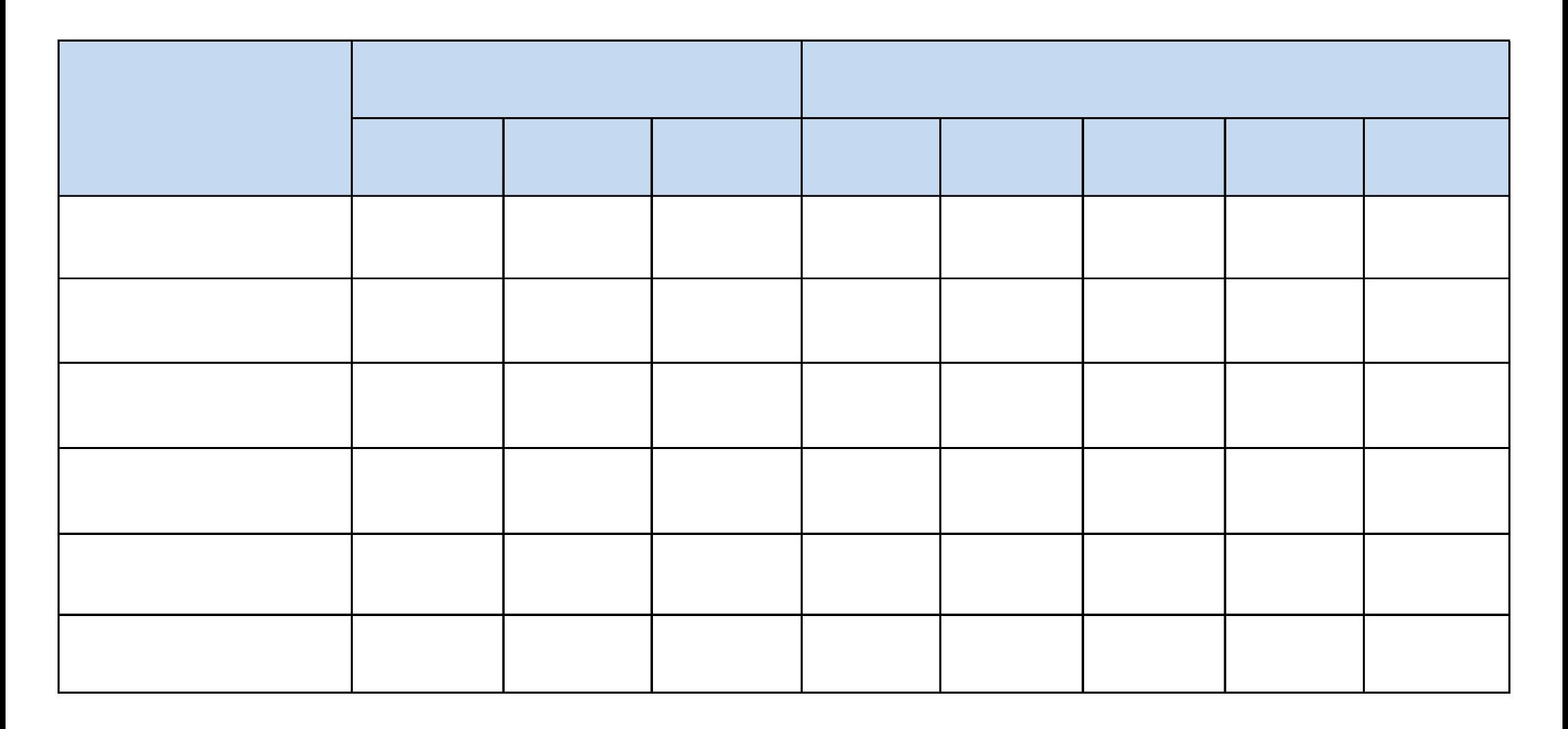

#### Agenda

- Agenda<br>III. Kostenstellenrechnung<br>1. Grundlagen der Kostenstellenrechnung
	- enda<br>Kostenstellenrechnung<br>1. Grundlagen der Kostenstellenrechnung<br>2. Betriebsabrechnungsbogen als Instrument der enda<br>2. Betriebsabrechnung<br>2. Betriebsabrechnungsbogen als Instrument der<br>2. Betriebsabrechnungsbogen als Instrument der<br>Kostenstellenrechnung Kostenstellenrechnung enda<br>
	Sostenstellenrechnung<br>
	1. Grundlagen der Kostenstellenrechnung<br>
	2. Betriebsabrechnungsbogen als Instrume<br>
	Kostenstellenrechnung<br>
	3. Primärkostenrechnung<br>
	4. Sekundärkostenrechnung Kostenstellenrechnung<br>1. Grundlagen der Kostenstellenrechnung<br>2. Betriebsabrechnungsbogen als Instrument<br>Kostenstellenrechnung<br>3. Primärkostenrechnung<br>4. Sekundärkostenrechnung<br>5. Gemeinkostenzuschlagssätze 1. Grundlagen der Kostenstellenrechnung<br>2. Betriebsabrechnungsbogen als Instrument der<br>Kostenstellenrechnung<br>3. Primärkostenrechnung<br>4. Sekundärkostenrechnung<br>5. Gemeinkostenzuschlagssätze<br>6. Kostenkontrolle 2. Betriebsabrechnungsbogen als In<br>Kostenstellenrechnung<br>3. Primärkostenrechnung<br>4. Sekundärkostenrechnung<br>5. Gemeinkostenzuschlagssätze<br>6. Kostenkontrolle
	-
	-
	-
	-

#### Gemeinkostenzuschlagssätze

- III.5
- Gemeinkostenzuschlagssätze<br>• Nach dem Abschluss der innerbetrieblichen Leistungsverrechnung<br>• Diese Endkosten werden im Rahmen der Kostenträgerrechnung<br>• Diese Endkosten werden im Rahmen der Kostenträgerrechnung weisen nur noch die Endkostenstellen Kosten aus (Endkosten).
- Nach dem Abschluss der innerbetrieblichen Leistungsverrechnung<br>• Nach dem Abschluss der innerbetrieblichen Leistungsverrechnung<br>• Diese Endkosten werden im Rahmen der Kostenträgerrechnung<br>• nusprechend der Kostenstellenl entsprechend der Kostenstellenleistung auf die einzelnen Gemeinkostenzuschlagssätze<br>
• Nach dem Abschluss der innerbetrieblichen Leistungsverrechnung<br>
• Diese Endkosten werden im Rahmen der Kostenträgerrechnung<br>
• Diese Endkosten werden im Rahmen der Kostenträgerrechnung<br>
• Kost • Diese Endkosten werden im Rahmen der Kostenträgerrechnung<br>
• Diese Endkosten werden im Rahmen der Kostenträgerrechnung<br>
• Kostenträger verrechnet.<br>
• Für diese Verrechnung werden in der Kostenstellenrechnung<br>
• Gemeinkos
- Gemeinkostenzuschlagssätze für jede Endkostenstelle ermittelt:

Bezugsgröße der Hauptkostenstelle Gemeinkostenzuschlagssatz =  $\frac{Gemeinkosten der Hauptkostenstelle}{T}$ 

die Gemeinkostenzuschlagssätze zu definieren.

#### Gemeinkostenzuschlagssätze

Gemeinkostenzuschlagssätze<br>• Bei den Fertigungs- und Materialkostenstellen werden häufig die<br>• Einzelkosten als Zuschlagsbasen verwendet:<br>• Materialgemeinkosten Einzelkosten als Zuschlagsbasen verwendet:

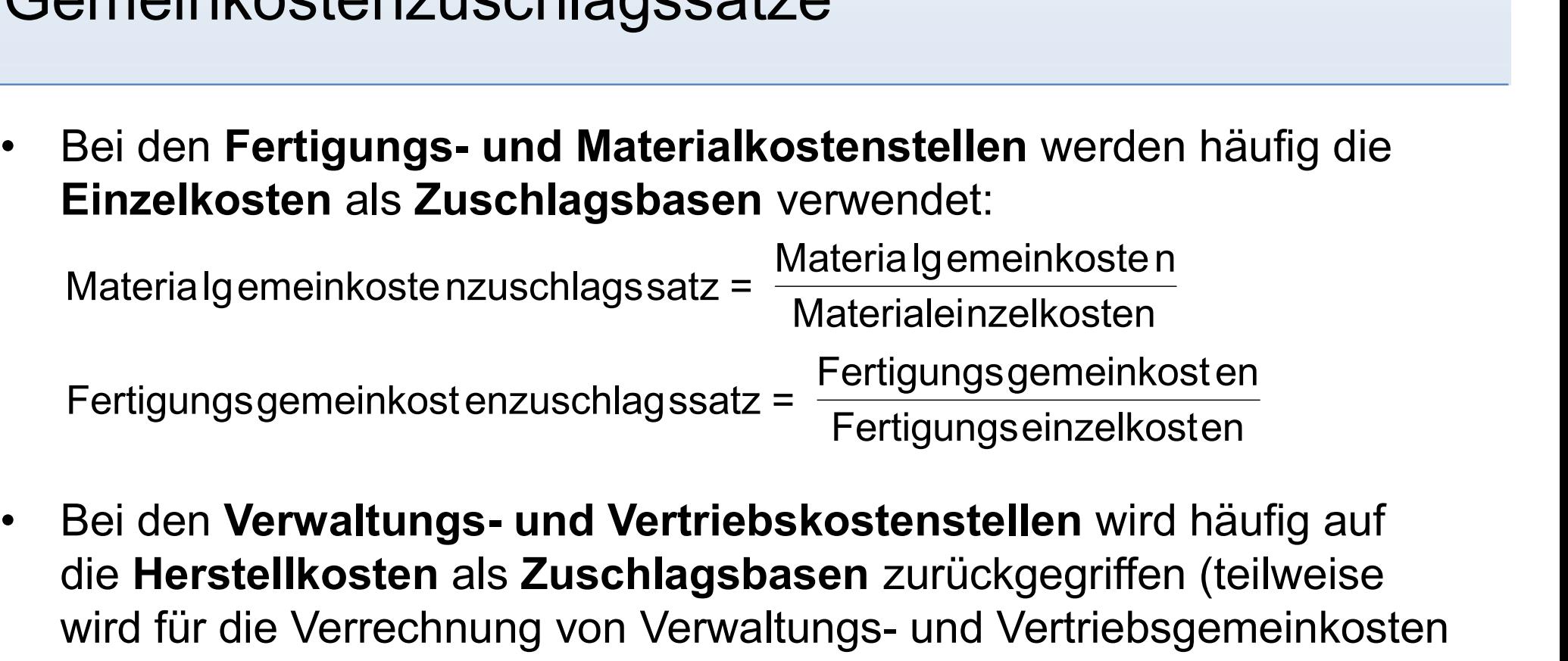

die Herstellkosten als Zuschlagsbasen zurückgegriffen (teilweise Bei den **Fertigungs- und Materialkostenstellen** werden häufig die<br> **Einzelkosten** als Zuschlagsbasen verwendet:<br>
Materialgemeinkostenzuschlagssatz =  $\frac{\text{Materialgemeinkosten}}{\text{Materialerinkosten}}$ <br>
Fertigungsgemeinkostenzuschlagssatz =  $\frac{\text{Fertigungsgemeinkosten$ auch der gleiche Nenner verwendet):

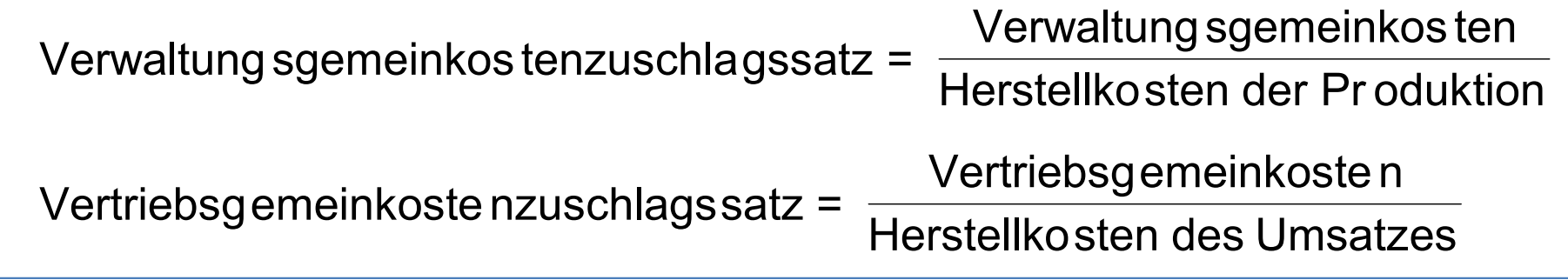

III.5

#### Herstellkosten der Produktion und des Umsatzes

 $III.5$ 

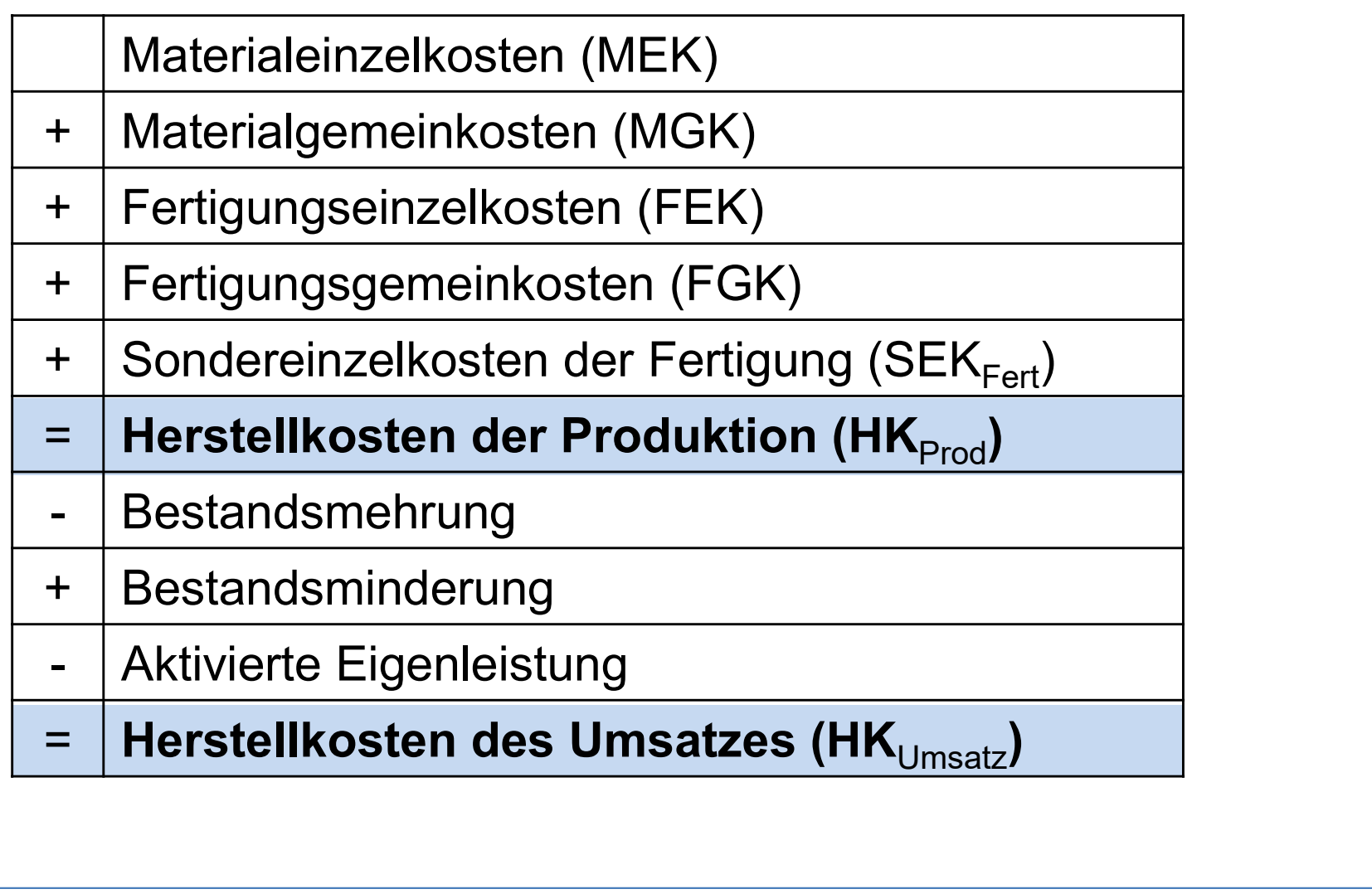

### Beispiel Gemeinkostenzuschlagssätze

- III.5
- Fortsetzung des Beispiel (siehe Stufenleiterverfahren): Ermitteln Sie<br>• Fortsetzung des Beispiel (siehe Stufenleiterverfahren): Ermitteln Sie<br>• die Gemeinkostenzuschlagssätze basierend auf den Gemeinkosten<br>• der Hauptkos die Gemeinkostenzuschlagssätze basierend auf den Gemeinkosten der Hauptkostenstellen bei Anwendung des Stufenleiterverfahrens! **Beispiel Gemeinkostenzuschlagssätze**<br>• Fortsetzung des Beispiel (siehe Stufenleiterverfahren): Erm<br>die Gemeinkostenzuschlagssätze basierend auf den Geme<br>der Hauptkostenstellen bei Anwendung des Stufenleiterver<br>• Es liege ispiel Gemeinkostenzuschlagssätze<br>Fortsetzung des Beispiel (siehe Stufenleiterverfahren): Ermitteln Sie<br>lie Gemeinkostenzuschlagssätze basierend auf den Gemeinkosten<br>ler Hauptkostenstellen bei Anwendung des Stufenleiterve ISPIEI GEMEINKOStENZUSCNIAGSSALZE<br>
Fortsetzung des Beispiel (siehe Stufenleiterverfahren)<br>
lie Gemeinkostenzuschlagssätze basierend auf den C<br>
ler Hauptkostenstellen bei Anwendung des Stufenleiter<br>
Es liegen folgende erg Fortsetzung des Beispiel (siehe Stufenleiterve<br>
ile Gemeinkostenzuschlagssätze basierend a<br>
ler Hauptkostenstellen bei Anwendung des S<br>
Es liegen folgende ergänzende Informationen<br>
– Die Fertigungseinzelkosten in Höhe von Fortsetzung des Beispiel (siehe Stufenleiterverfahren): Ermitteln Sie<br>lie Gemeinkostenzuschlagssätze basierend auf den Gemeinkosten<br>ler Hauptkostenstellen bei Anwendung des Stufenleiterverfahrens!<br>Es liegen folgende ergän
- 
- auf Fertigungskostenstelle 1 und zu 40% auf Fertigungskostenstelle 2 auf. lauptkostenstellen bei Anwendung des Stufer<br>egen folgende ergänzende Informationen vor:<br>ie Fertigungseinzelkosten in Höhe von 2.153.000<br>uf Fertigungskostenstelle 1 und zu 40% auf Fertigr<br>ie Materialeinzelkosten liegen bei egen folgende ergänzende Informationen vor:<br>
ie Fertigungseinzelkosten in Höhe von 2.153.000 € teilen s<br>
if Fertigungskostenstelle 1 und zu 40% auf Fertigungskost<br>
ie Materialeinzelkosten liegen bei 545.200 €.<br>
ondereinze – Die Fertigungseinzelkosten in Höhe von 2.153.000 € teilen sich zu 60%<br>
auf Fertigungskostenstelle 1 und zu 40% auf Fertigungskostenstelle 2 auf.<br>
– Die Materialeinzelkosten liegen bei 545.200 €.<br>
– Sondereinzelkosten
	-
	-
	- Erzeugnissen ergibt sich für die laufende Rechnungsperiode:
		-
		-
	-

#### Beispiel Gemeinkostenzuschlagssätze

III.5

#### Beispiel Gemeinkostenzuschlagssätze

III.5

#### Agenda

- Agenda<br>III. Kostenstellenrechnung<br>1. Grundlagen der Kostenstellenrechnung
	- enda<br>Kostenstellenrechnung<br>1. Grundlagen der Kostenstellenrechnung<br>2. Betriebsabrechnungsbogen als Instrument der enda<br>2. Betriebsabrechnung<br>2. Betriebsabrechnungsbogen als Instrument der<br>2. Betriebsabrechnungsbogen als Instrument der<br>Kostenstellenrechnung Kostenstellenrechnung enda<br>
	Sostenstellenrechnung<br>
	1. Grundlagen der Kostenstellenrechnung<br>
	2. Betriebsabrechnungsbogen als Instrume<br>
	Kostenstellenrechnung<br>
	3. Primärkostenrechnung<br>
	4. Sekundärkostenrechnung Kostenstellenrechnung<br>1. Grundlagen der Kostenstellenrechnung<br>2. Betriebsabrechnungsbogen als Instrument<br>Kostenstellenrechnung<br>3. Primärkostenrechnung<br>4. Sekundärkostenrechnung<br>5. Gemeinkostenzuschlagssätze 1. Grundlagen der Kostenstellenrechnung<br>2. Betriebsabrechnungsbogen als Instrument der<br>Kostenstellenrechnung<br>3. Primärkostenrechnung<br>4. Sekundärkostenrechnung<br>5. Gemeinkostenzuschlagssätze<br>6. Kostenkontrolle 2. Betriebsabrechnungsbogen als In<br>Kostenstellenrechnung<br>3. Primärkostenrechnung<br>4. Sekundärkostenrechnung<br>5. Gemeinkostenzuschlagssätze<br>6. Kostenkontrolle
	-
	-
	-

#### Kostenkontrolle

- III.6
- Kostenkontrolle<br>• Die (Ist-)Gemeinkostenzuschlagssätze schwanken von Monat zu<br>• Gründe hierfür liegen beispielsweise in schwankenden Preisen. Monat.<br>• Gründe hierfür liegen beispielsweise in schwankenden Preisen,
- veränderten Gehaltslisten, wechselnder Beschäftigung.
- Die (Ist-)Gemeinkostenzuschlagssätze schwanken von Monat zu<br>• Monat.<br>• Gründe hierfür liegen beispielsweise in schwankenden Preisen,<br>• veränderten Gehaltslisten, wechselnder Beschäftigung.<br>• Vor dem Hintergrund der Koste häufig nicht mit den Ist-Gemeinkostenzuschlagssätzen gerechnet, sondern mit über einen längeren Zeitraum festgeschriebenen • Die (Ist-)Gemeinkostenzuschlagssätze schwanken von Monat zu<br>
Monat.<br>
• Gründe hierfür liegen beispielsweise in schwankenden Preisen,<br>
• vor dem Hintergrund der Kostenstetigkeit wird daher in der Praxis<br>
häufig nicht mit
- Durchschnittswerte aus der Vergangenheit sowie wichtige erwartete Veränderungen (z.B. Reorganisation der Produkte).

#### Kostenkontrolle

- III.6
- **Kostenkontrolle<br>• Hierbei ist permanent zu überprüfen**, inwiefern die vorausgeplanten<br>Kosten (Normalkosten) den tatsächlich entstanden Kosten<br>(Istkosten) entsprechen. Kosten (Normalkosten) den tatsächlich entstanden Kosten (Istkosten) entsprechen. • Hierbei ist permanent zu überprüfen, inwiefern die vorausgeplanten<br>• Hierbei ist permanent zu überprüfen, inwiefern die vorausgeplanten<br>• Kosten (Istkosten) entsprechen.<br>• Durch eine Vergleichsrechnung lässt sich die Kos Stenkontrolle<br>
Hierbei ist permanent zu überprüfen, inwiefern die vorausgeplanten<br>
Kosten (Normalkosten) den tatsächlich entstanden Kosten<br>
(Istkosten) entsprechen.<br>
Durch eine Vergleichsrechnung lässt sich die Kostenüber-Hierbei ist permanent **zu überprüfen**, inwiefern die vorausg<br>
Kosten (Normalkosten) den tatsächlich entstanden Kosten<br>
Istkosten) entsprechen.<br>
Durch eine Vergleichsrechnung lässt sich die **Kostenüber-<br>
Kostenabweichung =** Hierbei ist permanent **zu überprüfen**, inwiefern die voraus<br>
Kosten (Normalkosten) den tatsächlich entstanden Kosten<br>
Istkosten) entsprechen.<br>
Durch eine Vergleichsrechnung lässt sich die **Kostenüber-<br>
Kostenabweichung = N**
- Kostenunterdecke bestimmen:

- 
- 
- Hierber ist permanent zu uberprufer, inwielem die vorausgeplanten<br>
Kosten (Normalkosten) den tatsächlich entstanden Kosten<br>
(Istkosten) entsprechen.<br>
 Durch eine Vergleichsrechnung lässt sich die Kostenüber- und<br>
Kosten ergeben, ist dies Anlass, die Normalzuschlagssätze kritisch zu hinterfragen und gegebenenfalls anzupassen.

#### Agenda

- Agenda<br>IV. Kostenträgerrechnung<br>1. Grundlagen der Kostenträgerrechnung enda<br>Kostenträgerrechnung<br>1. Grundlagen der Kostenträgerrechnung<br>2. Kostenträgerstückrechnung enda<br>
Kostenträgerrechnung<br>
1. Grundlagen der Kostenträgerrechnung<br>
2. Kostenträgerstückrechnung<br>
a) Divisionskalkulation da<br> **divisionskalkulationskalkulation**<br>
Situndlagen der Kostenträgerrechnung<br>
Kostenträgerstückrechnung<br>
(a) Divisionskalkulation<br>
(b) Äquivalenzziffernkalkulation **da<br>1986 – Tenträgerrechnung<br>1986 – Standagen der Kostenträgerrechnung<br>1986 – Standagerstückrechnung<br>1987 – Standagerställern kalkulation<br>1987 – Standagerställern kalkulation<br>1988 – Standagerställern kalkulation tenträgerrechnung<br>Srundlagen der Kostenträgerrechnung<br>Costenträgerstückrechnung<br>a) Divisionskalkulation<br>b) Äquivalenzziffernkalkulation<br>c) Zuschlagskalkulation<br>d) Maschinenstundensatzkalkulation** tenträgerrechnung<br>Grundlagen der Kostenträgerrechnung<br>Kostenträgerstückrechnung<br>A) Divisionskalkulation<br>C) Zuschlagskalkulation<br>d) Maschinenstundensatzkalkulation<br>E) Kuppelkalkulation<br>C Frundlagen der Kostenträgerrechnung<br>Kostenträgerstückrechnung<br>
(ostenträgerstückrechnung<br>
a) Divisionskalkulation<br>
b) Äquivalenzziffernkalkulation<br>
c) Zuschlagskalkulation<br>
e) Kuppelkalkulation<br>
f) Preiskalkulation
	- -
		-
		-
	- Standagen der Recentragen est trans<br>
	(ostenträgerstückrechnung<br>
	a) Divisionskalkulation<br>
	b) Äquivalenzziffernkalkulation<br>
	c) Zuschlagskalkulation<br>
	d) Maschinenstundensatzkalkulation<br>
	e) Kuppelkalkulation<br>
	f) Preiskalkulati 2. Kostenträgerstächt seinrang<br>
	3. Divisionskalkulation<br>
	3. Zuschlagskalkulation<br>
	3. Kostenträgerzeitrechnung<br>
	3. Kostenträgerzeitrechnung
		-
		-
	-

### Grundlagen der Kostenträgerrechnung

- IV.1
- Grundlagen der Kostenträgerrechnung<br>• Die Kostenträgerrechnung informiert, wofür die Kosten während der<br>• Hierzu werden die Kostenträgereinzelkosten aus der Kosten-Periode angefallen sind.
- Grundlagen der Kostenträgerrechnung<br>• Die Kostenträgerrechnung informiert, wofür die Kosten währe<br>Periode angefallen sind.<br>• Hierzu werden die Kostenträgereinzelkosten aus der Kosten-<br>artenrechnung und die Kostenträgergeme rundlagen der Kostenträgerrechnung<br>Die Kostenträgerrechnung informiert, wofür die Kosten während de<br>Periode angefallen sind.<br>Hierzu werden die Kostenträgereinzelkosten aus der Kosten-<br>artenrechnung und die Kostenträgergeme Kostenstellenrechnung den Kostenträgern zugerechnet. • Die Kostenträgerrechnung<br>• Die Kostenträgerrechnung informiert, wofür die Kosten während der<br>• Periode angefallen sind.<br>• Hierzu werden die Kostenträgereinzelkosten aus der Kosten-<br>• Therzu werden die Kostenträgereinzelk • Die Kostenträgerrechnung informiert, wofür die Kosten während der<br>
Periode angefallen sind.<br>
• Hierzu werden die Kostenträgereinzelkosten aus der Kosten-<br>
artenrechnung und die Kostenträgergemeinkosten aus der<br>
• Kostent Periode angefallen sind.<br>Hierzu werden die Kostenträgereinzelkosten aus dertenrechnung und die Kostenträgergemeinkosten<br>Kostenstellenrechnung den Kostenträgern zugere<br>Kostenträger sind die betrieblichen Leistungen, die<br>Lei Hierzu werden die Kostenträgereinzelkosten aus der Kosten-<br>Irtenrechnung und die Kostenträgergemeinkosten aus der<br>Kostenstellenrechnung den **Kostenträgern** zugerechnet.<br>Kostenträger sind die betrieblichen Leistungen, die d
- Leistungsverzehr ausgelöst haben.
- in zwei Teilbereiche untergliedern
	-
	-

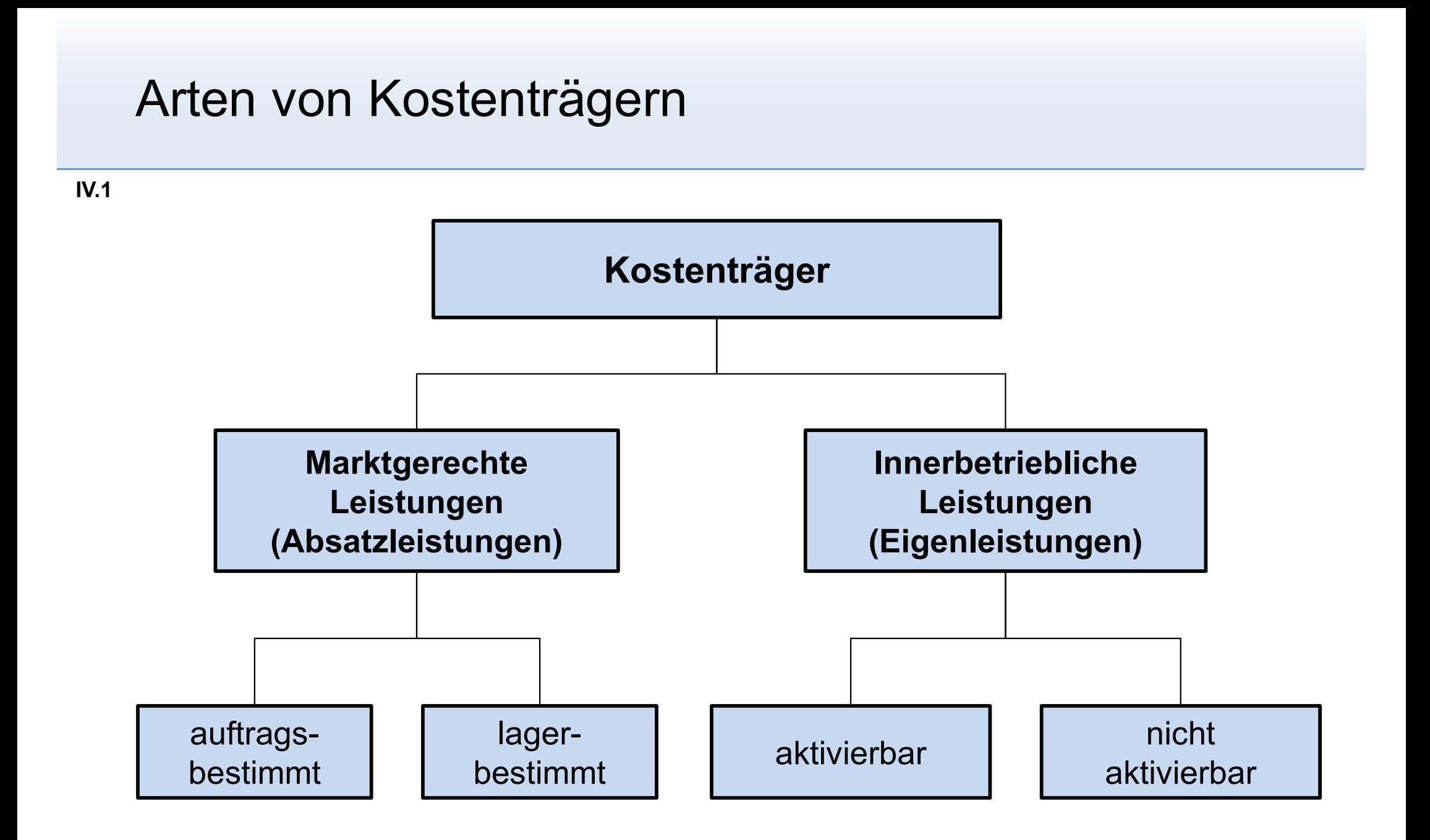

#### Aufgabe der Kostenträgerrechnung

- IV.1
- Aufgabe der Kostenträgerrechnung<br>• Der Kostenträgerstückrechnung (Kalkulation) kommt die<br>• folgenden Aufgaben zu:<br>• Bereitstellung von Unterlagen für preispolitische Entscheidungen folgenden Aufgaben zu: fgabe der Kostenträgerrechnung<br>Der Kostenträgerstückrechnung (Kalkulation) kommt die<br>Digenden Aufgaben zu:<br>— Bereitstellung von Unterlagen für preispolitische Entscheidungen<br>— Bereitstellung von Daten für die Bewertung der fgabe der Kostenträgerrechnung<br>Der Kostenträgerstückrechnung (Kalkulation) kommt die<br>Digenden Aufgaben zu:<br>— Bereitstellung von Unterlagen für preispolitische Entscheidungen<br>— Bereitstellung von Daten für die Bewertung der abe der Kostenträgerrechnung<br>
Kostenträgerstückrechnung (Kalkulation) kommt die<br>
enden Aufgaben zu:<br>
Bereitstellung von Unterlagen für preispolitische Entscheidungen<br>
Bereitstellung von Daten für die Bewertung der Bestände fgabe der Kostenträgerrechnung<br>
Der Kostenträgerstückrechnung (Kalkulation) kommt die<br>
Digenden Aufgaben zu:<br>
– Bereitstellung von Unterlagen für preispolitische Entscheidunge<br>
– Bereitstellung von Daten für die Bewertung
	-
	-
	- Verrechnungspreise
- Der Kostenträgerstückrechnung (Kalkulation) kommt die<br>
folgenden Aufgaben zu:<br>
 Bereitstellung von Unterlagen für preispolitische Entscheidungen<br>
 Bereitstellung von Daten für die Bewertung der Bestände und der<br>
aktivi erfüllt die folgenden Aufgaben: blgenden Aufgaben zu:<br>
— Bereitstellung von Unterlagen für preispolitische Entscheidungen<br>
— Bereitstellung von Daten für die Bewertung der Bestände und der<br>
— aktivierten Eigenleistungen für Handels- und Steuerbilanz<br>
— B – Bereitstellung von Unterlagen für preispolitische Entscheidungen<br>– Bereitstellung von Daten für die Bewertung der Bestände und der<br>aktivierten Eigenleistungen für Handels- und Steuerbilanz<br>– Bereitstellung von Unterlagen – Bereitstellung von Unterlagen für die Bildung interner<br>
– Bereitstellung von Unterlagen für die Bildung interner<br>
Verrechnungspreise<br>
Vie **Kostenträgerzeitrechnung (Betriebsergebnisrechnung)**<br>
– Bereitstellung von Unterl
	-
	- Erfolgsquellen
	- Planungsrechnungen

#### Agenda

- Agenda<br>IV. Kostenträgerrechnung<br>1. Grundlagen der Kostenträgerrechnung enda<br>Kostenträgerrechnung<br>1. Grundlagen der Kostenträgerrechnung<br>2. Kostenträgerstückrechnung enda<br> **Kostenträgerrechnung**<br>
1. Grundlagen der Kostenträgerrechnung<br>
2. Kostenträgerstückrechnung<br>
a) Divisionskalkulation da<br> **divisionskalkulationskalkulationskalkulation**<br>
Situndlagen der Kostenträgerrechnung<br>
Kostenträgerstückrechnung<br>
(a) Divisionskalkulation<br>
(a) Postenträgerinkalkulation<br>
(a) Postenträgerinkalkulation **da<br>1986 – Tenträgerrechnung<br>1986 – Standard virkalenz Schenträgerrechnung<br>1986 – Standard virkalkulation<br>1987 – Standard virkalkulation<br>1987 – Standard virkalkulation<br>1988 – Standard virkalkulation<br>1988 – Standard virkalk tenträgerrechnung<br>Srundlagen der Kostenträgerrechnung<br>Costenträgerstückrechnung<br>a) Divisionskalkulation<br>b) Äquivalenzziffernkalkulation<br>c) Zuschlagskalkulation<br>d) Maschinenstundensatzkalkulation** tenträgerrechnung<br>Grundlagen der Kostenträgerrechnung<br>Kostenträgerstückrechnung<br>A) Divisionskalkulation<br>C) Zuschlagskalkulation<br>C) Maschinenstundensatzkalkulation<br>C) Kuppelkalkulation<br>C Frundlagen der Kostenträgerrechnung<br>Kostenträgerstückrechnung<br>
(ostenträgerstückrechnung<br>
a) Divisionskalkulation<br>
b) Äquivalenzziffernkalkulation<br>
c) Zuschlagskalkulation<br>
e) Kuppelkalkulation<br>
f) Preiskalkulation
	- -
		-
		-
- Standlagen der Recchlangen estittalig<br>
(ostenträgerstückrechnung<br>
a) Divisionskalkulation<br>
b) Äquivalenzziffernkalkulation<br>
c) Zuschlagskalkulation<br>
d) Maschinenstundensatzkalkulation<br>
e) Kuppelkalkulation<br>
f) Preiskalkula
	-
	-
	- 2. Kostenträgerstäckt seinrarja<br>
	3. Divisionskalkulation<br>
	3. Zuschlagskalkulation<br>
	3. Kostenträgerzeitrechnung<br>
	3. Kostenträgerzeitrechnung

#### Kostenträgerstückrechnung

- IV.2
- Kostenträgerstückrechnung<br>• Die Kostenträgerstückrechnung (Kalkulation) lässt sich je nach<br>Zeitbezug auf **drei Arten** durchführen:<br>– Vorkalkulation Zeitbezug auf drei Arten durchführen: stenträgerstückrechnung<br>Vie Kostenträgerstückrechnung (Kalk<br>Veitbezug auf drei Arten durchführer<br>– Vorkalkulation<br>• Wird vor der Leistungserstellung durc<br>• Dient insbesondere der Angebotskalk n**trägerstückrechnung<br>Altar vor der Leistung (Kalkulation) lässt sinnal<br>Kostenträgerstückrechnung (Kalkulation) lässt sinnal<br>Kalkulation<br>• Wird vor der Leistungserstellung durchgeführt<br>• Dient insbesondere der Angebotskalk** nträgerstückrechnung<br>• Vostenträgerstückrechnung (Kalkulation) lässt sich je na<br>• Europa auf drei Arten durchführen:<br>• Wird vor der Leistungserstellung durchgeführt<br>• Dient insbesondere der Angebotskalkulation<br>• Lient zeit stenträgerstückrechnung<br>
Vie Kostenträgerstückrechnung (Kalkulation) lässt sich<br>
Verithezug auf drei Arten durchführen:<br>
Vorkalkulation<br>
• Wird vor der Leistungserstellung durchgeführt<br>
• Dient insbesondere der Angebotskal • Literager Stuck Cornformal (Kalkulation) lässt sich je nach<br>• Literager auf **drei Arten** durchführen:<br>• Wird vor der Leistungserstellung durchgeführt<br>• Dient insbesondere der Angebotskalkulation<br>• Liegt zeitlich zwischen Vestenträgerstückrechnung (Kalkulation) lässt sich je nach<br>Fezug auf **drei Arten** durchführen:<br>Thraikulation<br>• Wird vor der Leistungserstellung durchgeführt<br>• Dient insbesondere der Angebotskalkulation<br>Wischenkalkulation
	- -
		-
	- -
	- durchgeführt (z.B. Schiffsbau) ezug auf **drei Arten** durchführen:<br>• Wird vor der Leistungserstellung durchgeführt<br>• Dient insbesondere der Angebotskalkulation<br>wischenkalkulation (mitlaufende Kalkulation)<br>• Liegt zeitlich zwischen der Vorkalkulation und – Vorkalkulation<br>
	• Wird vor der Leistungserstellung durchgeführ<br>
	• Dient insbesondere der Angebotskalkulation<br>
	– Zwischenkalkulation (mitlaufende Kalkulation<br>
	• Liegt zeitlich zwischen der Vorkalkulation und<br>
	• Wird insbe • Wird vor der Leistungserstellung durchgeführt<br>• Dient insbesondere der Angebotskalkulation<br>wischenkalkulation (mitlaufende Kalkulation)<br>• Liegt zeitlich zwischen der Vorkalkulation und dem Herstellungsende<br>• Wird insbeso • Dient insbesondere der Angebotskalkulation<br>
	• Liegt zeitlich zwischen der Vorkalkulation und dem Herstellungsende<br>
	• Wird insbesondere bei Erzeugnissen mit einer langen Herstellungszeit<br>
	• Wird insbesondere bei Erzeugnis wischenkalkulation (mitlaufende Kalkulation)<br>
	• Liegt zeitlich zwischen der Vorkalkulation und dem Herstellungsende<br>
	• Wird insbesondere bei Erzeugnissen mit einer langen Herstellungszeit<br>
	• Wird insbesondere bei Erzeugnis
		-
	- -
		-
		-

#### Kalkulationsverfahren im Überblick

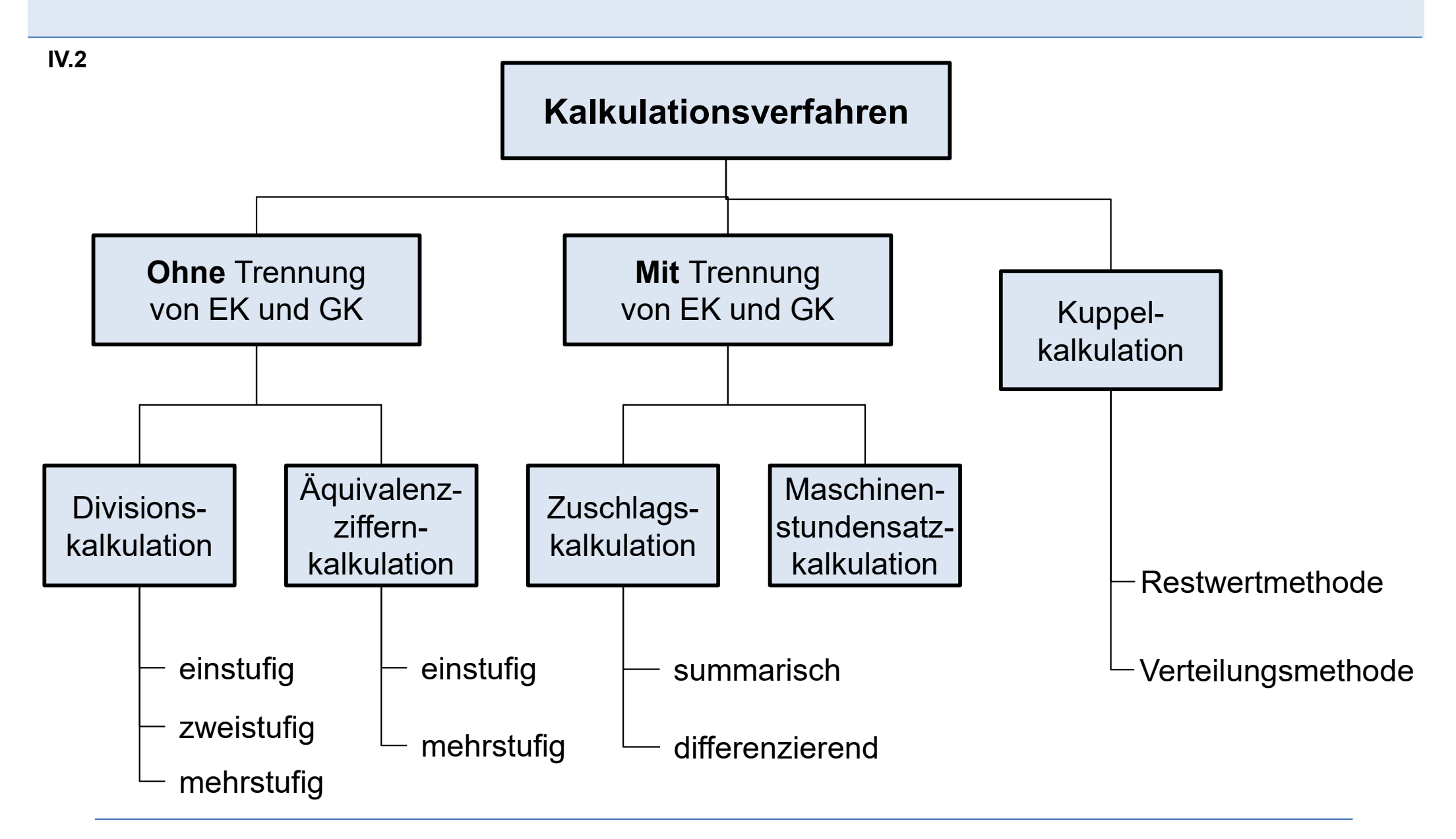

#### Divisionskalkulation

- IV.2
- Divisionskalkulation<br>• Die Divisionskalkulation ist ein einfach durchzuführendes<br>• Verfahren, welches allerdings nur bei Einproduktunternehmen mit<br>Massenfertigung angewendet werden kann. visionskalkulation<br>Die Divisionskalkulation ist ein einfach durchzuführendes<br>Verfahren, welches allerdings nur bei Einproduktunternehmen mit<br>Massenfertigung angewendet werden kann.<br>Die Kosten werden **ohne Differenzierung i** Massenfertigung angewendet werden kann. • Die Divisionskalkulation<br>• Die Divisionskalkulation ist ein einfach durchzuführendes<br>• Verfahren, welches allerdings nur bei Einproduktunternehmen mit<br>• Massenfertigung angewendet werden kann.<br>• Die Kosten werden ohne Di Divisionskalkulation<br>
• Die Divisionskalkulation ist ein einfach durchzut<br>
Verfahren, welches allerdings nur bei Einprodul<br>
Massenfertigung angewendet werden kann.<br>
• Die Kosten werden ohne Differenzierung in Ein<br>
Gemeinko
- Gemeinkosten auf die Kostenträger verteilt.
- 

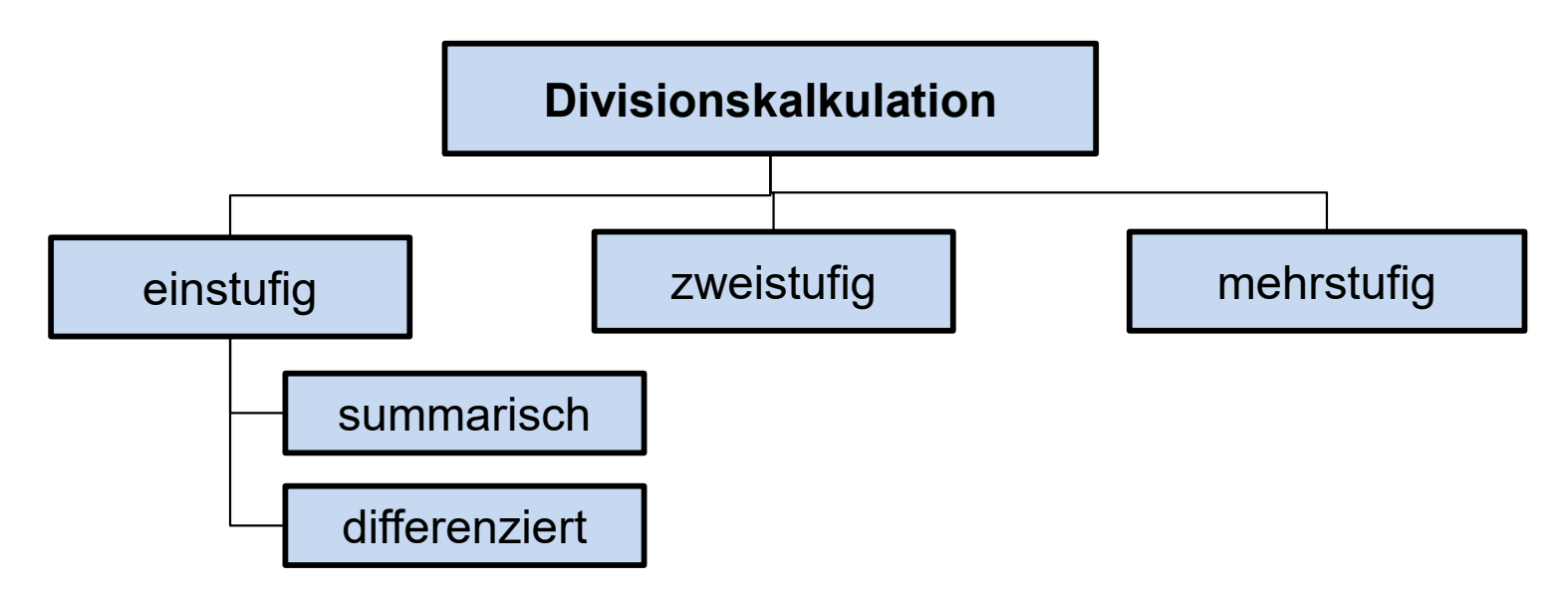

# Einstufige Divisionskalkulation

- IV.2
- Einstufige Divisionskalkulation<br>• Bei der summarischen Divisionskalkulation werden die Stückselbst-<br>• Rei der summarischen Divisionskalkulation werden die Stückselbst-<br>• diesem Zeitraum produzierten Leistungsmenge x ermitt kosten als Quotient aus den Gesamtkosten K einer Periode und der in diesem Zeitraum produzierten Leistungsmenge x ermittelt: **Drnskalkulation<br>hen Divisionskalkulation** werden die Stückselk<br>aus den Gesamtkosten K einer Periode und der<br>pduzierten Leistungsmenge x ermittelt:<br>mit: k = Stückselbstkosten (€/Stück)<br>K = Gesamtkosten (€/Periode)<br>x = Lei **Kalkulation<br>Kalkulation**<br>Kaling (Expedien Chingley of Stückse<br>En Gesamtkosten K einer Periode und de<br>Etten Leistungsmenge (€/Periode)<br>K = Gesamtkosten (€/Periode)<br>K = Leistungsmenge (Stück/Periode)<br>K = Leistungsmenge (St **kalkulation**<br> **xivisionskalkulation** werden die Stückselbsten<br>
Gesamtkosten K einer Periode und der in<br>
rrten Leistungsmenge x ermittelt:<br>
k = Stückselbstkosten (€/Stück)<br>
K = Gesamtkosten (€/Periode)<br>
x = Leistungsmenge **Einstufige Divisionskalkulation<br>
• Bei der summarischen Divisionskalkulation** werden die Stückselbs<br>
kosten als Quotient aus den Gesamtkosten K einer Periode und der in<br>
diesem Zeitraum produzierten Leistungsmenge x ermi hen Divisionskalkulation werden die Stückselbst-<br>aus den Gesamtkosten K einer Periode und der in<br>oduzierten Leistungsmenge x ermittelt:<br>mit: k = Stückselbstkosten (€/Stück)<br>K = Gesamtkosten (€/Periode)<br>x = Leistungsmenge

k = 
$$
\frac{K}{x}
$$
 mit: k = Stückselbstkosten (€/Stück)  
\nK = Gesamtkosten (€/Periode)  
\nDie **differenzierende Divisionskalkulation** ermittelt die Stücks  
\nkosten für die einzelnen Kostengruppen. Somit gilt:  
\nk =  $\frac{K_1}{x} + \frac{K_2}{x} + ... + \frac{K_n}{x}$  mit: K<sub>i</sub> = Betrag der Kostengruppe i; i = 1, ...  
\nVoraussetzungen für die Anwendung der Divisionskalkulation:  
\n– Es liegt eine Ein-Produktfertigung/Massenfertigung vor  
\n– Es handelt sich um eine einstufige Fertigung  
\nKeine Learehesterdeveränderungen an EF und IFE

kosten für die einzelnen Kostengruppen. Somit gilt: v = Gesamtkosten ( $\epsilon$ /Periode)<br>
ie **differenzierende Divisionskalkulation** ermittelt die Stüc<br>
osten für die einzelnen Kostengruppen. Somit gilt:<br>  $\epsilon = \frac{K_1}{x} + \frac{K_2}{x} + ... + \frac{K_n}{x}$  mit:  $K_i$  = Betrag der Kostengruppe i Die **differenzierende Divisionskalkulation** ermittelt die Stückselbst-<br>
osten für die einzelnen Kostengruppen. Somit gilt:<br>  $x = \frac{K_1}{x} + \frac{K_2}{x} + ... + \frac{K_n}{x}$  mit:  $K_i =$  Betrag der Kostengruppe i; i = 1, ..., N<br> **/orausse** 

$$
k = \frac{K_1}{x} + \frac{K_2}{x} + \dots + \frac{K_n}{x}
$$
 mit:  $K_i =$  Betrag der Kostengruppe i; i = 1, ..., N

- Voraussetzungen für die Anwendung der Divisionskalkulation:
	-
	-
	-

### Beispiel zur einstufigen Divisionskalkulation

- IV.2
- Beispiel zur einstufigen Divisionskalkulation<br>• In einem Unternehmen, welches nur ein Produkt fertigt, sind in der<br>Abrechnungsperiode 7000 Stück produziert worden. Für diese<br>Ausbringungsmenge sind folgende Kosten angefalle Abrechnungsperiode 7000 Stück produziert worden. Für diese Ausbringungsmenge sind folgende Kosten angefallen: **Pricing the Control Control Control Control Control Control Control Control Control Control Control Control Control Control<br>Materialkosten = 175.000 Stück produziert worden. Fü<br>Materialkosten = 175.000 €<br>Personalkosten** eispiel zur einstufigen Divisionskalkulation<br>In einem Unternehmen, welches nur ein Produkt fertigt,<br>Abrechnungsperiode 7000 Stück produziert worden. Fü<br>Ausbringungsmenge sind folgende Kosten angefallen:<br>Materialkosten = **Principal zur einstufigen Divisionskalkulationalistically and the final produkt fertigt,**<br>
Abrechnungsperiode 7000 Stück produziert worden. Fü<br>
Ausbringungsmenge sind folgende Kosten angefallen:<br>
Materialkosten = 175.00 **Example Example: Example: Example: Example: Example: Example: Example: Example: Example: Example: Example: Example: Example: Example: Materialkosten = 175.000 €<br>
Abrechnungsperiode 7000 Stück produziert worden. Fürtlaus** • In einem Unternehmen, welches nur ein Produkt fertigt, sind in de<br>Abrechnungsperiode 7000 Stück produziert worden. Für diese<br>Ausbringungsmenge sind folgende Kosten angefallen:<br>Materialkosten = 175.000 €<br>Personalkosten =

Ausbringungsmenge sind folgende Kosten angefallen:<br>
Materialkosten = 175.000 €<br>
Personalkosten = 280.000 €<br>
Abschreibungen = 70.000 €<br>
Sonstige Kosten = 35.000 €<br>
• Gemäß summarischer Divisionskalkulation ergibt sich:<br>
•

# Zweistufige Divisionskalkulation

- IV.2
- Zweistufige Divisionskalkulation<br>• Bei der zweistufigen Divisionskalkulation erfolgt eine Aufspaltung der<br>• Stückkosten in Herstellungs-, Verwaltungs- und Vertriebskosten:<br>• mit: HK = Herstellkosten Veistufige Divisionskalkulation<br>Bei der zweistufigen Divisionskalkulation erfolgt eine Aufspaltung der<br>Stückkosten in Herstellungs-, Verwaltungs- und Vertriebskosten:<br>mit: HK = Herstellkosten<br>wK = Verwaltungskosten

$$
k = \frac{HK}{x_{P}} + \frac{VwK + VtK}{x_{Ums}}
$$

$$
k = k_H + k_{VW} + k_{Vt}
$$

| Zweistufige Divisionskalkulation<br>• Bei der zweistufigen Divisionskalkulation erfolgt eine Aufspaltung der<br>Stückkosten in Herstellungs-, Verwaltungs- und Vertriebskosten:<br>mit: HK = Herstellkosten<br>$k = \frac{HK}{x_P} + \frac{VwK + VtK}{x_{Ums}} = \frac{VwK}{Vt} = \frac{VwK}{Vt} = \frac{VvK}{Vt} = \frac{VvK$ |
|----------------------------------------------------------------------------------------------------|
|----------------------------------------------------------------------------------------------------|

- rechnerisch zu berücksichtigen. Verbleibende Voraussetzungen sind:
	-
	-
	-

### Beispiel zur zweistufigen Divisionskalkulation

- IV.2
- **Beispiel zur zweistufigen Divisionskalkulation<br>• Beispiel: In einem Unternehmen, welches nur ein Produkt fertigt, werden<br>• innerhalb der Abrechnungsperiode 7.000 Erzeugnisse hergestellt. Lediglich<br>• die Hälfte der Erzeugn** innerhalb der Abrechnungsperiode 7.000 Erzeugnisse hergestellt. Lediglich die Hälfte der Erzeugnisse wird abgesetzt. Die Gesamtkosten betragen 55.000 € und lassen sich wie folgt unterteilen: eispiel zur zweistufigen Divisionskalkul<br>Beispiel: In einem Unternehmen, welches nur ein Produkt fe<br>innerhalb der Abrechnungsperiode 7.000 Erzeugnisse herge<br>die Hälfte der Erzeugnisse wird abgesetzt. Die Gesamtkoste<br>55.0 **Principle Example: 2017**<br>
Principle Example: In einem Unternehmen, welches nur ein Produkt feinnerhalb der Abrechnungsperiode 7.000 Erzeugnisse herge<br>
die Hälfte der Erzeugnisse wird abgesetzt. Die Gesamtkoste<br>
55.000 € Prispiel zur zweistufigen Divisionskalkule<br>Beispiel: In einem Unternehmen, welches nur ein Produkt feinnerhalb der Abrechnungsperiode 7.000 Erzeugnisse herge<br>die Hälfte der Erzeugnisse wird abgesetzt. Die Gesamtkoste<br>55.0 **• Beispiel: Letter Stüttiger in Division is Adikulation**<br>
• Beispiel: In einem Unternehmen, welches nur ein Produkt fertigt, werden<br>
innerhalb der Abrechnungsperiode 7.000 Erzeugnisse hergestellt. Lediglich<br>
die Hälfte

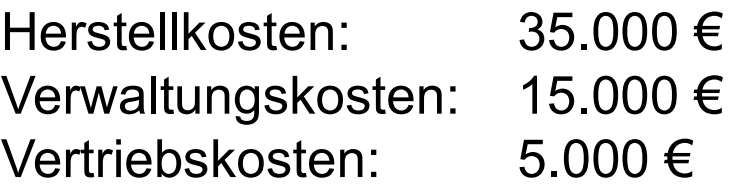

Stückselbstkosten der verkauften Erzeugnisse!

### Mehrstufige (addierende) Divisionskalkulation

- IV.2
- Mehrstufige (addierende) Divisionskalkulation<br>• Sollen ebenfalls Lagerbestandveränderungen von unfertigen<br>Erzeugnissen berücksichtigt werden, so ist die mehrstufige<br>Divisionskalkulation anzuwenden. Erzeugnissen berücksichtigt werden, so ist die mehrstufige Divisionskalkulation anzuwenden. **Mehrstufige (addierende) Divisionskalkulation**<br>• Sollen ebenfalls **Lagerbestandveränderungen** von **unfertigen**<br>**Erzeugnissen** berücksichtigt werden, so ist die **mehrstufige**<br>**Divisionskalkulation** anzuwenden.<br>• Es werden
- bearbeiteten Mengen dividiert.

ende) Divisionskalkulation<br>
standveränderungen von unfertigen<br>
htigt werden, so ist die mehrstufige<br>
zuwenden.<br>
der Stufe (jedes Bereichs) durch die<br>
idiert.<br>
mit: HK<sub>j</sub> = Herstellkosten der Produktionsstufe j<br>
VtK = Vertr de) Divisionskalkulation<br>
Moveränderungen von unfertigen<br>
Et werden, so ist die mehrstufige<br>
enden.<br>
Stufe (jedes Bereichs) durch die<br>
t.<br>
HK<sub>j</sub> = Herstellkosten der Produktionsstufe j<br>
VwK = Verwaltungskosten<br>
VtK = Vertr **ndveränderungen** von **unfertigen**<br>t werden, so ist die **mehrstufige**<br>enden.<br>Stufe (jedes Bereichs) durch die<br>t.<br>HK<sub>j</sub> = Herstellkosten der Produktionsstufe j<br>VwK = Verwaltungskosten<br>VtK = Vertriebskosten<br>X<sub>P,j</sub> = in Prod **ndveränderungen** von **unfertigen**<br>t werden, so ist die **mehrstufige**<br>enden.<br>Stufe (jedes Bereichs) durch die<br>t.<br>HK<sub>j</sub> = Herstellkosten der Produktionsstufe j<br>VwK = Verwaltungskosten<br>VtK = Vertriebskosten<br>X<sub>P,j</sub> = in Produ des jeweiligen Zwischenproduktes t werden, so ist die **mehrstufige**<br>
enden.<br>
Stufe (jedes Bereichs) durch die<br>
t.<br>
HK<sub>j</sub> = Herstellkosten der Produktionsstufe j<br>
VwK = Verwaltungskosten<br>
VtK = Vertriebskosten<br>
VtK = Vertriebskosten<br>
VkK = Vertriebskosten<br> **Example 12**<br>
• Es werden die Kosten jeder Stufe (jection bearbeiteten Mengen dividiert.<br>  $k = \sum_{j=1}^{J} \frac{HK_j}{x_{P,j}} + \frac{VwK + VtK}{x_{Ums}}$  mit:  $HK_j = F$ <br>  $VwK = V$ <br>  $VtK = V$ <br>  $x_{P,j} = \text{irr}$ <br>
• Als Voraussetzung verbleibt:<br>
– Es lieg Es werden die Kosten jeder Stute (jedes Bereichs) durch die<br>
earbeiteten Mengen dividiert.<br>  $k = \sum_{j=1}^{J} \frac{HK_j}{x_{p,j}} + \frac{VwK + VtK}{x_{Ums}}$  mit:  $HK_j =$  Herstellkosten der Produktion<br>  $VtK =$  Verwaltungskosten<br>  $x_{p,j} =$  in Produk Ums J j=1 X<sub>P,j</sub> j  $\mathsf{X}_\mathsf{I}$ VwK + VtK  $+$ x  $HK_{i}$  $k = \Sigma$ 

- -

### Beispiel mehrstufige Divisionskalkulation

- IV.2
- Beispiel mehrstufige Divisionskalkulation<br>• Ein Unternehmen, welches lediglich ein Erzeugnis herstellt, weist<br>• eine zweistufige Fertigung auf. Die Daten für die Abrechnungs-<br>• periode belaufen sich wie folgt: eine zweistufige Fertigung auf. Die Daten für die Abrechnungsperiode belaufen sich wie folgt: ispiel mehrstufige Divisionskalkulation<br>Ein Unternehmen, welches lediglich ein Erzeugnis herstellt, weist<br>ine zweistufige Fertigung auf. Die Daten für die Abrechnungs-<br>eriode belaufen sich wie folgt:<br>— Stufe 1: Es werden ispiel mehrstufige Divisionskalkulation<br>
Fin Unternehmen, welches lediglich ein Erzeugnis herstellt, weist<br>
ine zweistufige Fertigung auf. Die Daten für die Abrechnungs-<br>
eriode belaufen sich wie folgt:<br>
– Stufe 1: Es we Fin Unternehmen, welches lediglich ein Erzeugnis herstellt, weist<br>
ine zweistufige Fertigung auf. Die Daten für die Abrechnungs-<br>
eriode belaufen sich wie folgt:<br>
- Stufe 1: Es werden 750 unfertige Erzeugnisse mit 3.000 Fin Onternerment, welches leagner em-<br>
ine zweistufige Fertigung auf. Die Date<br>
eriode belaufen sich wie folgt:<br>
- Stufe 1: Es werden 750 unfertige Erzeug<br>
Herstellkosten erstellt.<br>
- Stufe 2: 500 der in Stufe 1 erstellt
	- Herstellkosten erstellt.
	- 4.000 € zu Fertigerzeugnissen weiterverarbeitet.
	- zu 600 €.
	-
- periode belaufen sich wie folgt:<br>
 Stufe 1: Es werden 750 unfertige Erzeugnisse mit 3.000 €<br>
Herstellkosten erstellt.<br>
 Stufe 2: 500 der in Stufe 1 erstellten unfertigen Erzeugnisse werden mit<br>
4.000 € zu Fertigerzeugni Stückherstellkosten der UFE und FE sowie die Lagerendbestände der UFE und FE.

#### Beispiel mehrstufige Divisionskalkulation

IV.2

#### Beispiel mehrstufige Divisionskalkulation

IV.2

### **Zuschlagskalkulation**

- IV.2
- Zuschlagskalkulation<br>• Die Zuschlagskalkulation findet bei Unternehmen **Anwendung**, die<br>• verschiedenartige Erzeugnisse in mehrstufigen Produktions-<br>• abläufen, bei unterschiedlicher Kostenverursachung fertigen. verschiedenartige Erzeugnisse in mehrstufigen Produktionsabläufen, bei unterschiedlicher Kostenverursachung fertigen. **Zuschlagskalkulation<br>• Die Zuschlagskalkulation findet bei Unternehmen Anwendung**, die<br>• verschiedenartige Erzeugnisse in mehrstufigen Produktions-<br>• Ebenso lassen sich Bestandsveränderungen an Fertig- und<br>• Unfertigerzeu uschlagskalkulation<br>Die Zuschlagskalkulation<br>Die Zuschlagskalkulation findet bei Unternehmen **Anwe**<br>verschiedenartige Erzeugnisse in mehrstufigen Produkt<br>abläufen, bei unterschiedlicher Kostenverursachung fer<br>Ebenso lassen Vuschlagskalkulation<br>
• Die Zuschlagskalkulation findet bei Unternehmen Anwendung, die<br>
• verschiedenartige Erzeugnisse in mehrstufigen Produktions-<br>
• Ebenso lassen sich Bestandsveränderungen an Fertig- und<br>
• Unfertiger ie Zuschlagskalkulation findet bei Unternehmen Anwendung, die<br>erschiedenartige Erzeugnisse in mehrstufigen Produktions-<br>bläufen, bei unterschiedlicher Kostenverursachung fertigen.<br>Ebenso lassen sich Bestandsveränderungen a ie Zuschlagskalkulation findet bei Unternehmen Anwendung, die<br>erschiedenartige Erzeugnisse in mehrstufigen Produktions-<br>bläufen, bei unterschiedlicher Kostenverursachung fertigen.<br>Ebenso lassen sich Bestandsveränderungen a
- verschiederlange Erzeugnisse in menrstungen Produktions-<br>abläufen, bei unterschiedlicher Kostenverursachung fertigen.<br>• Ebenso lassen sich **Bestandsveränderungen** an Fertig- und<br>Unfertigerzeugnissen erfassen.<br>• Das Verfahr
- Gemeinkosten voraus: Ebenso lassen sich **Bestandsveranderungen** an Fertig- und<br>Infertigerzeugnissen erfassen.<br>Das Verfahren setzt eine **Differenzierung** nach Einzel- und<br>Bemeinkosten voraus:<br>- Die Einzelkosten werden **direkt** den Kostenträger Michagerzeugmosen endosen:<br>Das Verfahren setzt eine **Differenzierung** nach Einzel- und<br>Semeinkosten voraus:<br>- Die Gemeinkosten werden **mithilfe von Zuschlagssätzen** verteilt.<br>- Die Gemeinkosten werden **mithilfe von Zuschla** 
	-
	-
- Zuschlagskalkulation unterscheiden
	-
	-

### Summarische, einstufige Zuschlagskalkulation

- IV.2
- Summarische, einstufige Zuschlagskalkulation<br>• Die summarische, einstufige Zuschlagskalkulation stellt ein<br>• Die gesamte Gemeinkosten werden mithilfe eines einzigen Zuschlagseinfaches Verfahren dar: • Die summarische, einstufige Zuschlagskalkulation<br>
einfaches Verfahren dar:<br>
– Die gesamte Gemeinkosten werden mithilfe eines e<br>
satzes auf die Kostenträger verrechnet.<br>
– Als Zuschlagsbasis werden die gesamte Einzelk<br>
Zu
	- mmarische, einstufige Zuschlagskalkulation<br>Die summarische, einstufige Zuschlagskalkulation stellt ein<br>infaches Verfahren dar:<br>— Die gesamte Gemeinkosten werden mithilfe eines einzigen Zuschlags-<br>satzes auf die Kostenträge satzes auf die Kostenträger verrechnet. mmarische, einstufige Zuschlagskalkulation<br>Die summarische, einstufige Zuschlagskalkulation stellt ein<br>infaches Verfahren dar:<br>— Die gesamte Gemeinkosten werden mithilfe eines einzigen Zuschlags-<br>satzes auf die Kostenträge **Example 3 September 1981**<br>
	- Die gesamte Gemeinkosten werden m<br>
	satzes auf die Kostenträger verrechn<br>
	- Als Zuschlagsbasis werden die gesa<br>
	Zuschlagssatz = <sup>gesamte Gemeinkost</sup><br>
	Die Selbstkosten ermitteln sich dann<br>
	Einze - Die gesamte Gemeinkosten werden m<br>
	satzes auf die Kostenträger verrechn<br>
	- Als Zuschlagsbasis werden die gesa<br>
	Zuschlagssatz = <u>gesamte Gemeinkost</u><br>
	Die Selbstkosten ermitteln sich dann<br>
	Einzelkosten<br>
	<u>+ Gemeinkosten</u><br>
	=
	-

gesamteEinzelkostenderPeriode Zuschlagssatz =  $\frac{\text{gesamte Gemeinkosten der Periode}}{\text{gesamte Fireneler} {\text{dispolen}}}.$ 

Einzelkosten

- 
- 
- verrechnet.<br>
 Als Zuschlagsbasis werden die gesamten Einzelkosten verrechnet:<br>
Zuschlagssatz =  $\frac{\text{gesamte Gemeinkostender Periode}}{\text{gesamte EinzelkostenderPeriode}}$ <br>
 Die Selbstkosten ermitteln sich dann zu:<br>
<u>Finzelkosten</u><br>
<u>+ Gemeinkosten</u><br>
= Selbstkosten<br> - Als Zuschlagsbasis werden die gesamten Einzelkosten verrechnet:<br>
Zuschlagssatz =  $\frac{0}{9}$ esamte Einzelkostender Periode<br>
Die Selbstkosten ermitteln sich dann zu:<br>
Einzelkosten<br>
<del>1</del> Gemeinkosten<br>
Es handelt sich bei dies Verrechnung der Gemeinkosten ist nicht gewährleistet.

### Beispiel summarische, einstufige Zuschlagskalkulation

- IV.2
- Beispiel summarische, einstufige<br>Zuschlagskalkulation<br>• Ein Unternehmen produziert die drei Produkte A, B und C. Von<br>Produkt A werden 4.000 Stück, von Produkt B 5.000 Stück und von<br>Produkt C 6.500 Stück produziert. Die Ein Produkt A werden 4.000 Stück, von Produkt B 5.000 Stück und von Produkt C 6.500 Stück produziert. Die Einzelkosten betragen:

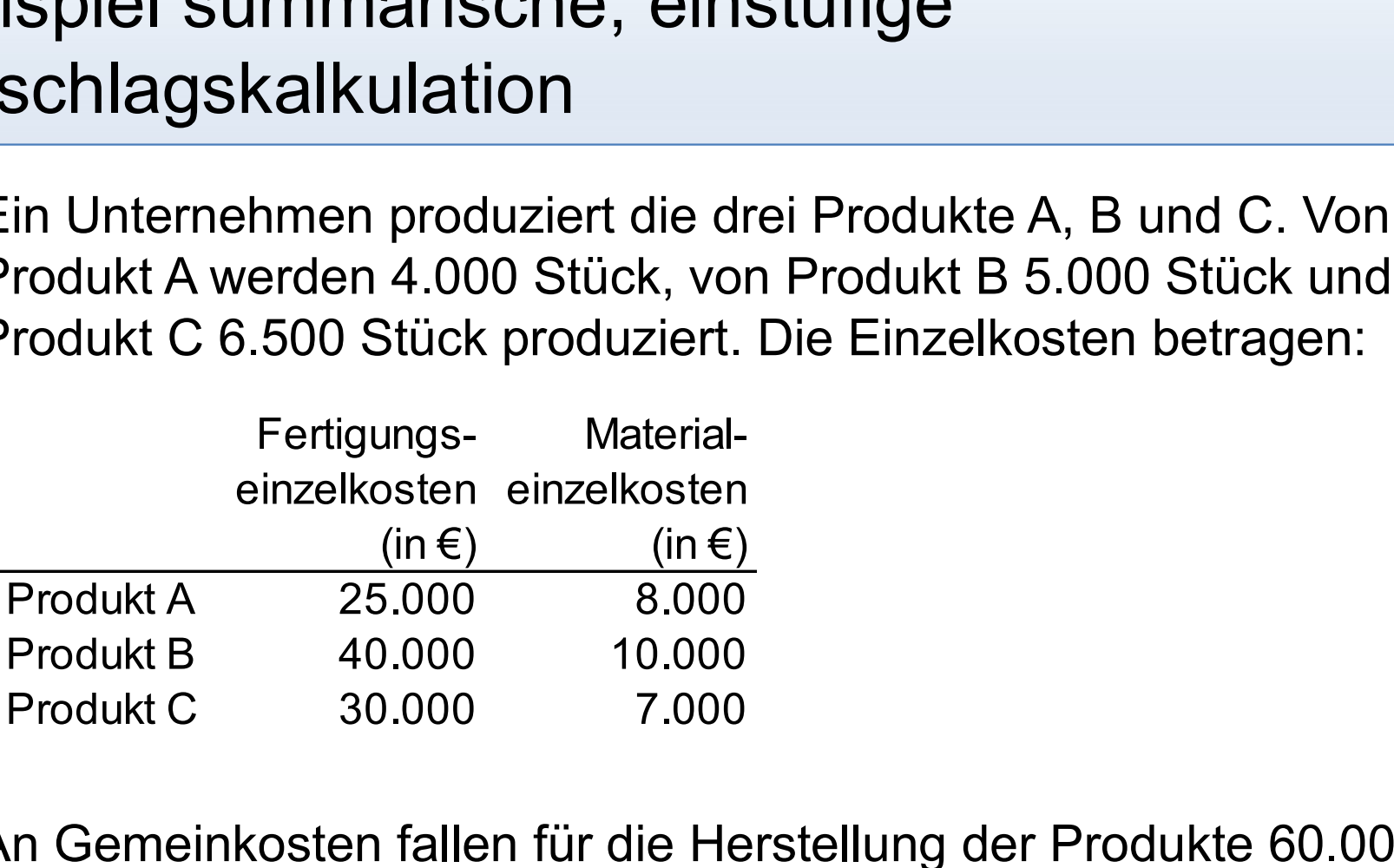

An Gemeinkosten fallen für die Herstellung der Produkte 60.000 € an. Ermitteln Sie die Stückselbstkosten für die einzelnen Produkte.

#### Beispiel summarische, einstufige Zuschlagskalkulation

IV.2

### Differenzierte, mehrstufige Zuschlagskalkulation

- IV.2
- Differenzierte, mehrstufige Zuschlagskalkulation<br>• Bei diesem Verfahren werden die Gemeinkosten nach<br>• verschiedenen Unternehmensbereichen (Kostenstellen)<br>• differenziert verrechnet. verschiedenen Unternehmensbereichen (Kostenstellen) differenziert verrechnet.
- **Differenzierte, mehrstufige Zuschlagskalkulation**<br>• Bei diesem Verfahren werden die Gemeinkosten nach<br>• verschiedenen Unternehmensbereichen (Kostenstellen)<br>• Für jede Kostenstelle wird eine **eigene Zuschlagsbasis** und in Folge dessen ein eigener Zuschlagssatz ermittelt. Diese Zuschlagsbasen stehen in ursächlichem Zusammenhang mit dem Entstehen der Gemeinkosten. • Bei diesem Verfahren werden die Gemeinkosten nach<br>
• verschiedenen Unternehmensbereichen (Kostenstellen)<br>
• Für jede Kostenstelle wird eine eigene Zuschlagsbasis und in<br>
• Für jede Kostenstelle wird eine eigene Zuschlags rerschiedenen Unternehmensbereic<br>
ifferenziert verrechnet.<br>
Für jede Kostenstelle wird eine eigene<br>
Folge dessen ein eigener Zuschlagss<br>
Kuschlagsbasen stehen in ursächliche<br>
Entstehen der Gemeinkosten.<br>
Jblicherweise wird Freenziert verrechnet.<br>Für jede Kostenstelle wird eine eigene<br>Folge dessen ein eigener Zuschlagss<br>Zuschlagsbasen stehen in ursächlicher<br>Entstehen der Gemeinkosten.<br>Jblicherweise wird eine Trennung der volgenden Bereiche vo Für jede Kostenstelle wird eine eigene<br>Folge dessen ein eigener Zuschlagss<br>Zuschlagsbasen stehen in ursächlicher<br>Entstehen der Gemeinkosten.<br>Jblicherweise wird eine Trennung der rolgenden Bereiche vorgenommen (s<br>- Material Für jede Kostenstelle wird eine **eigene**<br>Folge dessen ein **eigener Zuschlagss**<br>Zuschlagsbasen stehen in ursächlicher<br>Entstehen der Gemeinkosten.<br>Üblicherweise wird eine Trennung der <sub>J</sub>olgenden Bereiche vorgenommen (s<br>- Ma Folge desseri ein eigener Zuschlagssätz ermitten. Diese<br>
Zuschlagsbasen stehen in ursächlichem Zusammenhang mit dem<br>
• Üblicherweise wird eine Trennung der Gemeinkosten in die<br>
• **folgenden Bereiche** vorgenommen (siehe Kos
- folgenden Bereiche vorgenommen (siehe Kostenstellenrechnung):
	-
	-
	-
	-
- BAB der Kostenstellenrechnung.

#### Schema der differenzierten Zuschlagskalkulation

#### IV.2

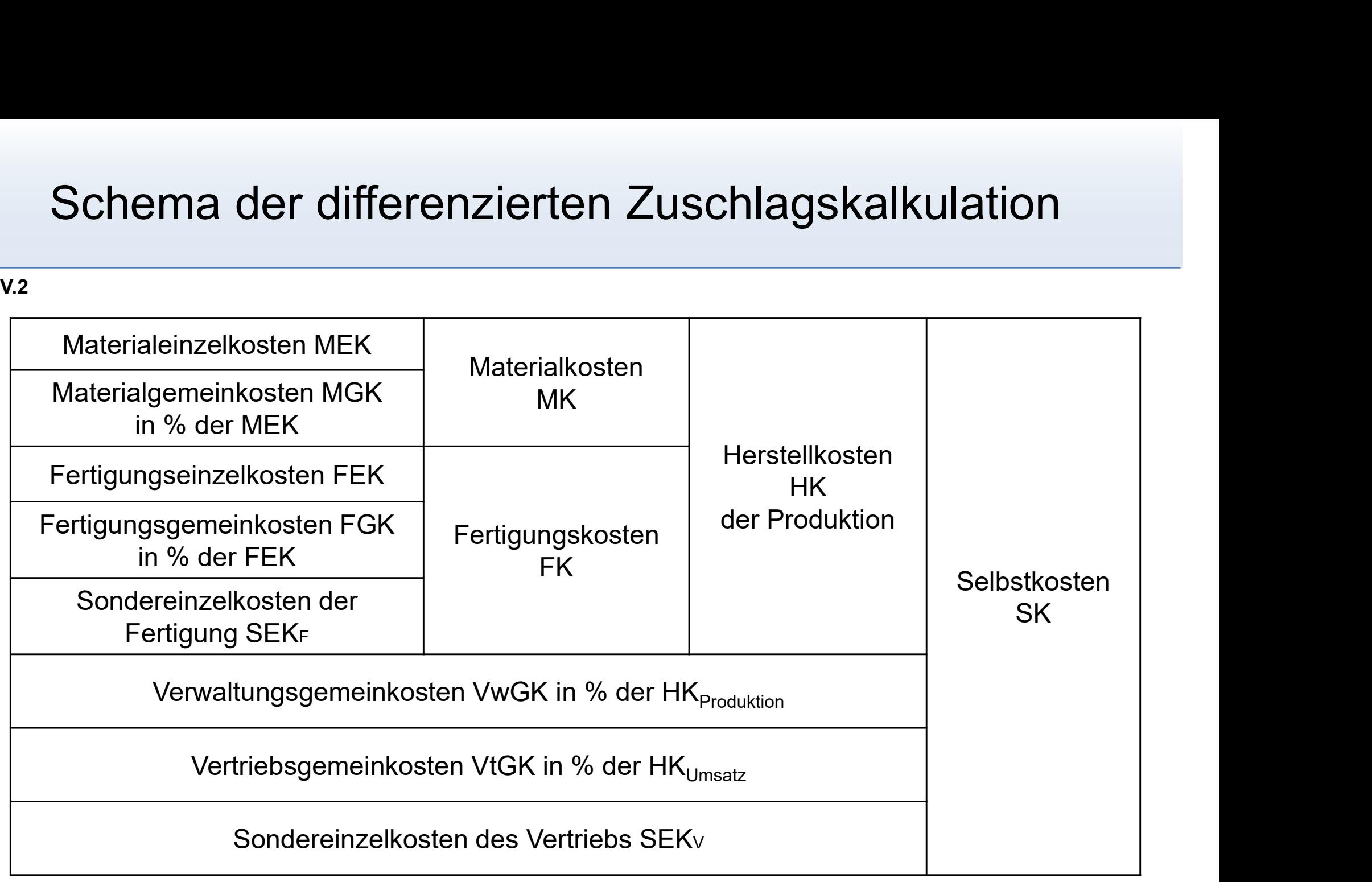

# Beispiel zur differenzierten, mehrstufigen Zuschlagskalkulation • In einem Unternehmen sind für ein Produkt die folgenden Einzelkosten Expiel zur differenzierten, mehrstufigen<br>
Ischlagskalkulation<br>
In einem Unternehmen sind für ein Produkt die folgenden Einzelkoste<br>
Pertigungseinzelkosten ISS 500<br>
Fertigungseinzelkosten ISS 300<br>
Fertigungseinzelkosten IIS Pispiel zur differenzierten, mehrstufigen<br>
Ischlagskalkulation<br>
In einem Unternehmen sind für ein Produkt die folgenden Einzelkoster<br>
Materialeinzelkosten I 5.300<br>
Fertigungseinzelkosten I 5.300<br>
Fertigungseinzelkosten I 3 Prinsip Example: Prinsip Prinsip Prinsip Prinsip Prinsip Prinsip Prinsip Prinsip Prinsip Prinsip Prinsip Prinsip<br>Fertigungseinzelkosten II 3.300<br>Fertigungseinzelkosten I 3.300<br>Fertigungseinzelkosten I 3.200<br>Sondereinzelkos eispiel zur differenzierten, mehrstufigen<br>Ischlagskalkulation<br>In einem Unternehmen sind für ein Produkt die folgenden Einzelkoster<br>Begeben:<br>Materialeinzelkosten 1 5.300<br>Fertigungseinzelkosten I 3200<br>Sondereinzelkosten der Prince International Schlagskalkulation<br>
Schlagskalkulation<br>
In einem Unternehmen sind für ein Produkt die folgenden Einzelkosten<br>
Pertigungseinzelkosten 195.500<br>
Fertigungseinzelkosten 195.300<br>
Fertigungseinzelkosten I 19

gegeben: IV.2

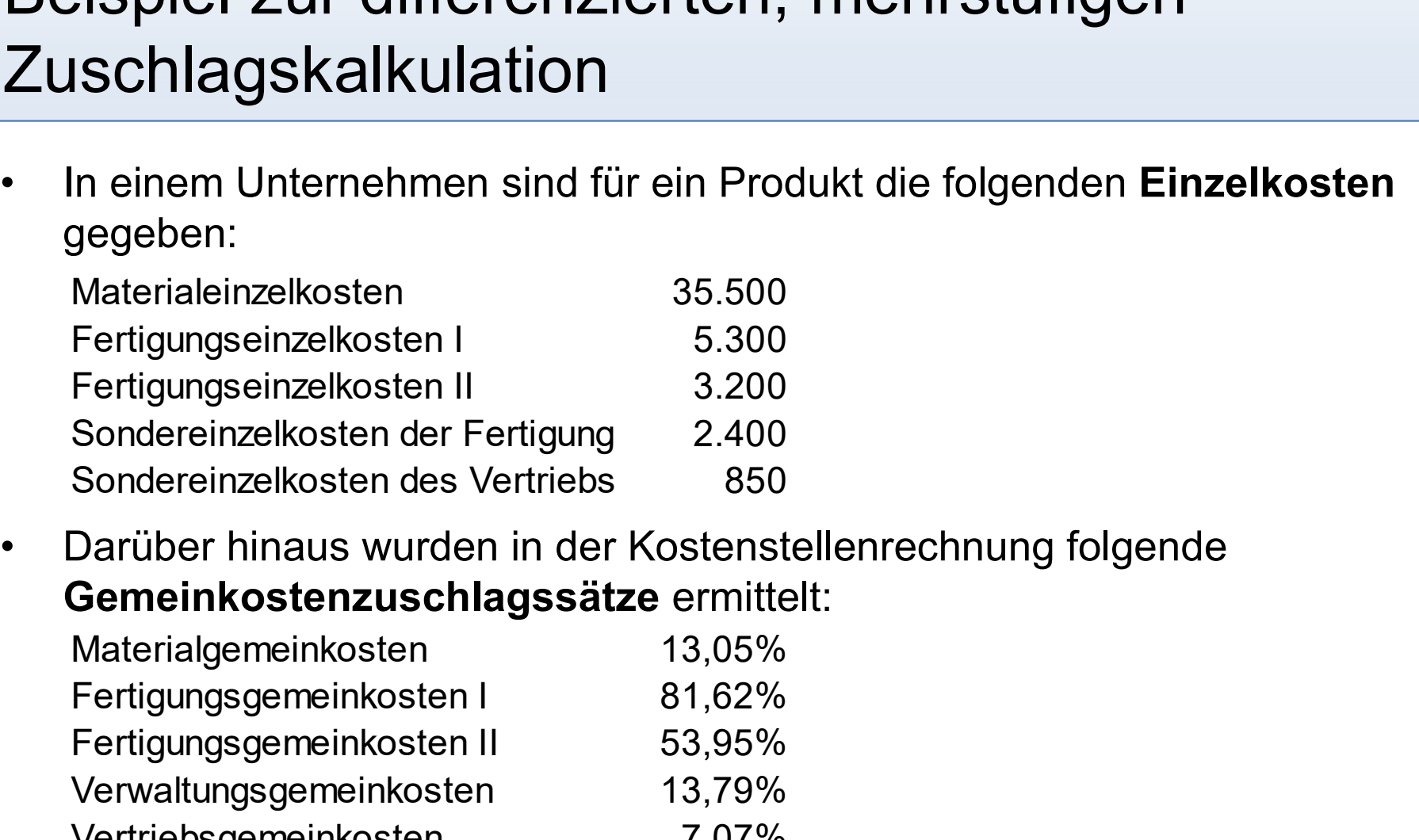

Gemeinkostenzuschlagssätze ermittelt:

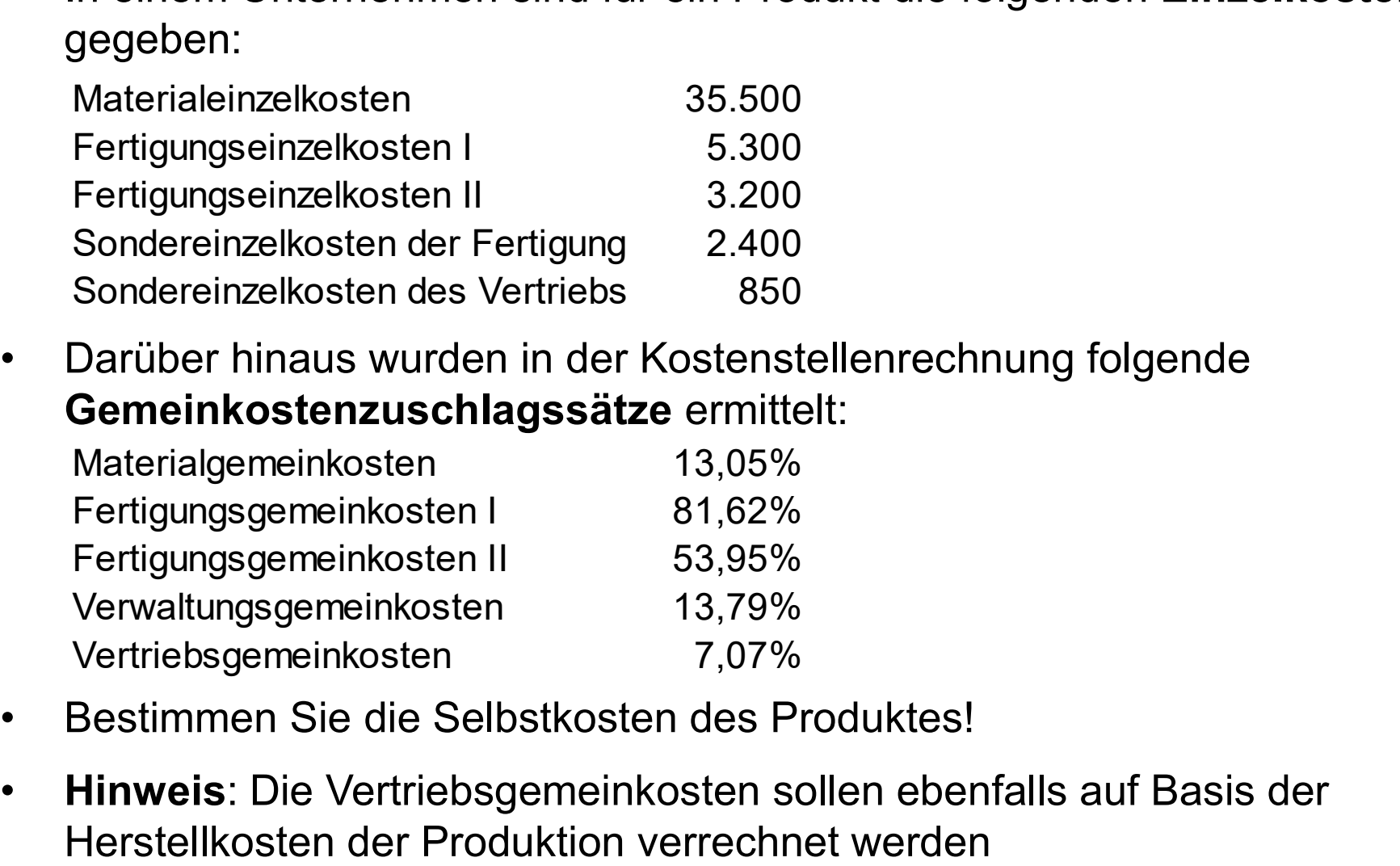

- 
- Hinweis: Die Vertriebsgemeinkosten sollen ebenfalls auf Basis der Herstellkosten der Produktion verrechnet werden

#### Beispiel zur differenzierten, mehrstufigen Zuschlagskalkulation

IV.2
#### Maschinenstundensatzkalkulation

- IV.2
- Maschinenstundensatzkalkulation<br>• An der differenzierten, mehrstufigen Zuschlagskalkulation ist zu<br>• kritisieren, dass eine Verrechnung von Gemeinkosten einzig über<br>• wertmäßige Bezugsgrößen erfolgt. Bei fortschreitender kritisieren, dass eine Verrechnung von Gemeinkosten einzig über aschinenstundensatzkalkulation<br>An der differenzierten, mehrstufigen Zuschlagskalkulation ist zu<br>kritisieren, dass eine Verrechnung von Gemeinkosten einzig über<br>wertmäßige Bezugsgrößen erfolgt. Bei fortschreitender<br>Mechanis Mechanisierung und Automation der Fertigung wird hierdurch keine hinreichend genaue Kostenzurechnung mehr gewährleistet. Maschinenstundensatzkalkulation<br>• An der differenzierten, mehrstufigen Zuschlagskalkulation ist zu<br>• kritisieren, dass eine Verrechnung von Gemeinkosten einzig über<br>• wertmäßige Bezugsgrößen erfolgt. Bei fortschreitender<br>• wertmäßige Bezugsgrößen erfolgt. Bei fortschreitender<br>Mechanisierung und Automation der Fertigung wird hierdurch kei<br>inreichend genaue Kostenzurechnung mehr gewährleistet.<br>Die Maschinenstundensatzkalkulation verrechnet die
- aufgegliederten Gemeinkosten entsprechend der in Anspruch genommenen Maschinenstunden direkt auf die Kostenträger. Mechanisierung und Automation der Fertigung wird hierdurch keine<br>inreichend genaue Kostenzurechnung mehr gewährleistet.<br>Die Maschinenstundensatzkalkulation verrechnet die nach Maschinen<br>ufgegliederten Gemeinkosten entsprec • Die Maschinenstundensatzkalkulation verrechnet die nach Maschinen<br>
aufgegliederten Gemeinkosten entsprechend der **in Anspruch**<br> **genommenen Maschinenstunden** direkt auf die Kostenträger.<br>
• **Voraussetzung** für die Anwend
- Voraussetzung für die Anwendung des Verfahrens ist eine Unterscheidung der Fertigungsgemeinkosten in:
	-
	-
- Regel über eine Maschinenstundensatzkarte erfasst.

## Split der Fertigungsgemeinkosten nach Maschinenabhängigkeit

#### IV.2

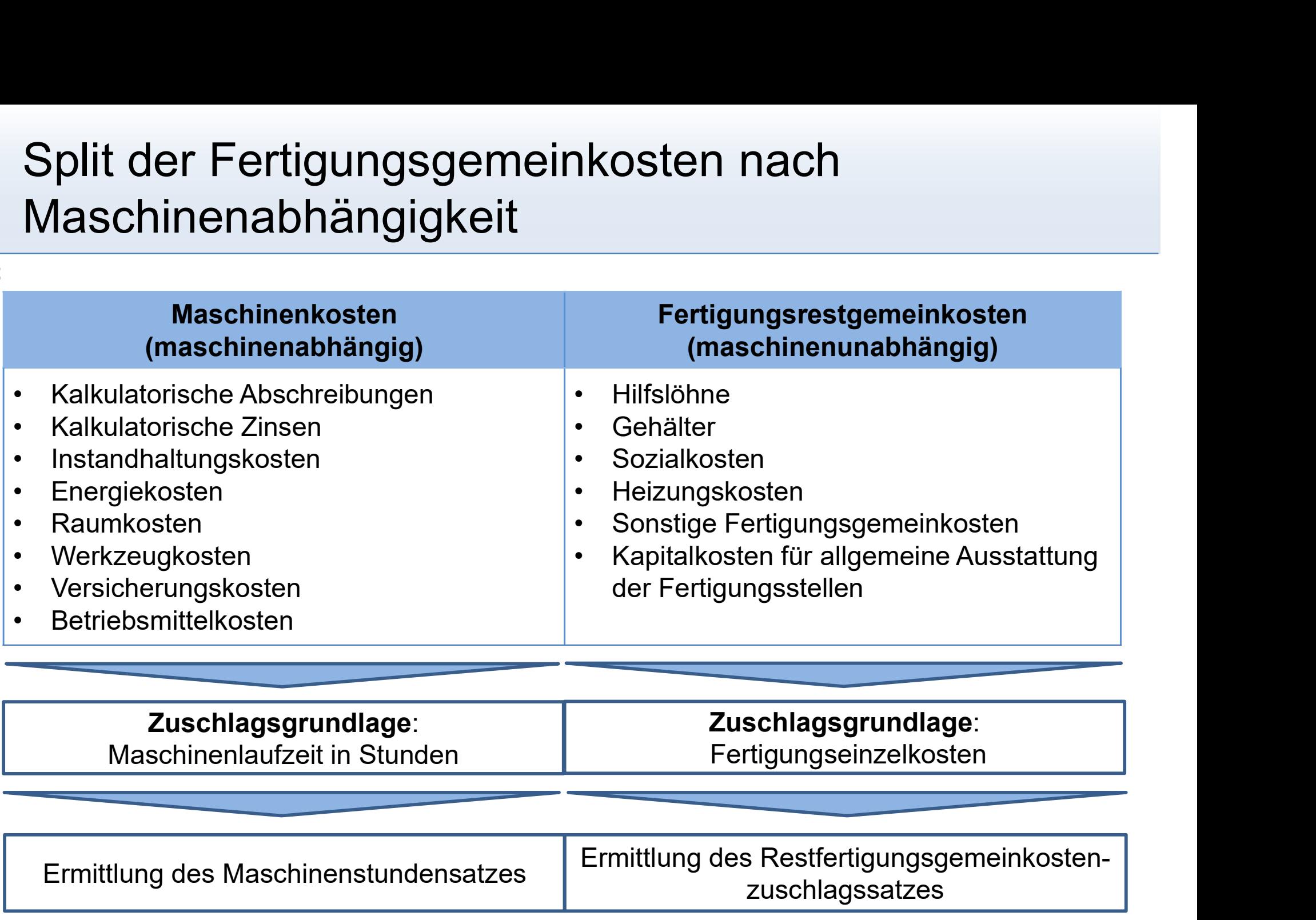

#### Ermittlung des Maschinenstundensatzes

- IV.2
- Ermittlung des Maschinenstundensatzes<br>• Die gesamten einer Maschine zurechenbaren Kosten der Periode<br>• werden durch die jährliche Maschinenlaufzeit dividiert:<br>• maschinenabhängige Gemeinkosten werden durch die jährliche Maschinenlaufzeit dividiert: **Ermittlung des Maschinenstundens**<br>• Die gesamten einer Maschine zurechenbaren<br>werden durch die jährliche Maschinenlaufzeit<br>Maschinenstundensatz = <u>maschinenlabhängige Ge</u><br>• Berechnung der **Maschinenlaufzeit**:<br>T = T<sub>G</sub>-T<sub></sub>

Maschinenlaufzeit Maschinenstundensatz =  $\frac{\text{maschinenabhängige Gemeinkosten}}{\text{Meashinershist.}}$ 

- 
- mittlung des Maschinenstundensatzes<br>
Die gesamten einer Maschine zurechenbaren Kosten der Periode<br>
werden durch die jährliche Maschinenlaufzeit dividiert:<br>
Maschinenlaufzeit<br>
Berechnung der Maschinenlaufzeit:<br>
T = T<sub>G</sub>-T<sub>S</sub> Torrechneharen Kosten der Periode<br>aschinenlaufzeit dividiert:<br>inenabhängige Gemeinkosten<br>Maschinenlaufzeit<br>**aufzeit**:<br>T = Maschinenlaufzeit<br>T<sub>G</sub> = gesamte Maschinenzeit<br>T<sub>ST</sub> = Stillstandzeit<br>T<sub>I</sub> = Instandhaltungszeit e zurechenbaren Kosten der Periode<br>aschinenlaufzeit dividiert:<br>inenabhängige Gemeinkosten<br>Maschinenlaufzeit<br>**aufzeit**:<br>**T**<sub>G</sub> = Maschinenlaufzeit<br>T<sub>G</sub> = gesamte Maschinenzeit<br>T<sub>ST</sub> = Stillstandzeit<br>**T**<sub>I</sub> = Instandhaltungs e zurechenbaren Kosten der Periode<br>aschinenlaufzeit dividiert:<br>inenabhängige Gemeinkosten<br>Maschinenlaufzeit<br>**aufzeit:**<br>T<sub>G</sub> = Maschinenlaufzeit<br>T<sub>G</sub> = Stillstandzeit<br>T<sub>I</sub> = Stillstandzeit<br>**Gemeinkosten pro Kostenträger i** werden durch die jährliche Maschinenlautzeit dividiert:<br>
Maschinenstundensatz =  $\frac{\text{maschinenabhängige Gemeinkosten}}{\text{Maschinenlaufzeit}}$ <br>
• Berechnung der Maschinenlaufzeit:<br>  $T = T_G - T_{ST} - T_1$  mit:  $T_G = \text{gasamte Maschinenzeit}$ <br>  $T_{ST} = \text{Stillstandzeit}$ <br>
• Die maschinenab
- ergeben sich zu:

 $M$ aschinenabhänge GK<sub>i</sub> = Maschinenstundensatz x Bearbeitungszeit<sub>i</sub>

#### Schema der Maschinenstundensatzkalkulation

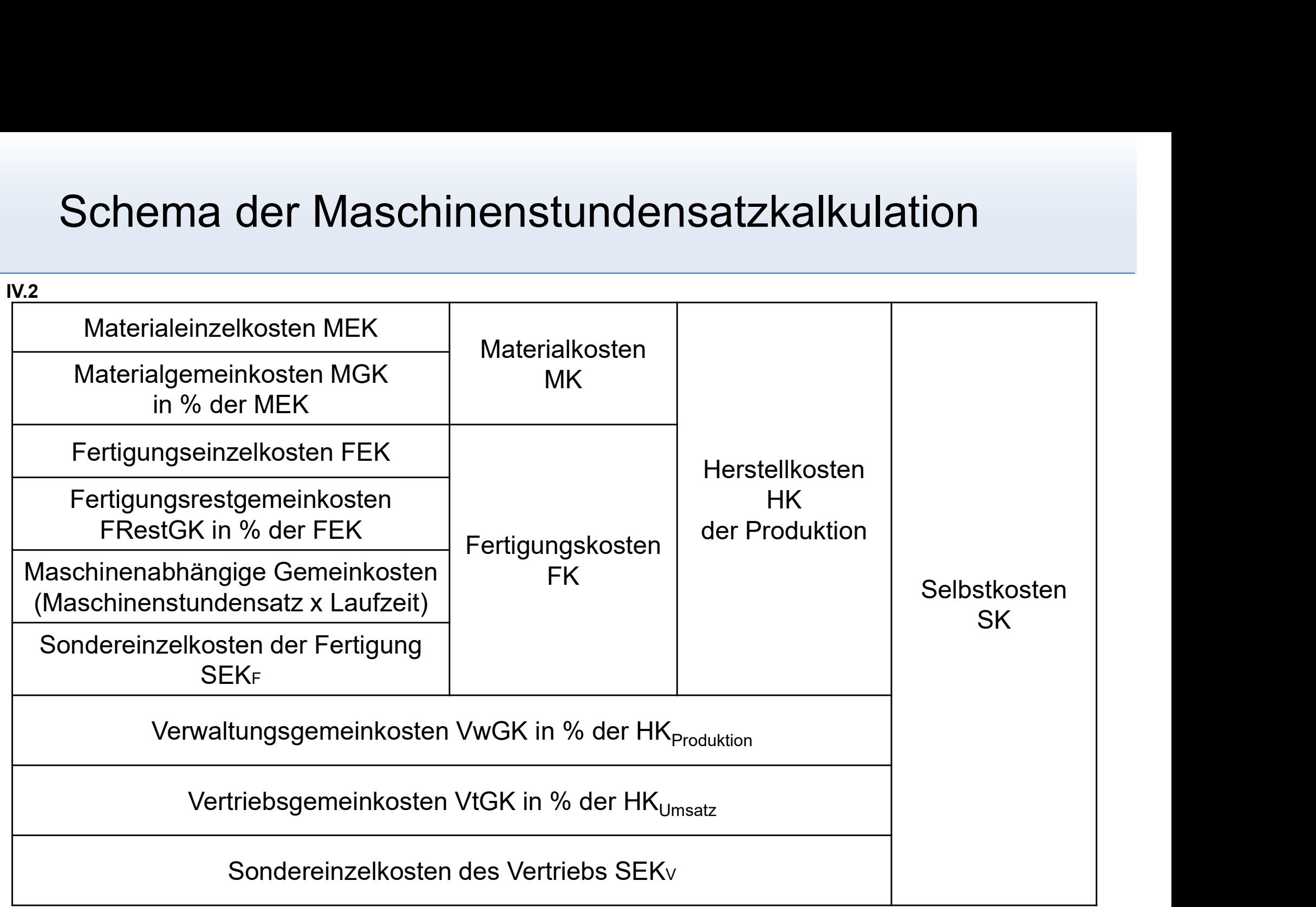

## Kalkulation des Verkaufspreises

- 
- Ausgehend von den kalkulierten Stückkosten lässt sich der Preis in einer Vorwärtskalkulation wie folgt ermitteln: IV.2

Selbstkosten

- + Gewinnaufschlag (Auf-Wert)
- = Barverkaufspreis
- + Skonto (Im-Wert)
- = Zielverkaufspreis
- + Rabatte (Im-Wert)
- = Listenverkaufspreis
- + Umsatzsteuer (Auf-Wert)
- = Auszeichnungspreis
- + Gewinnaufschlag (Auf-Wert)<br>
= Barverkaufspreis<br>
+ Skonto (Im-Wert)<br>
= Zielverkaufspreis<br>
+ Rabatte (Im-Wert)<br>
= Listenverkaufspreis<br>
+ Umsatzsteuer (Auf-Wert)<br>
= Auszeichnungspreis<br>
 Hierbei ist zu berücksichtigen, das Rabatten um "Im-Werte" handelt, d.h. das Skonto ist vom Zielverkaufspreis (Im-Wert)<br>
verkaufspreis (Im-Wert)<br>
verkaufspreis (Im-Wert)<br>
verkaufspreis (Auf-Wert)<br> **abzureichnungspreis**<br>
Hierbei ist zu berücksichtigen, dass es sich beim Skonto bzw. den<br>
Rabatten um "**Im-Werte"** handel

#### Kalkulation der Selbstkosten

- IV.2
- Lässt sich am Absatzmarkt nur ein bestimmter Listenverkaufspreis durchsetzen, so können mit Hilfe einer Rückwärtskalkulation die zulässigen Selbstkosten ermittelt werden: **alkulation der Selbstkosten<br>
-ässt sich am Absatzmarkt nur ein be<br>
durchsetzen, so können mit Hilfe eine<br>
zulässigen Selbstkosten ermittelt wer<br>
- Rabatte<br>
- Zielverkaufspreis<br>
- Skonto Ilkulation der Selbstkosten<br>
-ässt sich am Absatzmarkt nur ein be<br>
durchsetzen, so können mit Hilfe eine<br>
zulässigen Selbstkosten ermittelt wer<br>
- Rabatte<br>
- Zielverkaufspreis<br>
- Skonto<br>
- Barverkaufspreis Ilkulation der Selbstkosten**<br>
-ässt sich am Absatzmarkt nur ein be<br>
durchsetzen, so können mit Hilfe eine<br>
zulässigen Selbstkosten ermittelt wer<br>
- Rabatte<br>
- Zielverkaufspreis<br>
- Skonto<br>
- Barverkaufspreis<br>
- Gewinnaufsc -ässt sich am Absatzmarkt nur ein be<br>durchsetzen, so können mit Hilfe eine<br>zulässigen Selbstkosten ermittelt were<br>- Rabatte<br>- Zielverkaufspreis<br>- Skonto<br>- Barverkaufspreis<br>- Gewinnaufschlag<br>- **Selbstkosten** -ässt sich am Absatzmarkt nur ein be<br>durchsetzen, so können mit Hilfe eine<br>zulässigen Selbstkosten ermittelt were<br>Listenverkaufspreis<br>- Rabatte<br>= Zielverkaufspreis<br>- Skonto<br>- Gewinnaufschlag<br>**- Gewinnaufschlag**<br>**- Selbstko** -ässt sich am Absatzmarkt nur ein be<br>durchsetzen, so können mit Hilfe eine<br>zulässigen Selbstkosten ermittelt wer<br>- Rabatte<br>- Zielverkaufspreis<br>- Skonto<br>- Barverkaufspreis<br>- Gewinnaufschlag<br>- **Gewinnaufschlag**<br>- **Selbstkost** 
	- Listenverkaufspreis
	-
	-
	-
	-
	-
	-

#### Beispiel zur Kalkulation des Verkaufspreises

- IV.2
- Beispiel zur Kalkulation des Verkaufspreises<br>• Ein Hersteller für Kühlschränke kalkuliert sein aktuelles Produkt mit<br>• Selbstkosten von 180,20 EUR/Stk, einem Gewinnaufschlag von 25%,<br>• einem Skonto von 2% und einem Rabatt Selbstkosten von 180,20 EUR/Stk, einem Gewinnaufschlag von 25%, einem Skonto von 2% und einem Rabatt von 15%. Wie hoch ist der Auszeichnungspreis? Hinweis: Die Umsatzsteuer beträgt 19%.

#### Agenda

- Agenda<br>IV. Kostenträgerrechnung<br>1. Grundlagen der Kostenträgerrechnung enda<br>Kostenträgerrechnung<br>1. Grundlagen der Kostenträgerrechnung<br>2. Kostenträgerstückrechnung enda<br>
Kostenträgerrechnung<br>1. Grundlagen der Kostenträgerrechnung<br>2. Kostenträgerstückrechnung<br>
a) Divisionskalkulation da<br> **divisionskalkulationskalkulationskalkulation**<br>
Situndlagen der Kostenträgerrechnung<br>
Kostenträgerstückrechnung<br>
(a) Divisionskalkulation<br>
(a) Postenträgerinkalkulation<br>
(a) Postenträgerinkalkulation **da<br>1986)**<br>1996 – Henrikalation<br>1996 – Henrikalenzziffernkalkulation<br>1997 – Divisionskalkulation<br>1998 – Alexander Alexander, presentalkulation<br>1998 – Markulation<br>1998 – Markulation **tenträgerrechnung<br>Srundlagen der Kostenträgerrechnung<br>Costenträgerstückrechnung<br>a) Divisionskalkulation<br>b) Äquivalenzziffernkalkulation<br>c) Zuschlagskalkulation<br>d) Maschinenstundensatzkalkulation** tenträgerrechnung<br>Grundlagen der Kostenträgerrechnung<br>Kostenträgerstückrechnung<br>A) Divisionskalkulation<br>C) Zuschlagskalkulation<br>C) Maschinenstundensatzkalkulation<br>C) Kuppelkalkulation Frundlagen der Kostenträgerrechnung<br>Kostenträgerstückrechnung<br>a) Divisionskalkulation<br>b) Äquivalenzziffernkalkulation<br>c) Zuschlagskalkulation<br>d) Maschinenstundensatzkalkulation<br>e) Kuppelkalkulation<br>f) Preiskalkulation
	- -
		-
		-
	- Standlagen der Necchlangen estittalig<br>Kostenträgerstückrechnung<br>a) Divisionskalkulation<br>b) Äquivalenzziffernkalkulation<br>c) Zuschlagskalkulation<br>d) Maschinenstundensatzkalkulation<br>f) Preiskalkulation<br>Kostenträgerzeitrechnun 2. Kostenträgerstächt seinrang<br>
	3. Divisionskalkulation<br>
	3. Zuschlagskalkulation<br>
	3. Kostenträgerzeitrechnung<br>
	3. Kostenträgerzeitrechnung
		-
		-
	-

## Kostenträgerzeitrechnung

- IV.3
- Kostenträgerzeitrechnung<br>• Die Kostenträgerzeitrechnung erfasst die Kosten der produzierten<br>• Sie wird zur Betriebsergebnisrechnung, wenn den Kosten Kostenträgerzeitrechnung<br>• Die Kostenträgerzeitrechnung erfasst die Kosten der produzierten<br>**Menge aller Kostenträger in einer Abrechnungsperiode.**<br>• Sie wird zur Betriebsergebnisrechnung, wenn den Kosten<br>• Die Betriebserg Xostenträgerzeitrechnung<br>
• Die Kostenträgerzeitrechnung erfasst die Kosten der produzierten<br>
• Menge aller Kostenträger in einer Abrechnungsperiode.<br>
• Sie wird zur Betriebsergebnisrechnung, wenn den Kosten<br>
• Die Betrie
- 
- monatlich, den kurzfristigen Erfolg aufzeigen.
- Die Kostenträgerzeitrechnung erfasst die Kosten der produzierten<br>
Menge aller Kostenträger in einer Abrechnungsperiode.<br>
 Sie wird zur Betriebsergebnisrechnung, wenn den Kosten<br>
 Zusätzlich die Leistungen gegenübergest zwei Varianten der Kostenträgerzeitrechnung unterschieden.

#### Varianten der Kostenträgerzeitrechnung

- IV.3
- Varianten der Kostenträgerzeitrechnung<br>• Die Gegenüberstellung der Kosten der produzierten Produktmengen<br>• und die Erlöse der abgesetzten Produktmengen führen nur dann<br>• zum richtigen Betriebsergebnis, wenn und die Erlöse der abgesetzten Produktmengen führen nur dann zum richtigen Betriebsergebnis, wenn rianten der Kostenträgerzeitrechnung<br>Die Gegenüberstellung der Kosten der produzierten Produktmengen<br>Ind die Erlöse der abgesetzten Produktmengen führen nur dann<br>Ind diese an fertigen und unfertigen Erzeugnissen unveränder rianten der Kostenträgerzeitrechnung<br>Die Gegenüberstellung der Kosten der produzierten Pr<br>ind die Erlöse der abgesetzten Produktmengen führer<br>um richtigen Betriebsergebnis, wenn<br>– Bestände an fertigen und unfertigen Erzeug **Varianten der Kostenträgerzeitrechnung<br>
• Die Gegenüberstellung der Kosten der produzierten Produktmengen<br>
• Die Gegenüberstellung der Kosten der produzierten Produktmengen<br>
• zum richtigen Betriebsergebnis, wenn<br>
• Best** 
	-
	-
- Korrekturen vorzunehmen:
	- Kostenkorrektur: Aus der Kostenträgerstückrechnung werden die Stückkosten der abgesetzten Produkte ermittelt und den Erlösen der Erlösrechnung gegenübergestellt (Umsatzkostenverfahren).
	- Erlöskorrektur: Die Erlöse der abgesetzten Produkte werden um Bestandsleistungen sowie den Wert der selbst erstellten Anlagen ergänzt und den Periodenkosten aus der Kostenrechnung gegenübergestellt (Gesamtkostenverfahren).

## Gesamtkostenverfahren – Kontenform und Staffelform

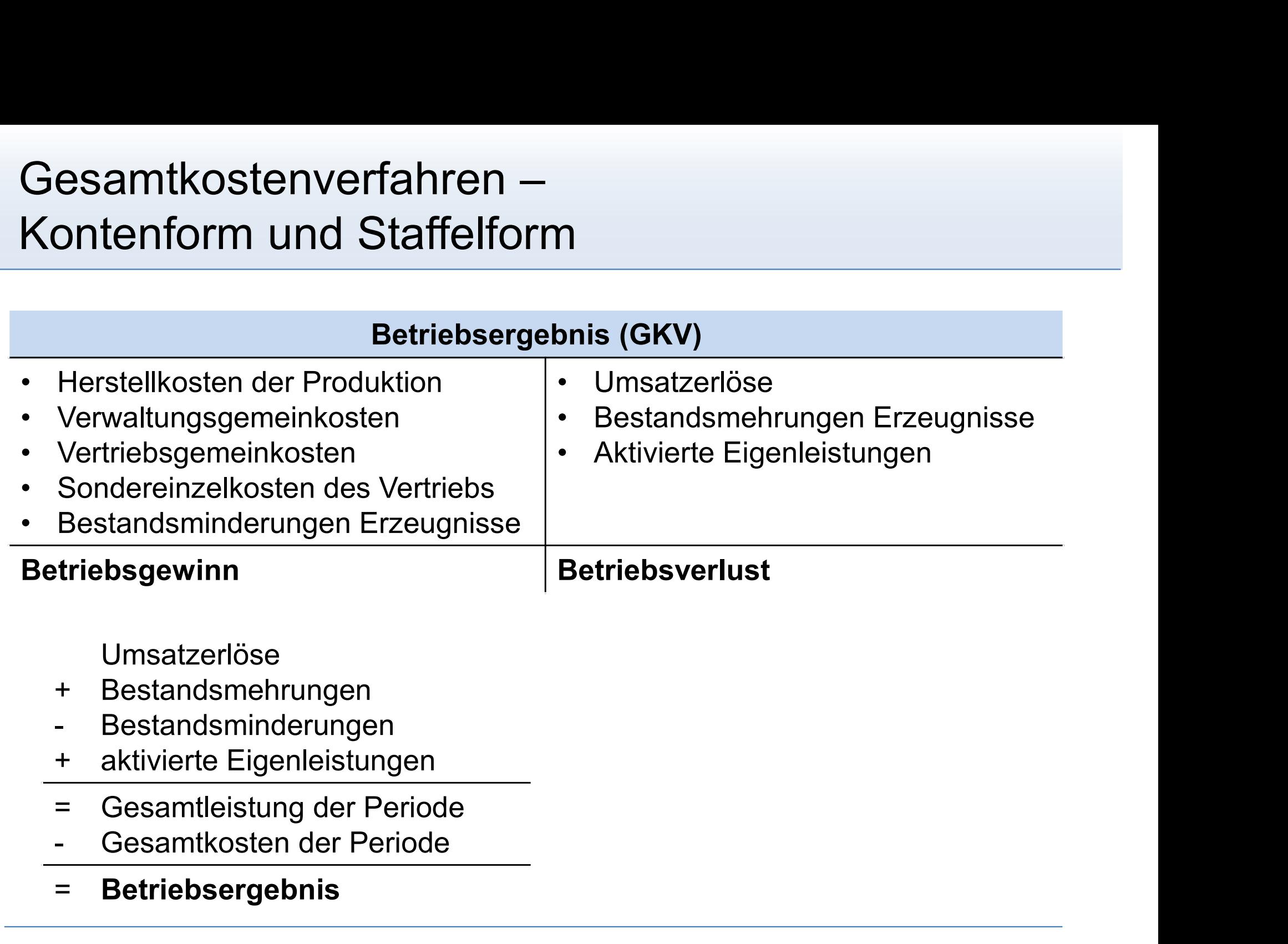

IV.3

#### Umsatzkostenverfahren – Kontenform und Staffelform

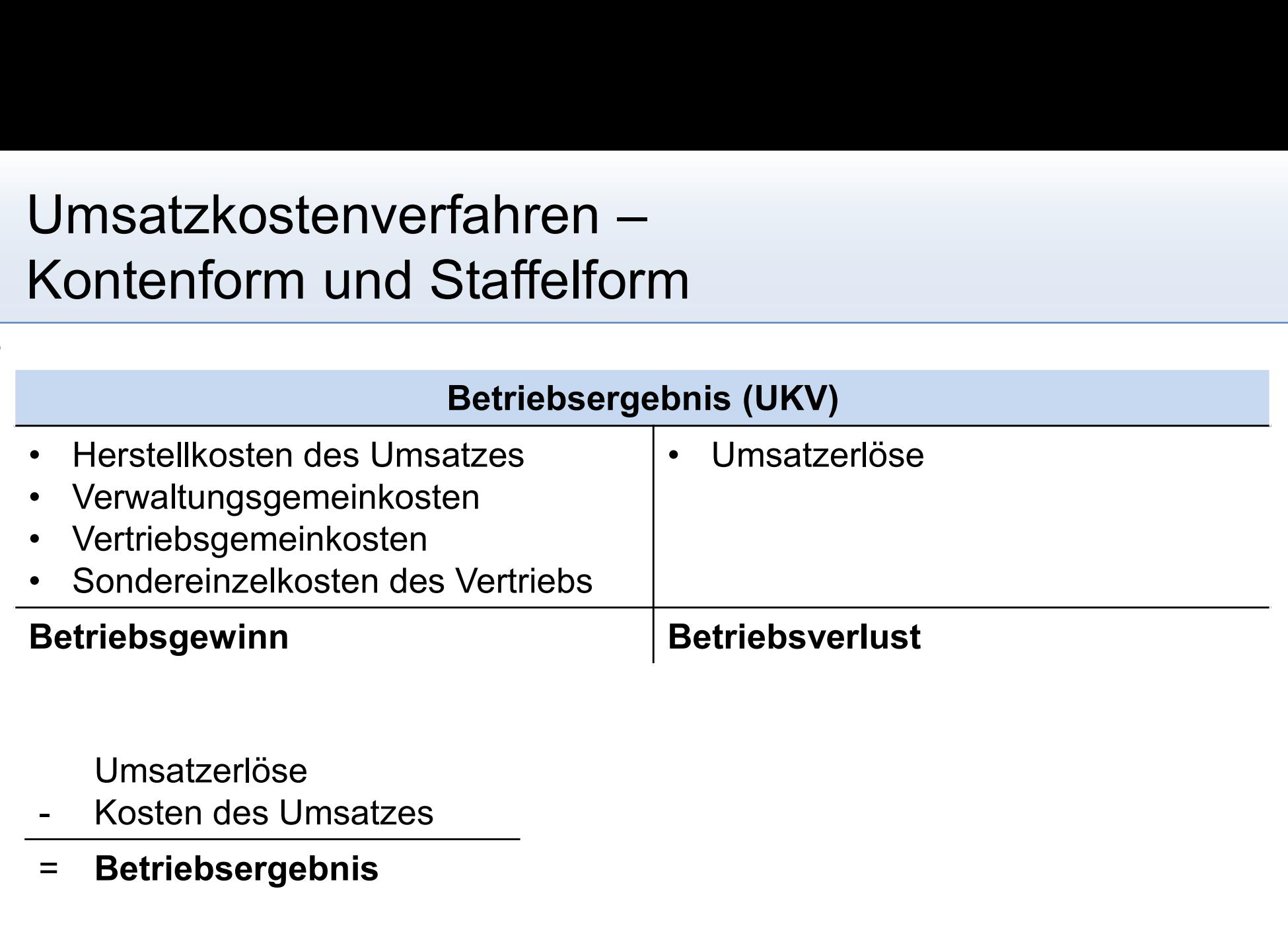

Umsatzerlöse

IV.3

= Betriebsergebnis

#### Agenda

- Agenda<br>V. Teilkostenrechnung<br>1. Probleme der Vollkostenrechnung
	- enda<br>Teilkostenrechnung<br>1. Probleme der Vollkostenrechnung<br>2. Grundlagen der Teilkostenrechnung
	- enda<br>2. Feilkostenrechnung<br>2. Grundlagen der Teilkostenrechnung<br>2. Grundlagen der Teilkostenrechnung<br>3. Einstufige Deckungsbeitragsrechnung Teilkostenrechnung<br>1. Probleme der Vollkostenrechnung<br>2. Grundlagen der Teilkostenrechnung<br>3. Einstufige Deckungsbeitragsrechnung<br>4. Mehrstufige Deckungsbeitragsrechnun<br>5. Break-Even-Analyse<br>6. Deckungsbeitragsrechnung als
	- enda<br>3. Feilkostenrechnung<br>3. Grundlagen der Teilkostenrechnung<br>3. Einstufige Deckungsbeitragsrechnung<br>3. Einstufige Deckungsbeitragsrechnung<br>4. Mehrstufige Deckungsbeitragsrechnung enda<br>
	Teilkostenrechnung<br>
	1. Probleme der Vollkostenrechnung<br>
	2. Grundlagen der Teilkostenrechnung<br>
	3. Einstufige Deckungsbeitragsrechnung<br>
	4. Mehrstufige Deckungsbeitragsrechnung<br>
	5. Break-Even-Analyse
	-
	- Teilkostenrechnung<br>1. Probleme der Vollkostenrechnung<br>2. Grundlagen der Teilkostenrechnung<br>3. Einstufige Deckungsbeitragsrechnung<br>4. Mehrstufige Deckungsbeitragsrechnung<br>5. Break-Even-Analyse<br>6. Deckungsbeitragsrechnung al

# Beispiel zum Unterschied von Vollkosten- und<br>Teilkostenrechnung Teilkostenrechnung

Beispiel zum Unterschied von Vollkosten- und<br>Teilkostenrechnung<br>• Ein Unternehmen fertigt und vertreibt die Produkte A und B.<br>Nachfolgende Daten konnten für die beiden Produkte<br>zusammengetragen werden: Nachfolgende Daten konnten für die beiden Produkte zusammengetragen werden: V.1 terschied von Vollkosten- und<br>
ung<br>
ertigt und vertreibt die Produkte A und B.<br>
n konnten für die beiden Produkte<br>
werden:<br>
Produkt A B<br>
A 60.000 45.000<br>
(E/Stück) 8.40 16.50

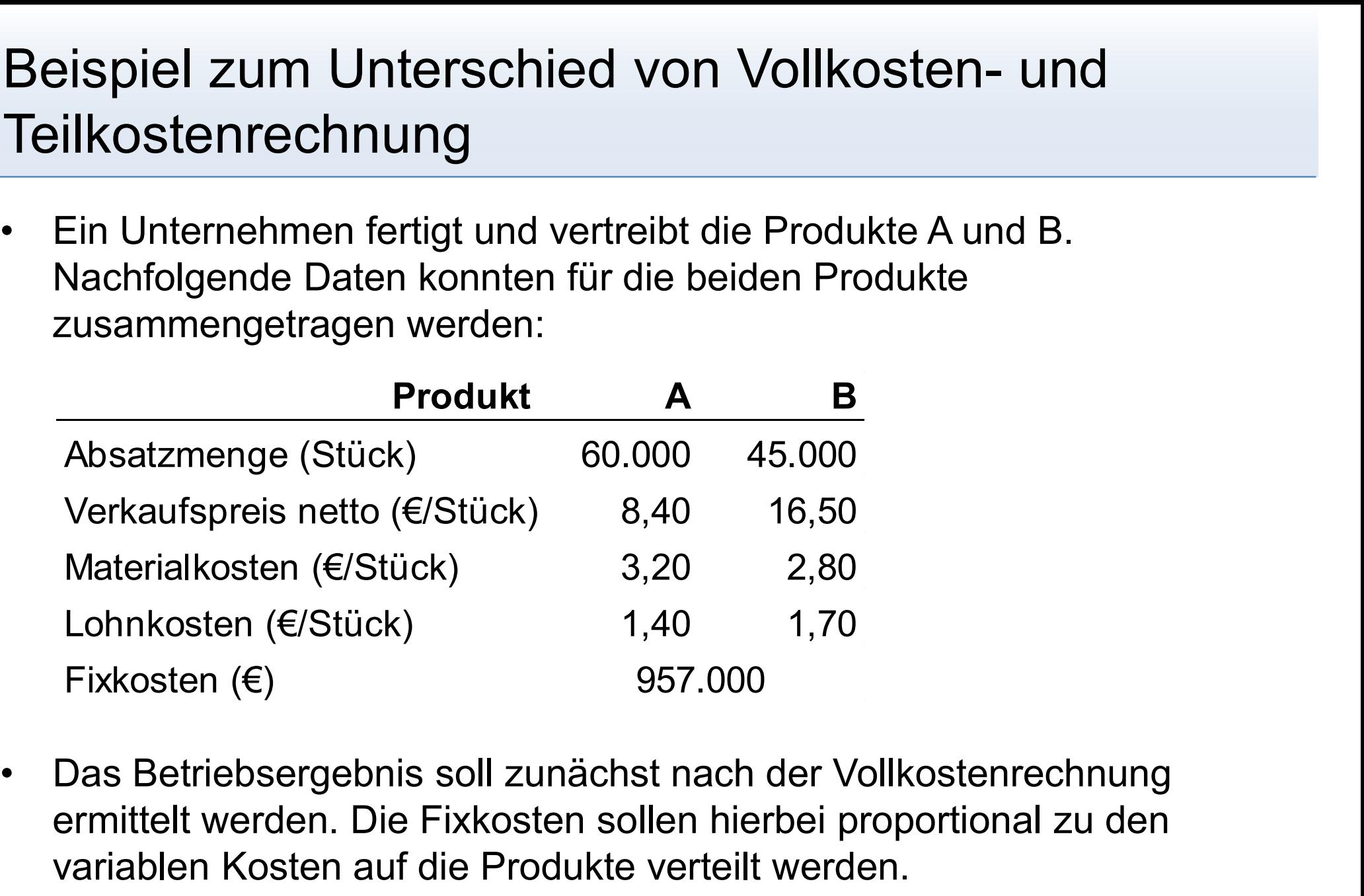

ermittelt werden. Die Fixkosten sollen hierbei proportional zu den variablen Kosten auf die Produkte verteilt werden.

# Beispiel zum Unterschied von Vollkosten- und<br>Teilkostenrechnung Teilkostenrechnung

V.1

# Beispiel zum Unterschied von Vollkosten- und<br>Teilkostenrechnung Teilkostenrechnung

V.1

#### Agenda

- Agenda<br>V. Teilkostenrechnung<br>1. Probleme der Vollkostenrechnung
	- enda<br>Teilkostenrechnung<br>1. Probleme der Vollkostenrechnung<br>2. Grundlagen der Teilkostenrechnung
	- enda<br>2. Freilkostenrechnung<br>2. Grundlagen der Teilkostenrechnung<br>2. Grundlagen der Teilkostenrechnung<br>3. Einstufige Deckungsbeitragsrechnung Teilkostenrechnung<br>1. Probleme der Vollkostenrechnung<br>2. Grundlagen der Teilkostenrechnung<br>3. Einstufige Deckungsbeitragsrechnung<br>4. Mehrstufige Deckungsbeitragsrechnun<br>5. Break-Even-Analyse<br>6. Deckungsbeitragsrechnung als
	- enda<br>3. Feilkostenrechnung<br>3. Grundlagen der Teilkostenrechnung<br>3. Einstufige Deckungsbeitragsrechnung<br>4. Mehrstufige Deckungsbeitragsrechnung enda<br>
	Teilkostenrechnung<br>
	1. Probleme der Vollkostenrechnung<br>
	2. Grundlagen der Teilkostenrechnung<br>
	3. Einstufige Deckungsbeitragsrechnung<br>
	4. Mehrstufige Deckungsbeitragsrechnung<br>
	5. Break-Even-Analyse
	-
	- Teilkostenrechnung<br>1. Probleme der Vollkostenrechnung<br>2. Grundlagen der Teilkostenrechnung<br>3. Einstufige Deckungsbeitragsrechnung<br>4. Mehrstufige Deckungsbeitragsrechnung<br>5. Break-Even-Analyse<br>6. Deckungsbeitragsrechnung al

#### Teilkostenrechnung

- V.2
- Teilkostenrechnung<br>• Die Teilkostenrechnung unterscheidet sich von der Vollkosten-<br>• Die Teilkostenrechnung unterscheidet sich von der Vollkosten-<br>• ein Teil der Kosten den Leistungseinheiten zugerechnet. rechnung durch den Umfang der Kostenverrechnung. Er wird nur Feilkosten rechnung<br>
• Die Teilkosten rechnung unterscheidet sich von der Vollkosten-<br>
• Er wird nur<br>
• Die Teilkosten den Leistungseinheiten zugerechnet.<br>
• Die Teilkosten rechnung will insbesondere die für kurzfristige<br> • Die Teilkostenrechnung<br>• Die Teilkostenrechnung unterscheidet sich von der Vollkosten-<br>• echnung durch den Umfang der Kostenverrechnung. Er wird<br>• Die Teilkostenrechnung will insbesondere die für kurzfristige<br>• Entscheid
- Entscheidungen relevante Kosten aufzeigen.
- 

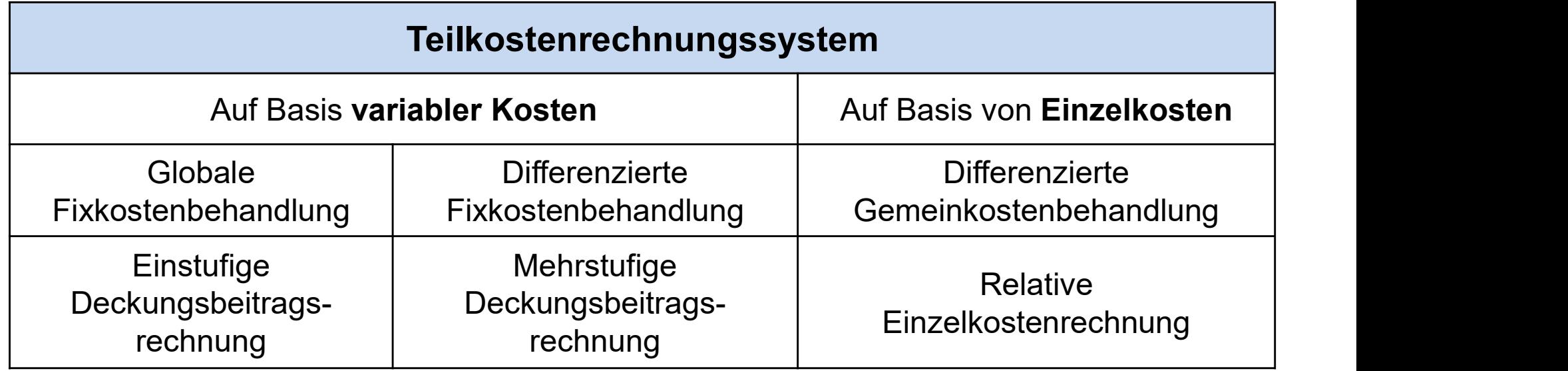

# Zusammenhang zwischen Einzel- und<br>Gemeinkosten sowie variablen und fixen Kosten Gemeinkosten sowie variablen und fixen Kosten

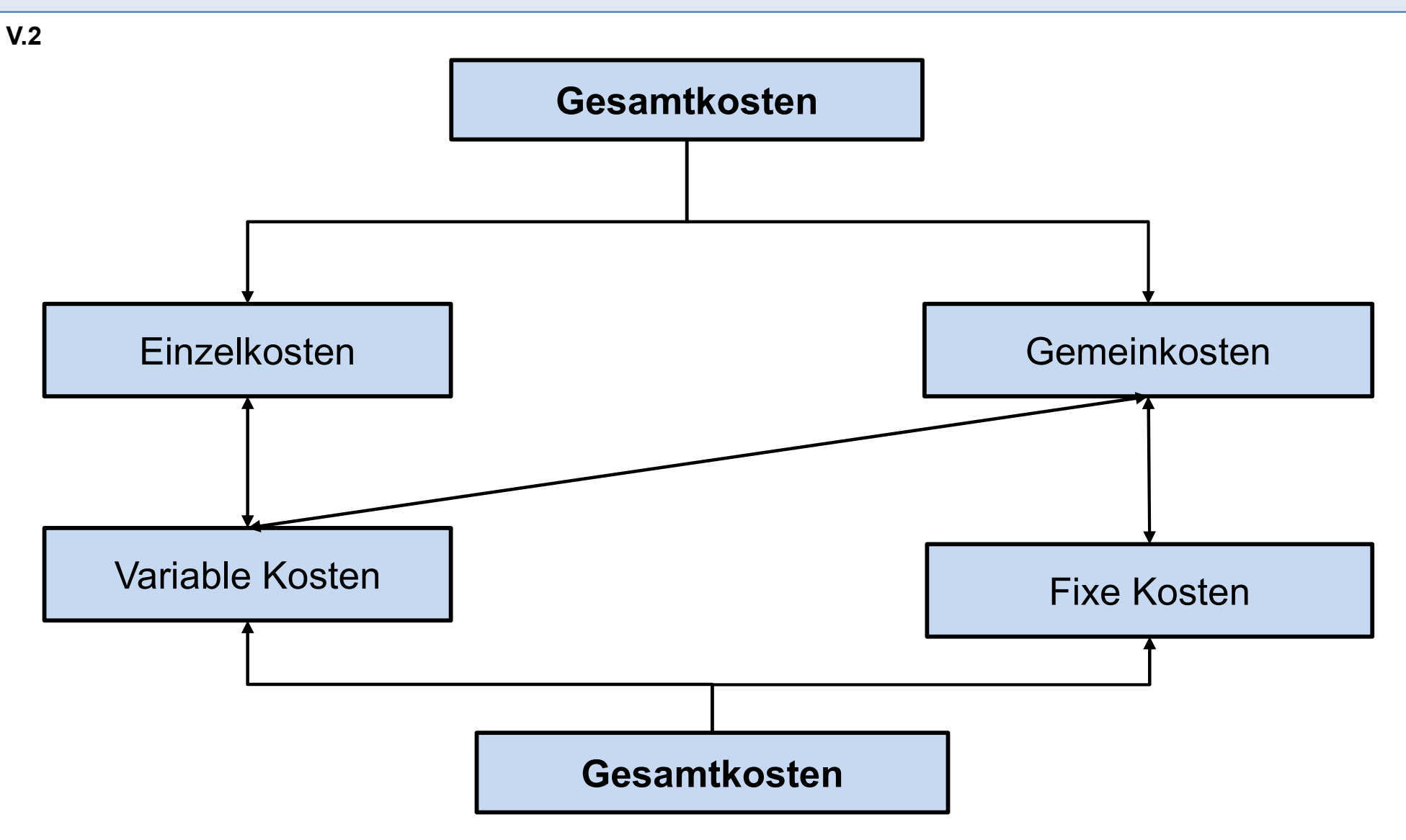

#### Agenda

- Agenda<br>V. Teilkostenrechnung<br>1. Probleme der Vollkostenrechnung
	- enda<br>Teilkostenrechnung<br>1. Probleme der Vollkostenrechnung<br>2. Grundlagen der Teilkostenrechnung
	- enda<br>2. Feilkostenrechnung<br>2. Grundlagen der Teilkostenrechnung<br>2. Grundlagen der Teilkostenrechnung<br>3. Einstufige Deckungsbeitragsrechnung
	- enda<br>3. Feilkostenrechnung<br>3. Grundlagen der Teilkostenrechnung<br>3. Einstufige Deckungsbeitragsrechnung<br>3. Einstufige Deckungsbeitragsrechnung<br>4. Mehrstufige Deckungsbeitragsrechnung enda<br>
	Teilkostenrechnung<br>
	1. Probleme der Vollkostenrechnung<br>
	2. Grundlagen der Teilkostenrechnung<br>
	3. Einstufige Deckungsbeitragsrechnung<br>
	4. Mehrstufige Deckungsbeitragsrechnung<br>
	5. Break-Even-Analyse
	-
	- Teilkostenrechnung<br>1. Probleme der Vollkostenrechnung<br>2. Grundlagen der Teilkostenrechnung<br>3. Einstufige Deckungsbeitragsrechnung<br>4. Mehrstufige Deckungsbeitragsrechnun<br>5. Break-Even-Analyse<br>6. Deckungsbeitragsrechnung als Teilkostenrechnung<br>1. Probleme der Vollkostenrechnung<br>2. Grundlagen der Teilkostenrechnung<br>3. Einstufige Deckungsbeitragsrechnung<br>4. Mehrstufige Deckungsbeitragsrechnung<br>5. Break-Even-Analyse<br>6. Deckungsbeitragsrechnung al

## Einstufige Deckungsbeitragsrechnung

- V.3
- Einstufige Deckungsbeitragsrechnung<br>• In Anlehnung an den US-amerikanischen Sprachgebrauch als<br>• Die einstufige Deckungsbeitragsrechnung unterstellt eine Aufteilung nstufige Deckungsbeitragsreen<br>In Anlehnung an den US-amerikanischer<br>Direct Costing bezeichnet.<br>Die einstufige Deckungsbeitragsrechnun<br>der Kosten in **variable und fixe Kosten**a
- In Anlehnung an den US-amerikanischen Sprachgebrauch als<br>• In Anlehnung an den US-amerikanischen Sprachgebrauch als<br>• Die einstufige Deckungsbeitragsrechnung unterstellt eine Aufteilung<br>• der Kosten in **variable und fixe** der Kosten in variable und fixe Kostenanteile. Auf die Kostenträger werden lediglich die variablen Kosten verrechnet. Finstufige Deckungsbeitragsrechnung<br>• In Anlehnung an den US-amerikanischen Sprachgebrauch als<br>• Die einstufige Deckungsbeitragsrechnung unterstellt eine Aufteilung<br>• der Kosten in **variable und fixe Kostenanteile**. Auf di • In Anlehnung an den US-amerikanischen Sprachgebrauch als<br>
Direct Costing bezeichnet.<br>
• Die einstufige Deckungsbeitragsrechnung unterstellt eine Aufteilung<br>
der Kosten in **variable und fixe Kostenanteile**. Auf die<br>
Koste
- verändert werden können und somit als gegeben betrachtet werden. entscheidungsbeitragsrechnung unterstellt eine Aufteilt der Kosten in **variable und fixe Kostenanteile**. Auf die<br>
Kostenträger werden lediglich die variablen Kosten verrechnet.<br>
• Es wird somit unterstellt, dass die **Kapaz** der Kosten in **variable und fixe Kostenanteile**. Auf die<br>Kostenträger werden lediglich die variablen Kosten verrechnet.<br>Es wird somit unterstellt, dass die **Kapazitäten kurzfristig nicht**<br>**verändert** werden können und somi
- 
- von Gemeinkosten, soweit sie variabel sind.

## Einstufige Deckungsbeitragsrechnung

- V.3
- 
- Einstufige Deckungsbeitragsrechnung<br>• Dies hat entsprechende Konsequenzen für das Berechnungsschema:<br>• In der Kostenartenrechnung werden die Gemeinkosten in fixe und<br>• variable Kosten zerlegt. nstufige Deckungsbeitragsrechnung<br>Dies hat entsprechende Konsequenzen für das Berechnungsschema:<br>— In der Kostenartenrechnung werden die Gemeinkosten in fixe und<br>— Im Rahmen der Kostenstellenrechnung gilt: variable Kosten zerlegt. – In der Kostenartenrechnung werden die Gemeinkosten in fixe und<br>– In der Kostenartenrechnung werden die Gemeinkosten in fixe und<br>– Im Rahmen der Kostenstellenrechnung gilt:<br>– Primärkostenrechnung: Für jede Kostenstelle s
	- -
		- und variabel Bestandteile zu zerlegen.<br>• Sekundärkostenverrechnung: Nur die variablen Gemeinkosten werden an andere Kostenstellen weiterverrechnet.
	- vies hat entsprechende Konsequenzen für das Berechnungsschema:<br>
	 In der Kostenartenrechnung werden die Gemeinkosten in fixe und<br>
	variable Kosten zerlegt.<br>
	 Im Rahmen der Kostenstellenrechnung gilt:<br>
	 Primärkostenrechnun ausgewiesen (Ermittlung des Deckungsbeitrags). Fixe Kosten werden nicht auf Kostenträger weiterverrechnet.
	- variable Kosten zerlegt.<br>
	 Im Rahmen der Kostenstellenrechnung gilt:<br>
	 Primärkostenrechnung: Für jede Kostenstelle sind die Gemeinkosten in fixe<br>
	und variabel Bestandtelle zu zerlegen.<br>
	 Sekundärkostenverrechnung: Nur d variablen Kosten gegenüber. Hiervon werden die fixen Kosten "en bloc" abgezogen. Der verbleibende Überschuss ergibt das Betriebsergebnis.

## Einstufige Deckungsbeitragsrechnung

Einstufige Deckungsbeitragsrechnung<br>• Ermittlung des Betriebsergebnisses nach der einstufigen<br>Deckungsbeitragsrechnung:<br>Preis pro Stück Deckungsbeitragsrechnung: **istufige Deckungsbeitragsrechr<br>
Firmittlung des Betriebsergebnisses nach deckungsbeitragsrechnung:<br>
Preis pro Stück<br>
— variabel Kosten pro Stück<br>
— Stückdeckungsbeitrag<br>
\* verkaufte Stückzahl istufige Deckungsbeitragsrech<br>Exploresy<br>Exploresy<br>The Stück<br>The Stück<br>The Stückdeckungsbeitrag<br>The Stückdeckungsbeitrag<br>The Stückdeckungsbeitrag<br>The Stückdeckungsbeitrag<br>The Stückdeckungsbeitrag<br>The Stückdahl<br>The Stückdah nstufige Deckungsbeitragsre**<br>Ermittlung des Betriebsergebnisses<br>Peckungsbeitragsrechnung:<br>Preis pro Stück<br><u>- variabel Kosten pro Stück</u><br>= Stückdeckungsbeitrag<br><u>\* verkaufte Stückzahl</u><br>= Gesamtdeckungsbeitrag<br>- Gesamte Fixk IStuffunge Deckungsbeitragsrecht<br>
Ermittlung des Betriebsergebnisses nach d<br>
Jeckungsbeitragsrechnung:<br>
Preis pro Stück<br>
— variabel Kosten pro Stück<br>
= Stückdeckungsbeitrag<br>
\* verkaufte Stückzahl<br>
= Gesamtdeckungsbeitrag<br> -<br>
Ermittlung des Betriebsergebnisses nach<br>
Deckungsbeitragsrechnung:<br>
Preis pro Stück<br>
- variabel Kosten pro Stück<br>
= Stückdeckungsbeitrag<br>
<u>\* verkaufte Stückzahl</u><br>
= Gesamtdeckungsbeitrag<br>
- Gesamte Fixkosten ("en bloc")

Preis pro Stück

V.3

- 
- 
- 
- 
- 
- = Betriebsergebnis

### Systeme der Kostenrechnung im Rahmen der einstufigen Deckungsbeitragsrechnung

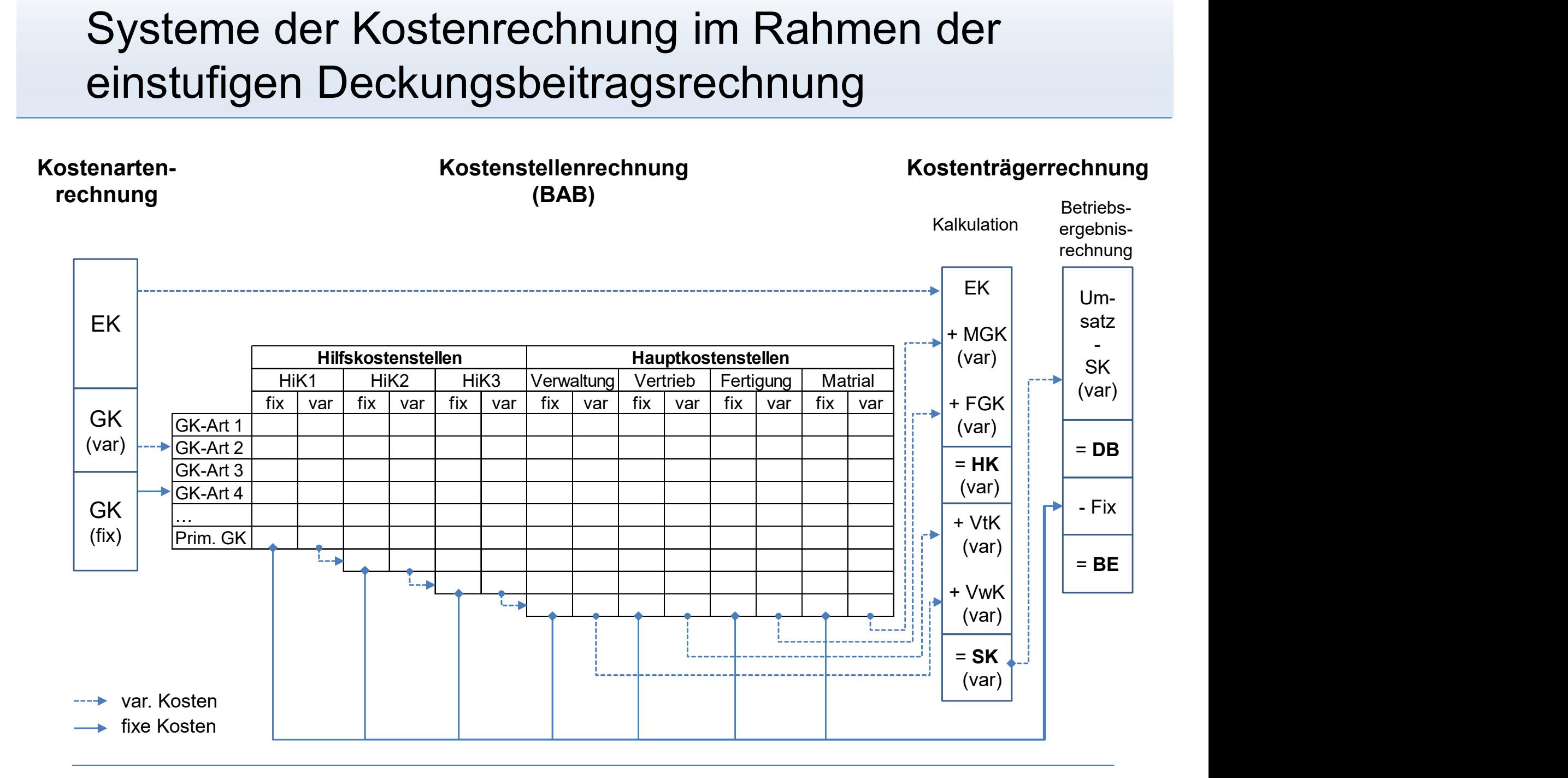

#### Agenda

- Agenda<br>V. Teilkostenrechnung<br>1. Probleme der Vollkostenrechnung
	- enda<br>Teilkostenrechnung<br>1. Probleme der Vollkostenrechnung<br>2. Grundlagen der Teilkostenrechnung
	- enda<br>2. Freilkostenrechnung<br>2. Grundlagen der Teilkostenrechnung<br>2. Grundlagen der Teilkostenrechnung<br>3. Einstufige Deckungsbeitragsrechnung
	- enda<br>3. Feilkostenrechnung<br>3. Grundlagen der Teilkostenrechnung<br>3. Einstufige Deckungsbeitragsrechnung<br>3. Einstufige Deckungsbeitragsrechnung<br>4. Mehrstufige Deckungsbeitragsrechnung enda<br>
	Teilkostenrechnung<br>
	1. Probleme der Vollkostenrechnung<br>
	2. Grundlagen der Teilkostenrechnung<br>
	3. Einstufige Deckungsbeitragsrechnung<br>
	4. Mehrstufige Deckungsbeitragsrechnung<br>
	5. Break-Even-Analyse
	-
	- Teilkostenrechnung<br>1. Probleme der Vollkostenrechnung<br>2. Grundlagen der Teilkostenrechnung<br>3. Einstufige Deckungsbeitragsrechnung<br>4. Mehrstufige Deckungsbeitragsrechnun<br>5. Break-Even-Analyse<br>6. Deckungsbeitragsrechnung als Teilkostenrechnung<br>1. Probleme der Vollkostenrechnung<br>2. Grundlagen der Teilkostenrechnung<br>3. Einstufige Deckungsbeitragsrechnung<br>4. Mehrstufige Deckungsbeitragsrechnung<br>5. Break-Even-Analyse<br>6. Deckungsbeitragsrechnung al

#### Mehrstufige Deckungsbeitragsrechnung

- V.4
- 
- Mehrstufige Deckungsbeitragsrechnung<br>• Auch als stufenweise Fixkostendeckungsrechnung bezeichnet.<br>• Analog zur einstufigen unterstellt auch die mehrstufige<br>Deckungsbeitragsrechnung eine **Auflösung der Gesamtkosten** in Mehrstufige Deckungsbeitragsrechnung<br>• Auch als stufenweise Fixkostendeckungsrechnung bezeichn<br>• Analog zur einstufigen unterstellt auch die mehrstufige<br>Deckungsbeitragsrechnung eine Auflösung der Gesamtkoster<br>variabel und Deckungsbeitragsrechnung eine Auflösung der Gesamtkosten in variabel und fixe Bestandteile.
- Auch als stufenweise Fixkostendeckungsrechnung<br>• Auch als stufenweise Fixkostendeckungsrechnung bezeichnet.<br>• Analog zur einstufigen unterstellt auch die mehrstufige<br>Deckungsbeitragsrechnung eine **Auflösung der Gesamtkos** fixen Kosten in einem Block, d.h. ohne nähere Analyse, in das Betriebsergebnis verrechnet. • Auch als stufenweise Fixkostendeckungsrechnung bezeichnet.<br>
• Analog zur einstufigen unterstellt auch die mehrstufige<br>
Deckungsbeitragsrechnung eine Auflösung der Gesamtkosten in<br>
• Im Rahmen der einstufige Deckungsbeitr
- eine gestaffelte und hierarchische Erfassung und Zuordnung fixer Kosten statt.
- Deckungsbeitragsrechnung eine Auflösung der Gesamtkosten in<br>
variabel und fixe Bestandteile.<br>
 Im Rahmen der einstufige Deckungsbeitragsrechnung werden die<br>
fixen Kosten in einem Block, d.h. ohne nähere Analyse, in das<br>
B bestimmten Teileinheit (z.B. Produktgruppen, Geschäftsbereichen) interpretiert.

#### Spartenbezogene Gliederung der Fixkosten

- V.4
- Spartenbezogene Gliederung der Fixkosten<br>• Im Rahmen der spartenbezogenen Gliederung lassen sich die<br>• fixen Kosten wie folgt abgrenzen:<br>• Produktfixkosten: Fixkosten, die durch Entwicklung, Fertigung und fixen Kosten wie folgt abgrenzen:
	- Produktfixkosten: Fixkosten, die durch Entwicklung, Fertigung und Vertrieb einer bestimmten Produktart verursacht werden. Diese lassen sich üblicherweise nur der Gesamtmenge einer Produktart zurechnen, selten einer einzelnen Produkteinheit.
	- Produktgruppenfixkosten: Fixkosten, die für die einzelnen Produkte einer Produktgruppe gemeinsam anfallen.
	- Kostenstellenfixkosten: Kosten, die nur in der betreffenden Kostenstelle anfallen.
	- Bereichsfixkosten: Fixkosten eines Bereichs oder einer Sparte.
	- Unternehmensfixkosten: Die restlichen Fixkosten werden als Residuum zusammengefasst und dem Unternehmen zugerechnet.

## Ermittlung des Betriebsergebnisses

Ermittlung des Betriebsergebnisses<br>• Das Betriebsergebnis berechnet sich bei der mehrstufigen<br>Deckungsbeitragsrechnung wie folgt:<br>Umsatz Deckungsbeitragsrechnung wie folgt: mittlung des Betriebsergeb<br>
Das Betriebsergebnis berechnet sich<br>
Deckungsbeitragsrechnung wie folgt:<br>
Umsatz<br>
- Variable Kosten<br>
= Deckungsbeitrag I<br>
- Produktfixkosten mittlung des Betriebsergeb<br>
Das Betriebsergebnis berechnet sick<br>
Deckungsbeitragsrechnung wie folgt:<br>
Umsatz<br>
- Variable Kosten<br>
= Deckungsbeitrag I<br>
- Produktgruppenfixkosten<br>
- Produktgruppenfixkosten<br>
- Produktgruppenfi Trintuurig des Betriebsergebriissen<br>
Das Betriebsergebnis berechnet sich bei de<br>
Deckungsbeitragsrechnung wie folgt:<br>
Umsatz<br>
- Variable Kosten<br>
= Deckungsbeitrag I<br>
- Produktgruppenfixkosten<br>
= Deckungsbeitrag III<br>
- Spar Das Betriebsergebnis berechnet sich<br>
Deckungsbeitragsrechnung wie folgt:<br>
Umsatz<br>
<u>- Variable Kosten</u><br>
= Deckungsbeitrag I<br>
- Produktfixkosten<br>
= Deckungsbeitrag III<br>
- Spartenfixkosten<br>
= Deckungsbeitrag IV<br>
- Unternehmen Deckungsbeitragsrechnung wie folgt:<br>
Umsatz<br>
- Variable Kosten<br>
= Deckungsbeitrag I<br>
- Produktfixkosten<br>
= Deckungsbeitrag II<br>
- Produktgruppenfixkosten<br>
= Deckungsbeitrag III<br>
- Spartenfixkosten<br>
= Deckungsbeitrag IV<br>
- U

Umsatz

V.4

- 
- = Deckungsbeitrag I
- 
- = Deckungsbeitrag II
- 
- = Deckungsbeitrag III
- 
- = Deckungsbeitrag IV
- 
- = Betriebsergebnis

### Beispiel: mehrstufigen Deckungsbeitragsrechnung (spartenbezogene Gliederung)

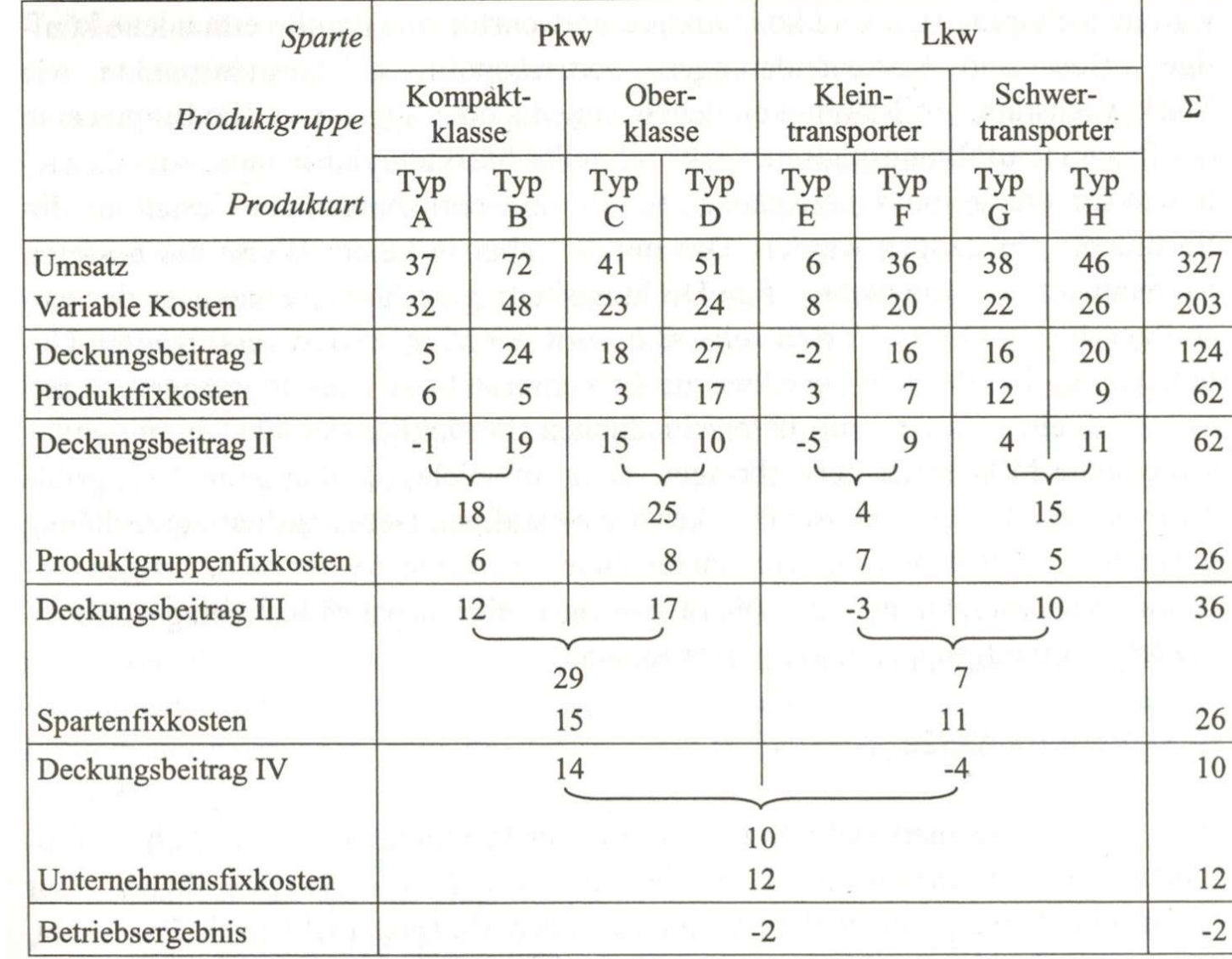

vgl. Schmidt, 2011, S.167

V.4

## Beispiel: mehrstufigen Deckungsbeitragsrechnung (absatzbezogene Gliederung)

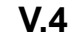

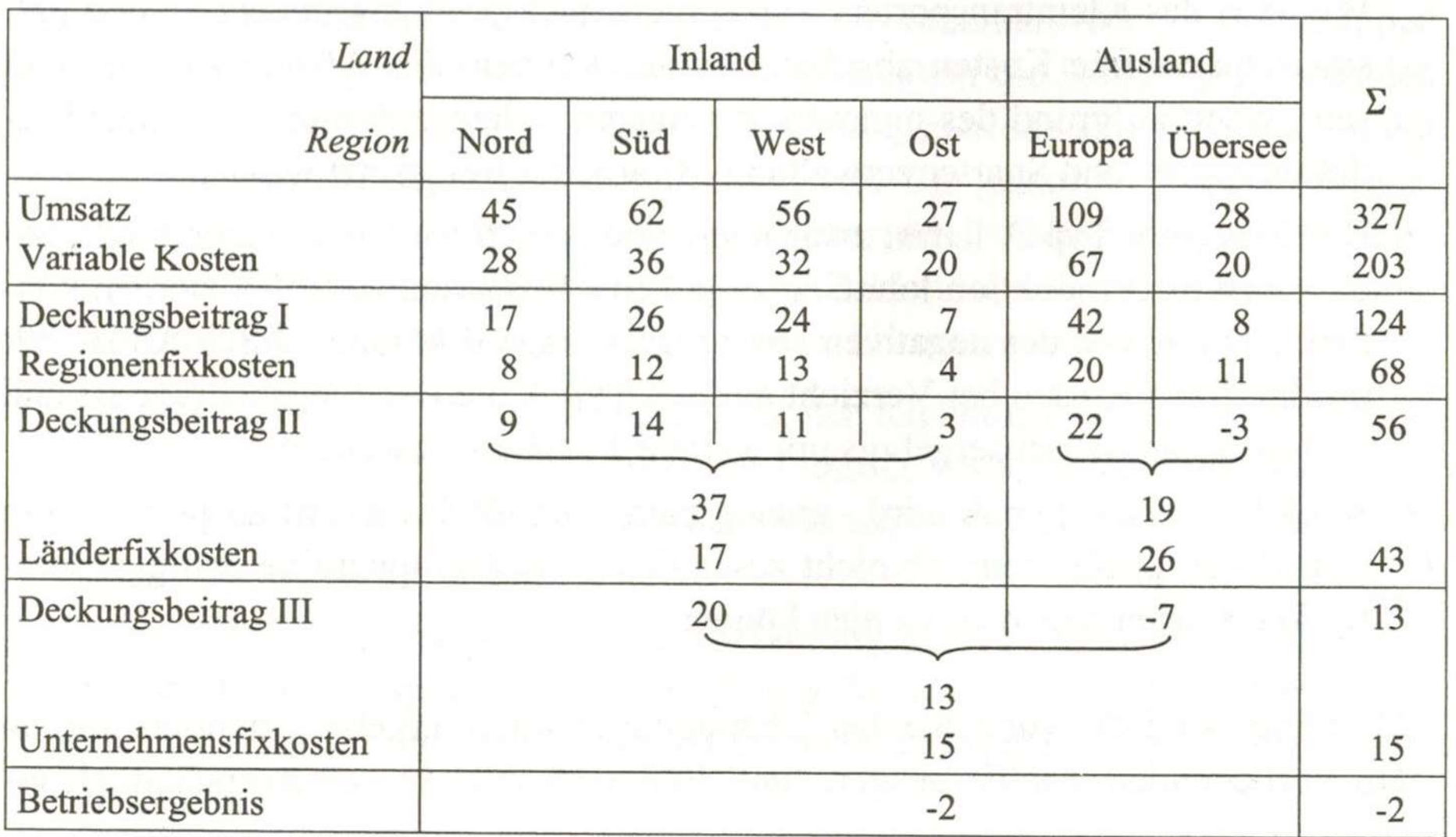

vgl. Schmidt, 2011, S.168

#### Agenda

- Agenda<br>V. Teilkostenrechnung<br>1. Probleme der Vollkostenrechnung
	- enda<br>Teilkostenrechnung<br>1. Probleme der Vollkostenrechnung<br>2. Grundlagen der Teilkostenrechnung
	- enda<br>2. Freilkostenrechnung<br>2. Grundlagen der Teilkostenrechnung<br>2. Grundlagen der Teilkostenrechnung<br>3. Einstufige Deckungsbeitragsrechnung Teilkostenrechnung<br>1. Probleme der Vollkostenrechnung<br>2. Grundlagen der Teilkostenrechnung<br>3. Einstufige Deckungsbeitragsrechnung<br>4. Mehrstufige Deckungsbeitragsrechnun<br>5. Break-Even-Analyse<br>6. Deckungsbeitragsrechnung als
	- enda<br>3. Feilkostenrechnung<br>3. Grundlagen der Teilkostenrechnung<br>3. Einstufige Deckungsbeitragsrechnung<br>3. Einstufige Deckungsbeitragsrechnung<br>4. Mehrstufige Deckungsbeitragsrechnung enda<br>
	Teilkostenrechnung<br>
	1. Probleme der Vollkostenrechnung<br>
	2. Grundlagen der Teilkostenrechnung<br>
	3. Einstufige Deckungsbeitragsrechnung<br>
	4. Mehrstufige Deckungsbeitragsrechnung<br>
	5. Break-Even-Analyse
	-
	- Teilkostenrechnung<br>1. Probleme der Vollkostenrechnung<br>2. Grundlagen der Teilkostenrechnung<br>3. Einstufige Deckungsbeitragsrechnung<br>4. Mehrstufige Deckungsbeitragsrechnung<br>5. Break-Even-Analyse<br>6. Deckungsbeitragsrechnung al

- V.5
- Break-Even-Analyse<br>• Die Break-Even-Analyse ist ein Analyseinstrument, mit dem die<br>Wirkungen von Entscheidungen auf die Kosten, Umsätze,<br>Deckungsbeträge und Verluste der Unternehmung untersucht Wirkungen von Entscheidungen auf die Kosten, Umsätze, Deckungsbeträge und Verluste der Unternehmung untersucht werden. Break-Even-Analyse<br>• Die Break-Even-Analyse ist ein Analyseinstrument, mit dem die<br>• Wirkungen von Entscheidungen auf die Kosten, Umsätze,<br>• Deckungsbeträge und Verluste der Unternehmung untersucht<br>• Insbesondere lassen si PaK-EVen-Analyse<br>
Die Break-Even-Analyse ist ein Analys<br>
Virkungen von Entscheidungen auf die<br>
Deckungsbeträge und Verluste der Unt<br>
verden.<br>
nsbesondere lassen sich die sich die r<br>
nithilfe der Break-Even-Analyse ermitt<br> Die Break-Even-Analyse ist ein Analy<br>Virkungen von Entscheidungen auf d<br>Deckungsbeträge und Verluste der Urverden.<br>Insbesondere lassen sich die sich die<br>Inithilfe der Break-Even-Analyse ermi<br>— Break-Even-Umsatz<br>— Break-Eve vie Break-Even-Analyse Ist ein **Analy**<br>Virkungen von Entscheidungen auf deckungsbeträge und Verluste der U<br>verden.<br>nsbesondere lassen sich die sich die<br>nithilfe der Break-Even-Analyse ermi<br>– Break-Even-Umsatz<br>– Sicherheits Frammingen een Lindenburmingen um<br>Deckungsbeträge und Verluste der U<br>verden.<br>Sessondere lassen sich die sich die<br>nithilfe der Break-Even-Analyse ermi<br>- Break-Even-Umsatz<br>- Sicherheitsabstand<br>- Sicherheitskoeffizient
- mithilfe der Break-Even-Analyse ermitteln:
	-
	-
	-
	-

- V.5
- Break-Even-Analyse<br>• Die Break-Even-Menge x<sub>0</sub> (Break-Even-Poir<br>Mindestabsatzmenge, bei der bei einem gege<br>gerade keine Verluste mehr erzielt werden. M Die Break-Even-Menge  $x_0$  (Break-Even-Point) ist definiert als die Mindestabsatzmenge, bei der bei einem gegebenen Verkaufspreis gerade keine Verluste mehr erzielt werden. Mathematisch ergibt sich die Break-Even-Menge zu: • Die Break-Even-Menge  $x_0$  (Break-Even-Point)<br>
Mindestabsatzmenge, bei der bei einem geget<br>
gerade keine Verluste mehr erzielt werden. Ma<br>
die Break-Even-Menge zu:<br>
Break-Even-Menge  $x_0 = \frac{\text{gesamte Fixkosten } K_f}{\text{Stückdeckungsbeitrag } Df}$ <br>
•

Stückdeckungsbeitrag DB gesamte Fixkosten K Break - Even - Menge  $x_0 = \frac{y}{0 + \frac{y}{1 + \frac{y}{1$ -Even -Menge x<sub>0</sub>

Der Break-Even-Umsatz  $U_0$  repräsentiert den kostendeckenden Gesamtumsatz

Umsatz 
$$
U_0 = p * x_0 = p * \frac{K_f}{DB} = \frac{K_f}{\frac{1}{p} * (p - k_{var})} = \frac{K_f}{1 - \frac{k_{var}}{p}}
$$

die Break-Even-Menge zu:<br>
Break-Even-Menge  $x_0 = \frac{\text{gesamte Fixkosten } K_f}{\text{Stückdeckungsbeitrag DB}}$ <br>
• Der Break-Even-Umsatz  $U_0$  repräsentiert den kostendecken<br>
Gesamtumsatz<br>
Umsatz  $U_0 = p * x_0 = p * \frac{K_f}{DB} = \frac{K_f}{\frac{1}{p} * (p - k_{var})} = \frac{K_f}{1 - \frac{k_{var}}{$ Der Umsatz-Sicherheitsabstand SI<sub>U</sub> gibt an, um welchen Betrag der Umsatz sinken kann, bis das Unternehmen die Verlustzone erreicht:

Sicherheitsabs tan d SI<sub>U</sub> = Umsatz U - Break - Even - Umsatz U<sub>0</sub>

- V.5
- Break-Even-Analyse<br>• Der Mengen-Sicherheitsabstand SI<sub>ME</sub> gibt an, um welchen<br>• Mengeneinheiten die Absatzmenge sinken kann, bis das Unternehme<br>• die Verlustzone erreicht: Mengeneinheiten die Absatzmenge sinken kann, bis das Unternehmen die Verlustzone erreicht: **• Der Mengen-Sicherheitsabstand SI**<sub>ME</sub> gibt an, um welchen<br>
Mengeneinheiten die Absatzmenge sinken kann, bis das Unternehmen<br>
die Verlustzone erreicht:<br>
Sicherheitsabstand SI<sub>ME</sub> = Absatzmenge x - Break - Even - Menge x

Sicherheitsabs tand  $SI_{MF}$  = Absatzmenge x - Break - Even - Menge  $x_0$ 

Der umsatzbezogene Sicherheitskoeffizient SIK<sub>u</sub> signalisiert, um wie viel Prozent der Umsatz sinken darf, bevor die Verlustzone erreicht wird:

\*100% Umsatz U Sicherheitskoeffizient SIK<sub>U</sub> =  $\frac{\text{Sicherheitsabs} \tan \theta \, \text{SI}_{0}}{\text{Higgsate} \ \text{II}}$  $\underline{\mathsf{U}}$ U

die Verlustzone erreicht:<br>
Sicherheitsabstand SI<sub>ME</sub> = Absatzmenge x - Break - Even - Menge x<sub>0</sub><br>
• Der umsatzbezogene **Sicherheitskoeffizient** SIK<sub>U</sub> signalisiert, um wie<br>
viel Prozent der Umsatz sinken darf, bevor die V viel Prozent die Absatzmenge sinken darf, bevor die Verlustzone erreicht wird:

\*100% Absatzmenge x Sicherheitskoeffizient SIK $_{\text{MF}} = \frac{\text{Sicherheitsabs} \tan \theta \, \text{SIF}}{\text{Aherbaryon} \sin \theta \, \text{SIF}}$ ME ME

V.5

#### Break-Even-Analyse bei kapazitätsorientierter Anpassung

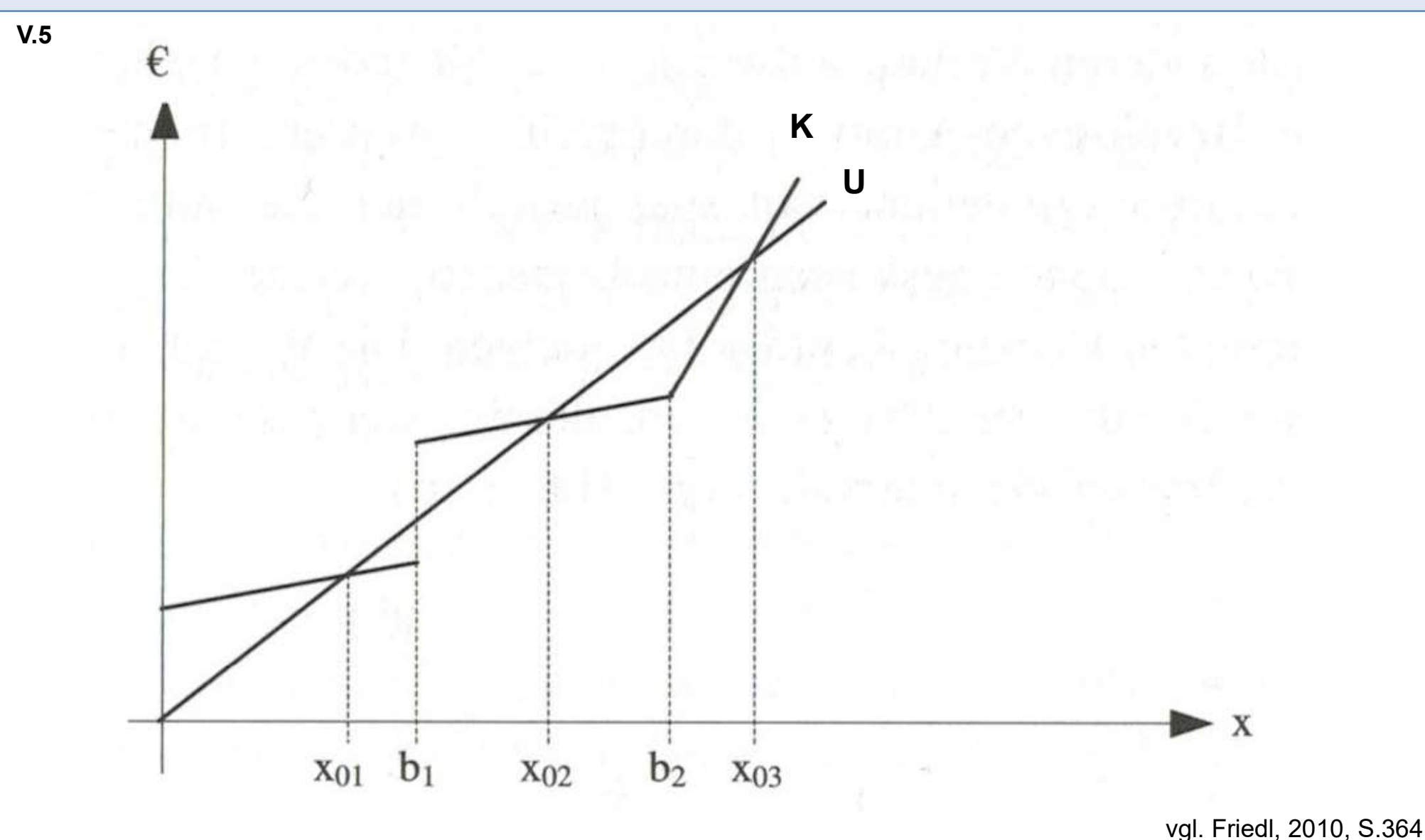

Seite 108 Internes Rechnungswesen, HKu WS 2023/24
#### Agenda

- Agenda<br>V. Teilkostenrechnung<br>1. Probleme der Vollkostenrechnung
	- enda<br>Teilkostenrechnung<br>1. Probleme der Vollkostenrechnung<br>2. Grundlagen der Teilkostenrechnung
	- enda<br>2. Freilkostenrechnung<br>2. Grundlagen der Teilkostenrechnung<br>2. Grundlagen der Teilkostenrechnung<br>3. Einstufige Deckungsbeitragsrechnung Teilkostenrechnung<br>1. Probleme der Vollkostenrechnung<br>2. Grundlagen der Teilkostenrechnung<br>3. Einstufige Deckungsbeitragsrechr<br>4. Mehrstufige Deckungsbeitragsrec<br>5. Break-Even-Analyse<br>6. Deckungsbeitragsrechnung als Er
	- enda<br>3. Feilkostenrechnung<br>3. Grundlagen der Teilkostenrechnung<br>3. Einstufige Deckungsbeitragsrechnung<br>4. Mehrstufige Deckungsbeitragsrechnung enda<br>
	Teilkostenrechnung<br>
	1. Probleme der Vollkostenrechnung<br>
	2. Grundlagen der Teilkostenrechnung<br>
	3. Einstufige Deckungsbeitragsrechnung<br>
	4. Mehrstufige Deckungsbeitragsrechnung<br>
	5. Break-Even-Analyse
	-
	- Teilkostenrechnung<br>1. Probleme der Vollkostenrechnung<br>2. Grundlagen der Teilkostenrechnung<br>3. Einstufige Deckungsbeitragsrechnung<br>4. Mehrstufige Deckungsbeitragsrechnung<br>5. Break-Even-Analyse<br>6. Deckungsbeitragsrechnung al

# Entscheidungen auf Basis der Deckungsbeitragsrechnung tscheidungen auf Basis der<br>
ckungsbeitragsrechnung<br>
Aithilfe der Deckungsbeitragsrechnung werden dive<br>
Entscheidungen ermöglicht:<br>
– Entscheidung hinsichtlich der Übernahme von Zusatza<br>– Festlegung von Preisuntergrenzen<br>–

- Entscheidungen auf Basis der<br>Deckungsbeitragsrechnung<br>• Mithilfe der Deckungsbeitragsrechnung werden diverse<br>Entscheidungen ermöglicht:<br>– Entscheidung hinsichtlich der Übernahme von Zusatzaufträgen Entscheidungen ermöglicht: tscheidungen auf Basis der<br>Ekungsbeitragsrechnung<br>Aithilfe der Deckungsbeitragsrechnung werden diverse<br>Entscheidungen ermöglicht:<br>- Entscheidung hinsichtlich der Übernahme von Zusatzaufträgen<br>- Festlegung von Preisuntergre tscheidungen auf Basis der<br>
ckungsbeitragsrechnung<br>
Aithilfe der Deckungsbeitragsrechnung werden diverse<br>
Entscheidungen ermöglicht:<br>
– Entscheidung hinsichtlich der Übernahme von Zusatzaufträger<br>
– Festlegung von Preisunt tscheidungen aur Basis der<br>
ckungsbeitragsrechnung<br>
Mithilfe der Deckungsbeitragsrechnung werden d<br>
Intscheidungen ermöglicht:<br>
- Entscheidung hinsichtlich der Übernahme von Zus:<br>
- Festlegung von Preisuntergrenzen<br>
- Opti CKUNGSDeItragsrechnung<br>
Mithilfe der Deckungsbeitragsrechnung werden div<br>
Entscheidungen ermöglicht:<br>
- Entscheidung hinsichtlich der Übernahme von Zusat:<br>
- Festlegung von Preisuntergrenzen<br>
- Optimales Produktionsprogram Mithilfe der Deckungsbeitragsrechnung werden diverse<br>
i**ntscheidungen** ermöglicht:<br>
- Entscheidung hinsichtlich der Übernahme von Zusatzaufträg<br>
- Festlegung von Preisuntergrenzen<br>
- Optimale Produktionsverfahren<br>
- Optima
	-
	-
	-
	-
	-
	-
	-
	- Intscheidungen ermöglicht:<br>
	 Entscheidung hinsichtlich der Übernahme von Zusatzaufträ<br>
	 Festlegung von Preisuntergrenzen<br>
	 Optimales Produktionsprogramm<br>
	 Optimale Produktionsverfahren<br>
	 Eigenfertigung oder Fremdbezug – Entscheidung hinsichtlich der Übernahme von Zusatzaufträgen<br>– Festlegung von Preisuntergrenzen<br>– Optimales Produktionsprogramm<br>– Optimale Produktionsverfahren<br>– Eigenfertigung oder Fremdbezug<br>– Preispolitik im Mehrproduk Transportträger - Coptimales Produktionsprogramm<br>
	- Optimale Produktionsverfahren<br>
	- Eigenfertigung oder Fremdbezug<br>
	- Preispolitik im Mehrproduktunternehn<br>
	- Bestimmung von Verrechnungspreise<br>
	- Vergleich alternativer Fertigungsverfa<br>
	Tr
	-

#### Übernahme von Zusatzaufträgen

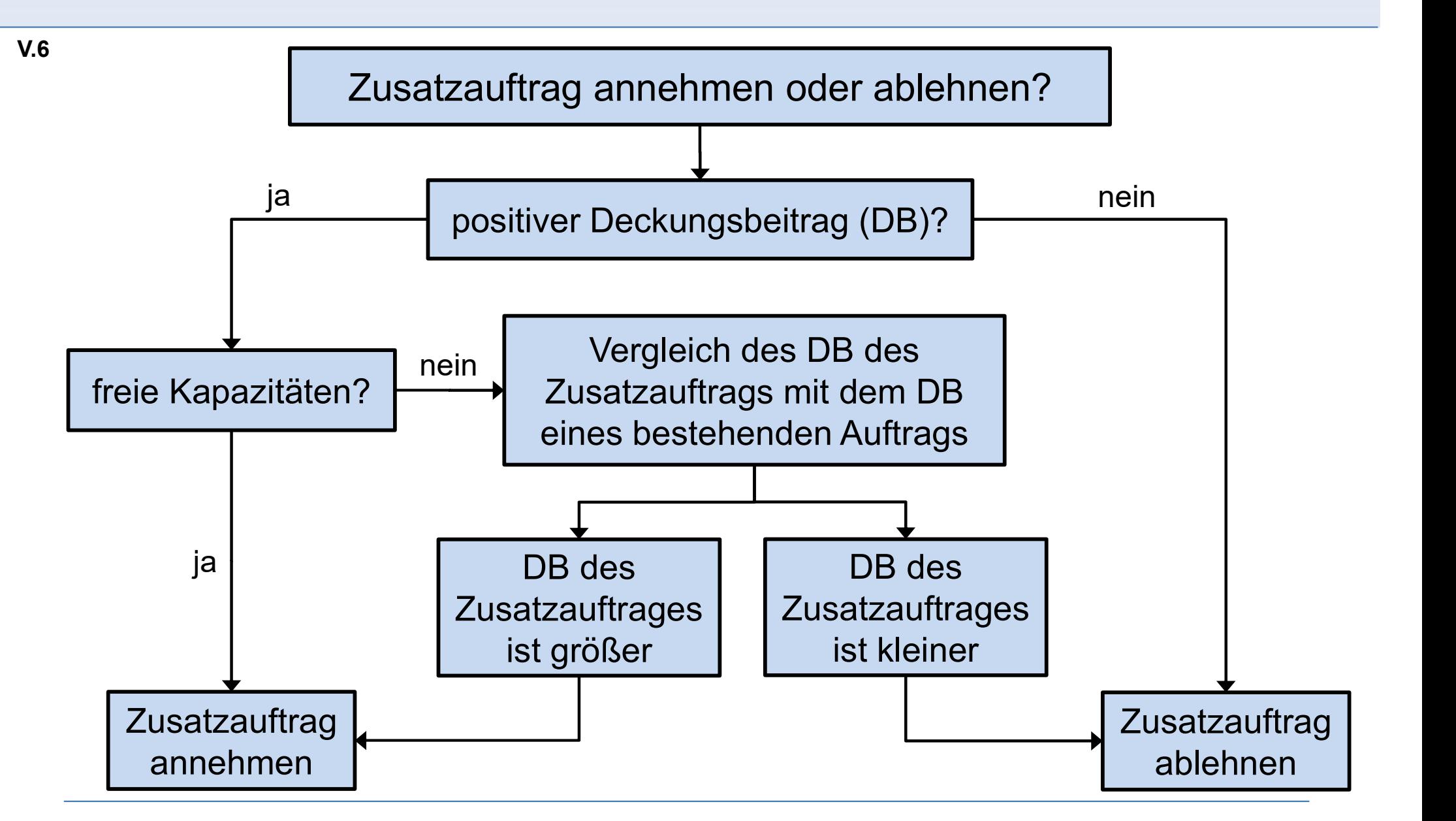

#### Festlegung von Preisuntergrenzen

- V.6
- Festlegung von Preisuntergrenzen<br>• Damit eine Unternehmung keine Verluste aufweist, muss der Preis<br>• Je Erzeugnis höher oder mindestens gleich den Stückosten pro<br>• Erzeugnis sein. je Erzeugnis höher oder mindestens gleich den Stückosten pro Erzeugnis sein. • Damit eine Unternehmung keine Verluste aufweist, muss der Preis<br>• Damit eine Unternehmung keine Verluste aufweist, muss der Preis<br>• Erzeugnis sein.<br>• Es lassen sich **zwei Arten** von Preisuntergrenzen unterscheiden:<br>• Lan • Verkaufserlös, der sowohl die fixen als auch die variablen volksten pro<br>Freis die Unternehmung keine Verluste aufweist, muss der Preis<br>Freugnis sein.<br>Ssen sich zwei Arten von Preisuntergrenzen unterscheiden:<br>Angfristige • Die langfristige Preisuntergrenze ist das Ergebnis der Richtensteilen:<br>• Erzeugnis sein.<br>• Erzeugnis sein.<br>• Langfristige Preisuntergrenze:<br>• Verkaufserlös, der sowohl die fixen als auch die variablen Kosten, d.h. die<br>• verugnis höher oder mindestens gleich den Stückosten pro<br>
ugnis sein.<br>
ssen sich **zwei Arten** von Preisuntergrenzen unterscheiden:<br> **angfristige Preisuntergrenze**:<br>
• Verkaufserlös, der sowohl die fixen als auch die variab
- - - vollen Stückkosten deckt.
		-
	- -
- ugnis sein.<br>
ssen sich zwei Arten von Preisuntergrenzen unterscheiden:<br>
 Verkaufserlös, der sowohl die fixen als auch die variablen Kosten, d.h. die<br>
 Verkaufserlös, der sowohl die fixen als auch die variablen Kosten, d. erforderlich.

#### Optimales Produktionsprogramm

- Optimales Produktionsprogramm<br>• Bei den meisten Unternehmen handelt es sich um Mehr-Produkt-<br>Unternehmen. Damit müssen sie immer Entscheidungen hinsich<br>Arten und Mengen der anzubietenden Leistungen treffen. Unternehmen. Damit müssen sie immer Entscheidungen hinsichtlich Arten und Mengen der anzubietenden Leistungen treffen. Optimales Produktionsprogramm<br>
• Bei den meisten Unternehmen handelt es sich um Mehr-Produkt-<br>
Unternehmen. Damit müssen sie immer Entscheidungen hinsichtli<br>
Arten und Mengen der anzubietenden Leistungen treffen.<br>
• Das Le
	- produzierenden Unternehmen als Produktionsprogramm bezeichnet.

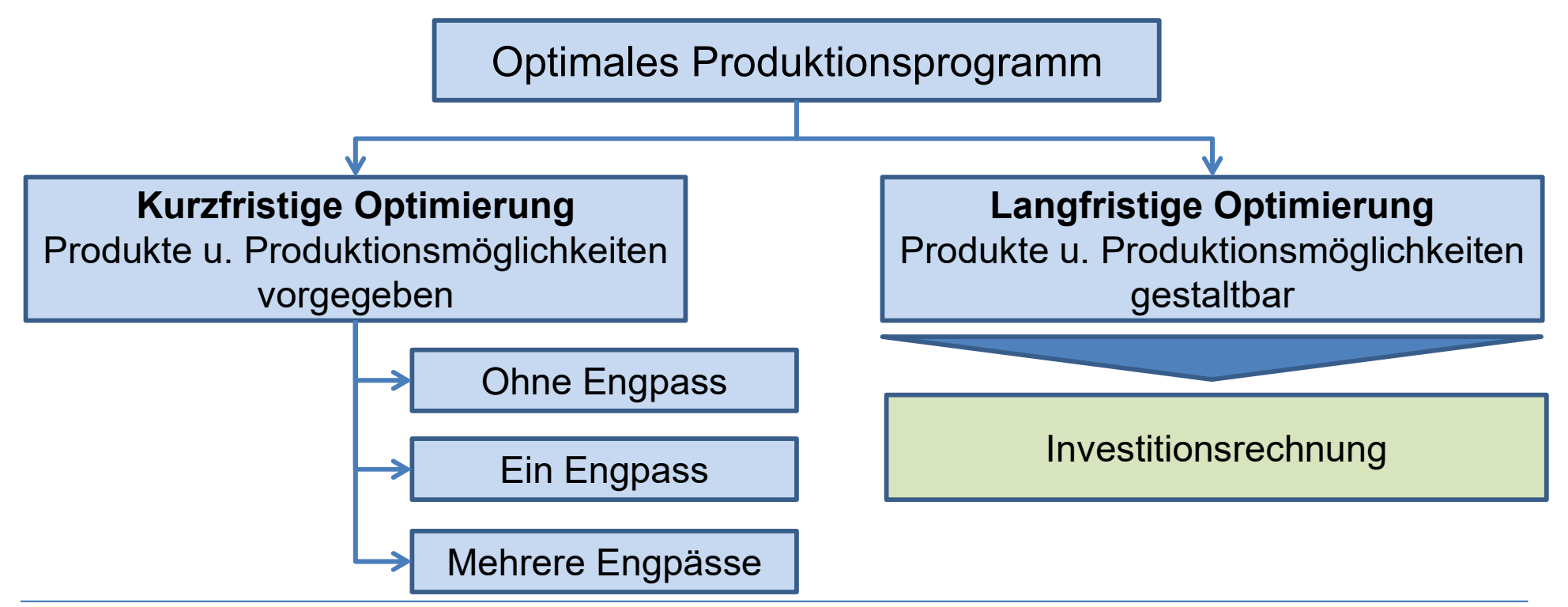

### Kurzfristige Optimierung des Produktionsprogramms ohne Engpass Kurzfristige Optimierung des<br>• Conduktionsprogramms ohne Engpass<br>• Liegt kein Engpass vor, so werden alle Produkte mit positivem<br>• Fallbeispiel: Kurzfristige Optimierung d<br>Produktionsprogramms of<br>• Liegt kein Engpass vor, so werder<br>Deckungsbeitrag gefertigt.<br>• Fallbeispiel:<br>Produkt (Stijsk/Periada)

- Deckungsbeitrag gefertigt.
- 

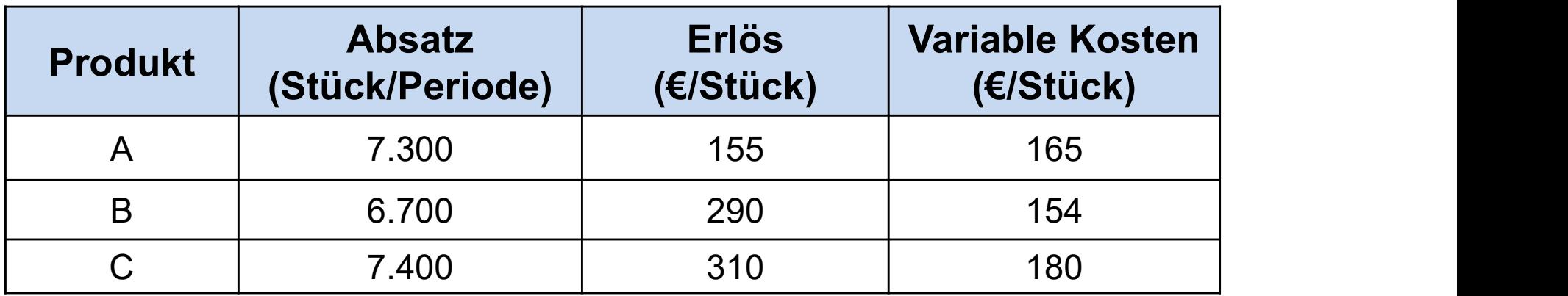

#### Kurzfristige Optimierung des Produktionsprogramms mit einem Engpass

- Kurzfristige Optimierung des<br>• In der betrieblichen Praxis ist das Produktionsprogramm häufig<br>• In der betrieblichen Praxis ist das Produktionsprogramm häufig<br>• durch **Engpässe** eingeschränkt. So weist beispielsweise<br>• übl durch Engpässe eingeschränkt. So weist beispielsweise üblicherweise eine Maschine eine Kapazitätsbeschränkung auf. Kurzfristige Optimierung des<br>
Produktionsprogramms mit einem Engpass<br>
• In der betrieblichen Praxis ist das Produktionsprogramm häufig<br>
durch Engpässe eingeschränkt. So weist beispielsweise<br>
üblicherweise eine Maschine ein Froduktionsprogramms mit einem Engpass<br>
• In der betrieblichen Praxis ist das Produktionsprogramm häufig<br>
• durch Engpässe eingeschränkt. So weist beispielsweise<br>
• üblicherweise eine Maschine eine Kapazitätsbeschränkung a
- beitrag als Entscheidungskriterium nicht herangezogen werden.
- 

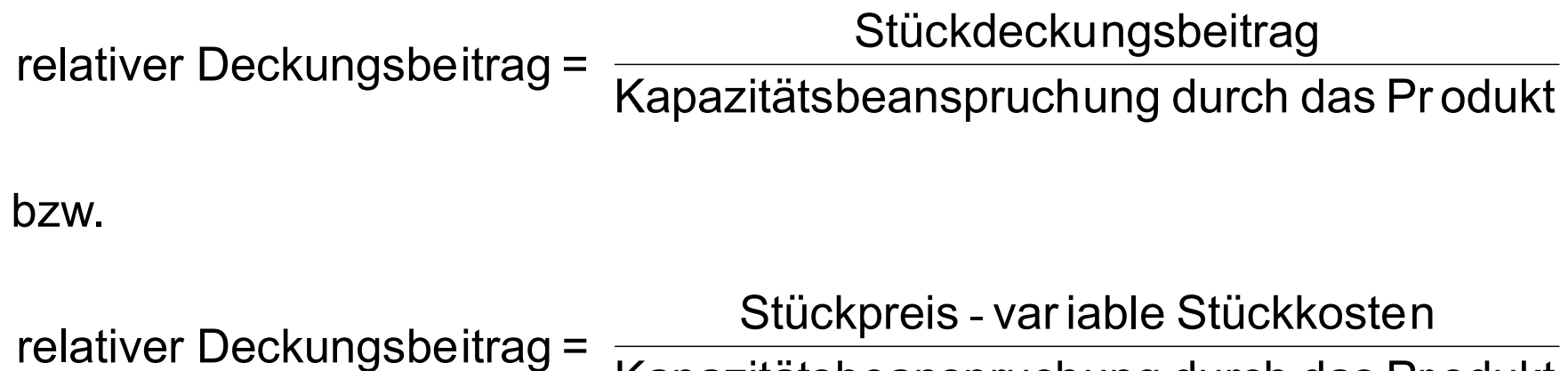

Kapazitätsbeanspruchung durch das Pr odukt

# Kurzfristige Optimierung des Produktionsprogramms mit einem Engpass Kurzfristige Optimierung des<br>• Die Ermittlung des neuen optimalen Produktionsprogrammes erfolgt<br>• Die Ermittlung des neuen optimalen Produktionsprogrammes erfolgt<br>• Stufe 1:

- in drei Stufen:
	- Stufe 1:

V.6

Ermittlung der relativen Deckungsbeiträge

– Stufe 2:

Erstellung einer Rangordnung der Vorteilhaftigkeit der Produktarten anhand der relativen Deckungsbeiträge

– Stufe 3:

Sukzessive Aufnahme von Produktarten in das optimale Produktionsprogramm

#### Beispiel zum optimalen Produktionsprogramm

• Beispiel zum optimalen Produktionsprogramm<br>• Ein Unternehmen hat die Möglichkeit drei Produkte (A, B und C) auf<br>• einer Produktionsanlage herzustellen. Folgende Daten sind zu den<br>• drei Produkten gegeben: einer Produktionsanlage herzustellen. Folgende Daten sind zu den drei Produkten gegeben:

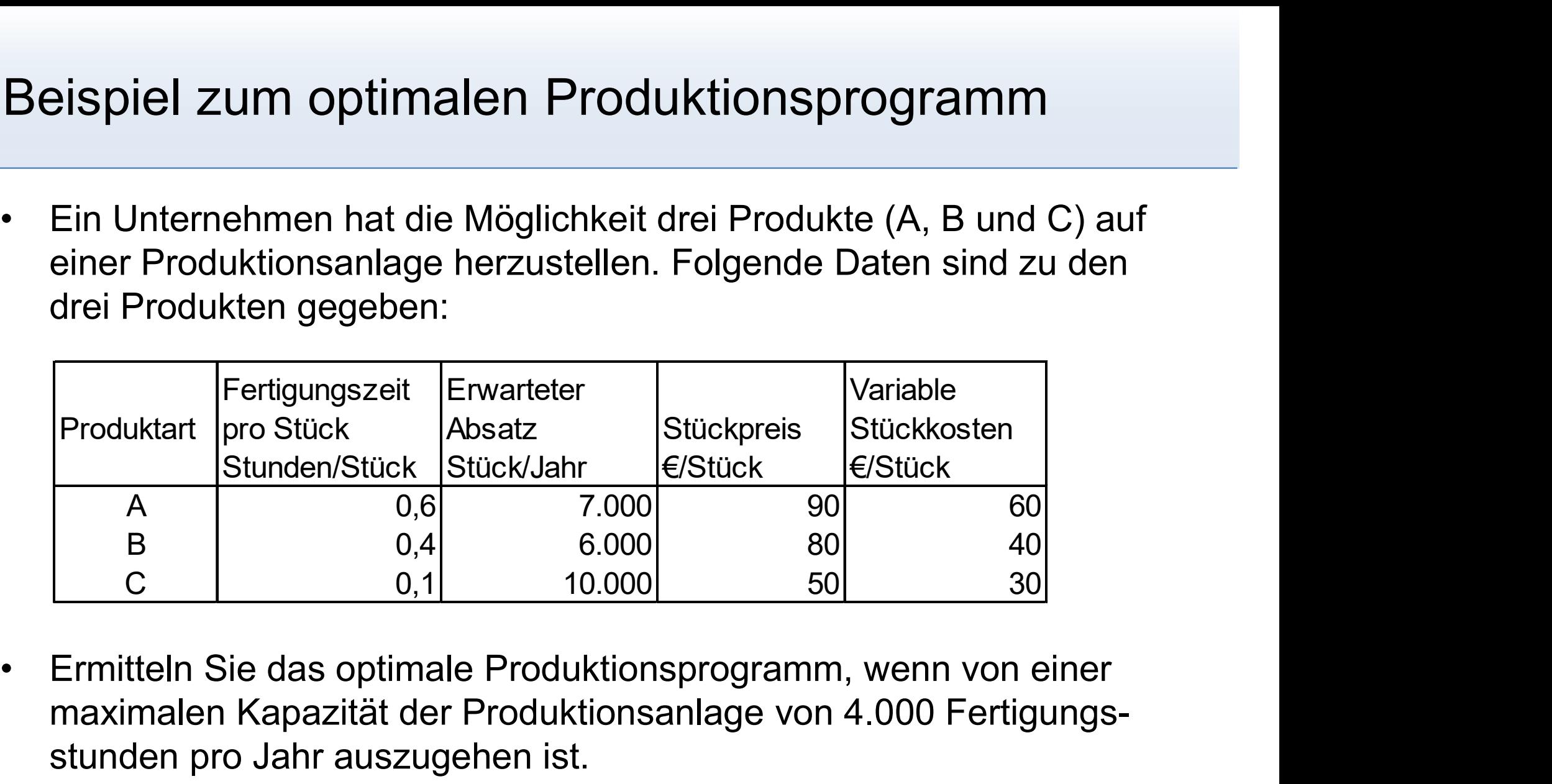

maximalen Kapazität der Produktionsanlage von 4.000 Fertigungsstunden pro Jahr auszugehen ist.

#### Beispiel zum optimalen Produktionsprogramm

#### Beispiel zum optimalen Produktionsprogramm

#### Kurzfristige Optimierung des Produktionsprogramms mit mehreren Engpässen

- Kurzfristige Optimierung des<br>• Bei mehreren Restriktionen müssen die Beziehungen zwischen den<br>• Bei mehreren Restriktionen müssen die Beziehungen zwischen den<br>• Kapazitäten und den Deckungsbeiträgen **gleichzeitig** berücksi Kapazitäten und den Deckungsbeiträgen gleichzeitig berücksichtigt werden. Kurzfristige Optimierung des<br>
Produktionsprogramms mit mehreren Engpä<br>
• Bei mehreren Restriktionen müssen die Beziehungen zwische<br>
Kapazitäten und den Deckungsbeiträgen gleichzeitig berück:<br>
werden.<br>
• Eine getrennte Betr Kurzfristige Optimierung des<br>
Produktionsprogramms **mit mehreren Engpässer**<br>
• Bei mehreren Restriktionen müssen die Beziehungen zwischen den<br>
Kapazitäten und den Deckungsbeiträgen **gleichzeitig** berücksichtig<br>
werden.<br>
• • Bei mehreren Restriktionen müssen die Beziehungen zwischen den<br>
Kapazitäten und den Deckungsbeiträgen gleichzeitig berücksichtigt<br>
• Eine getrennte Betrachtung der Engpässe führt zu<br>
• Eine getrennte Betrachtung der Engp
- 
- Programmierung oder des Simplex-Verfahrens eingesetzt werden.
- Regel mithilfe einer Software durchgeführt.

#### Optimale Produktionsverfahren

- Optimale Produktionsverfahren<br>• Ein Unternehmen hat üblicherweise mehrere Möglichkeiten seine<br>• Produkte zu fertigen. Auf der Basis alternativer Produktionsanlagen<br>• sollte das **kostengünstigste Verfahren** gewählt werden. Produkte zu fertigen. Auf der Basis alternativer Produktionsanlagen sollte das kostengünstigste Verfahren gewählt werden. • Frankrike Produktion Sverfahren<br>• Folgende Entscheidungssituation kann unterschieden seine<br>• Folgende Entscheidungssituation kann unterschieden werden:<br>• Folgende Entscheidungssituation kann unterschieden werden:<br>• Verfa
- 

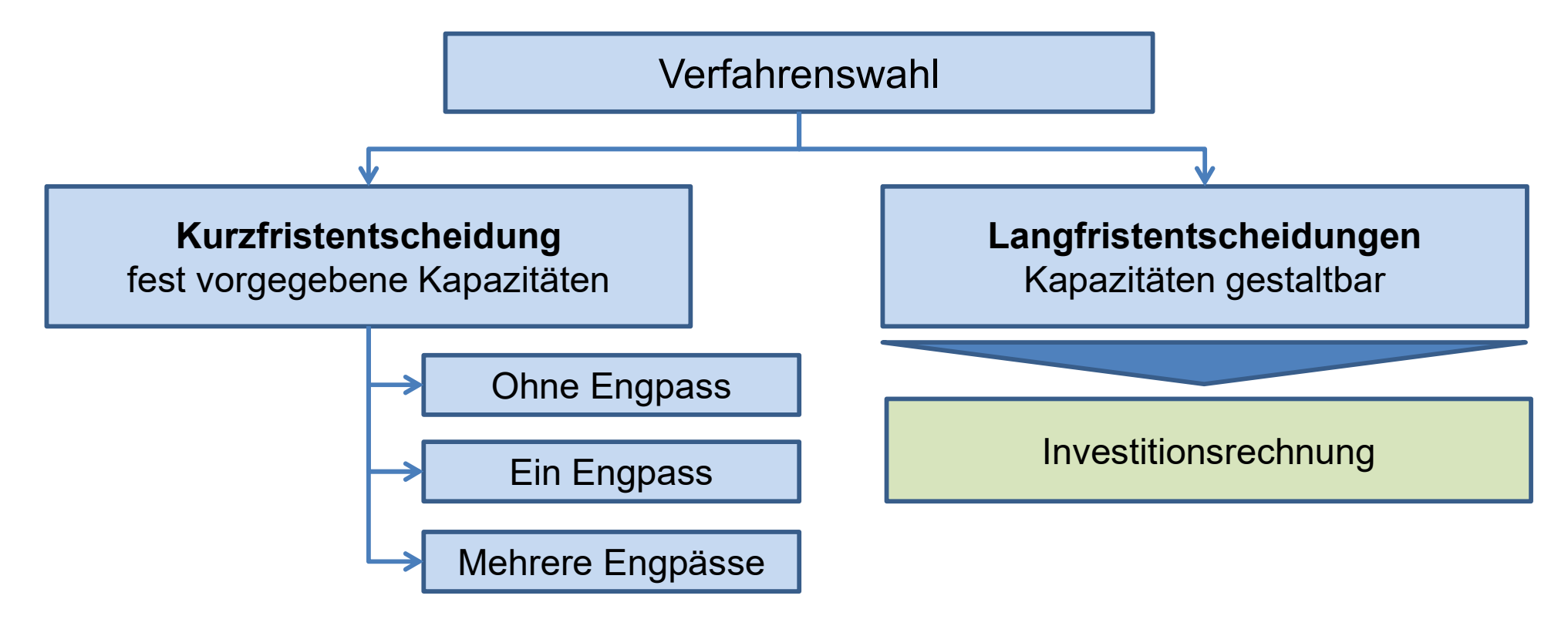

# Optimale Produktionsverfahren ohne Engpass Optimale Produktionsverfa<br>
ohne Engpass<br>
• Liegt kein Engpass vor, ist für jede<br>
• Fallbeispiel:<br>
• Fallbeispiel:<br>
Ein Unternehmer hat die Möglichkeit<br>
funktionsgleichen Maschinen (1, 2 un

- V.6
- Optimale Produktionsverfahren<br>• Liegt kein Engpass<br>• Liegt kein Engpass vor, ist für jedes Produkt das Verfahren zu<br>• Wählen, welches die **geringsten variablen Stückkosten** aufweist.<br>• Fallbeispiel: wählen, welches die geringsten variablen Stückkosten aufweist.
- 

Ein Unternehmer hat die Möglichkeit die beiden Produkte 1 und 2 auf drei funktionsgleichen Maschinen (1, 2 und 3) herzustellen. Hierbei soll gelten:

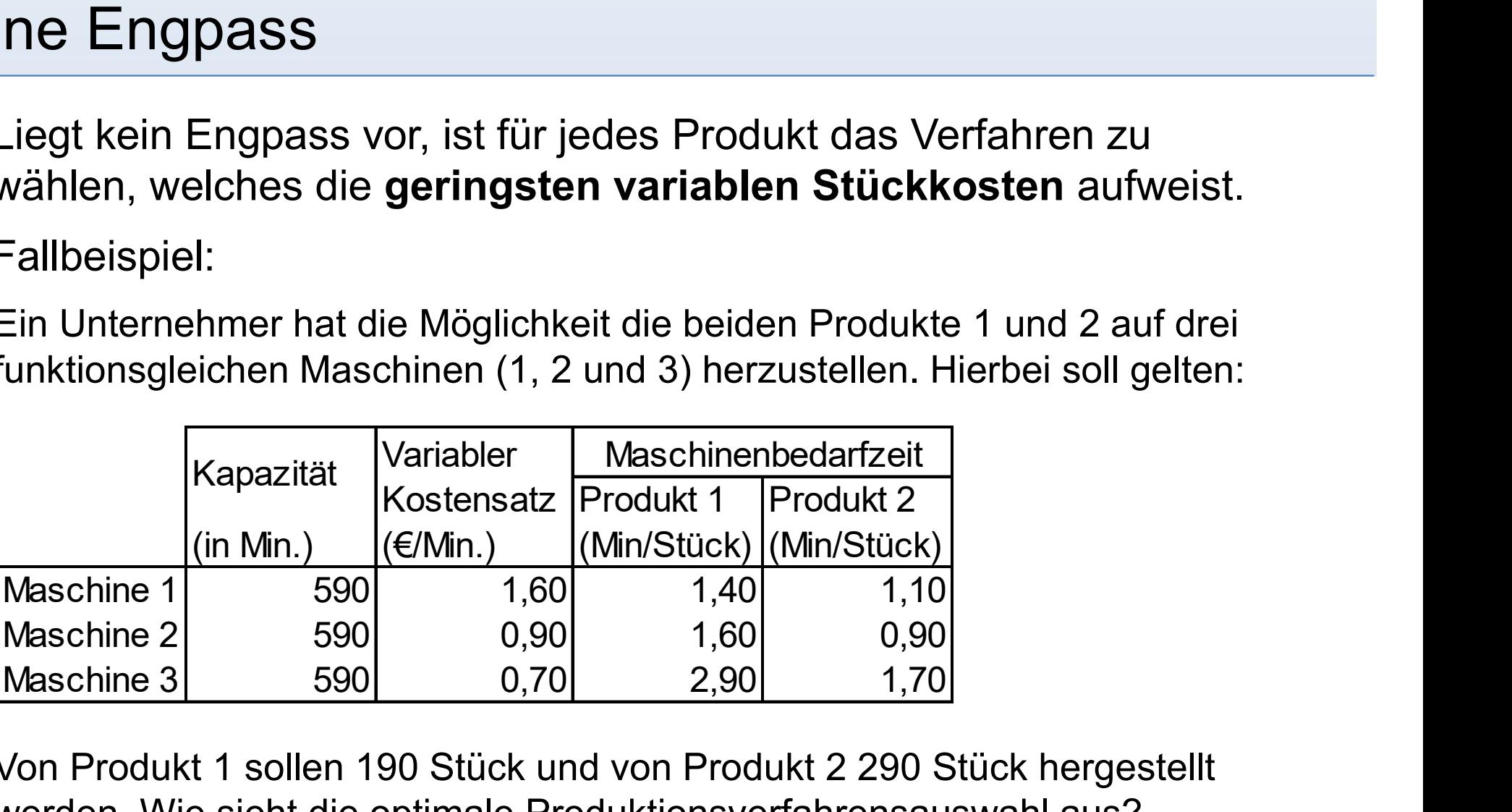

Von Produkt 1 sollen 190 Stück und von Produkt 2 290 Stück hergestellt werden. Wie sieht die optimale Produktionsverfahrensauswahl aus?

#### Optimale Produktionsverfahren ohne Engpass

### Optimale Produktionsverfahren mit einem Engpass Optimale Produktionsverfahren<br>• Bei Vorliegen eines Engpasses gilt folgende Vorgehensweise:<br>• Schritt 1:<br>• Wähle das Verfahren welches zu den geringsten Stückkosten führt. Tritt hei timale Produktionsverfahr<br>| einem Engpass<br>| ei Vorliegen eines Engpasses gilt fo<br>|- Schritt 1:<br>| Wähle das Verfahren, welches zu den geri<br>| diesem Verfahren ein Engpass auf, wende timale Produktionsverfahr<br>
. einem Engpass<br>
.<br>
.<br>
.<br>
Schritt 1:<br>
Wähle das Verfahren, welches zu den geri<br>
diesem Verfahren ein Engpass auf, wende<br>
– Schritt 2:<br>
Berechne die relativen Mehrkosten einer L<br>
beim Übergang ein

- V.6
- -

Wähle das Verfahren, welches zu den geringsten Stückkosten führt. Tritt bei diesem Verfahren ein Engpass auf, wende Schritt 2 an.

Berechne die relativen Mehrkosten einer Umbelegung. Dies sind die Mehrkosten beim Übergang eines Produktes vom günstigsten Produktionsverfahrens (siehe Schritt 1) auf die anderen Verfahren, bezogen auf die Engpassbelastung:

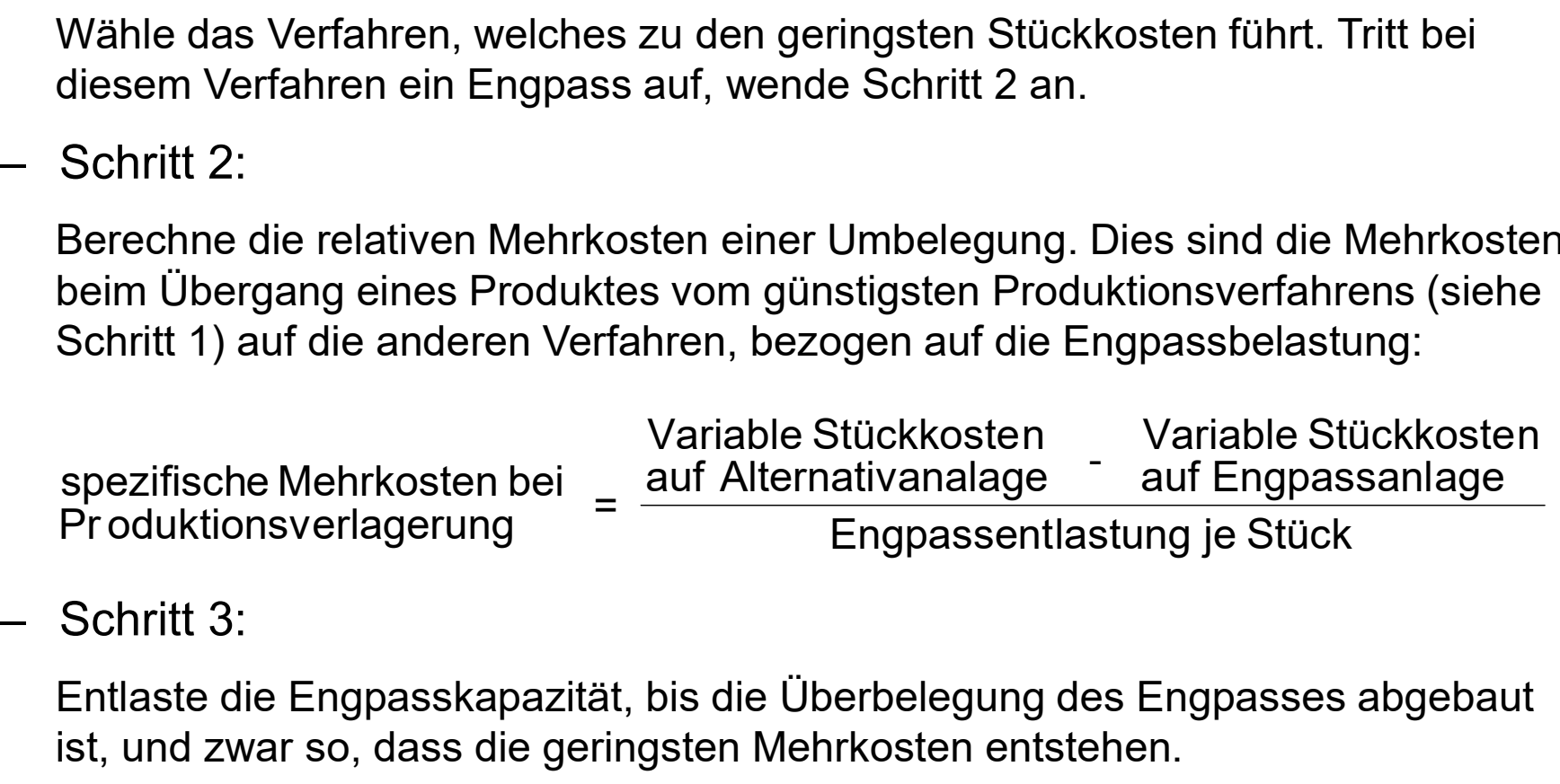

Entlaste die Engpasskapazität, bis die Überbelegung des Engpasses abgebaut ist, und zwar so, dass die geringsten Mehrkosten entstehen.

# Optimale Produktionsverfahren mit einem Engpass Optimale Produktionsverfahren<br>• Fallbeispiel (Fortführung des Beispiels zum optimalen<br>• Fallbeispiel (Fortführung des Beispiels zum optimalen<br>• Produktionsverfahren):<br>• Es sei nun angenommen, dass die Maschine 2 aufgrund v

- V.6
- Produktionsverfahren):

Es sei nun angenommen, dass die Maschine 2 aufgrund von Reparaturarbeiten nur 300 Minuten zur Verfügung steht. Wie sieht jetzt die optimale Verfahrensauswahl aus?

#### Optimale Produktionsverfahren mit einem Engpass

#### Optimale Produktionsverfahren mit einem Engpass

#### Eigenfertigung oder Fremdbezug

- V.6
- 
- Eigenfertigung oder Fremdbezug<br>• Auch als "make-or-buy-decision" bekannt.<br>• Unternehmen stehen oft vor der Entscheidung, ob langustellen oder von anderen Unternehmen zu be Figenfertigung oder Fremdbezug<br>• Auch als "**make-or-buy-decision**" bekannt.<br>• Unternehmen stehen oft vor der Entscheidung, ob Produkte selbst<br>**herzustellen** oder von anderen Unternehmen zu beziehen sind.<br>• Neben Kostenaspe herzustellen oder von anderen Unternehmen zu beziehen sind. Figenfertigung oder Fremdbezug<br>• Auch als "make-or-buy-decision" bekannt.<br>• Unternehmen stehen oft vor der Entscheidung, ob Produkte selbs<br>• herzustellen oder von anderen Unternehmen zu beziehen sind.<br>• Neben Kostenaspekte verlässigkeit in Bezug auf Qualität und Terminteue<br>– Zuverlässigkeit in Bezug auf Dienstein Scheidung, obervolukte selbst<br>
Einscheidungskriterien sind hierbei ebenfalls qualitätive<br>
Einscheidungskriterien zu berücksichtige Jnternehmen stehen oft vor der **Entscheidung**, ob Produkte selbst<br> **erzustellen** oder von anderen Unternehmen zu beziehen sind.<br>
Jeben Kostenaspekten sind hierbei ebenfalls qualitative<br> **Entscheidungskriterien** zu berücksi
- Entscheidungskriterien zu berücksichtigen, wie z.B.: **Jenfertigung oder Fremdbezug**<br>
Much als "**make-or-buy-decision**" bekannt.<br>
Jnternehmen stehen oft vor der Entscheidung<br>
Jeben Kostenaspekten sind hierbei ebenfalls **q**<br>
Leben Kostenaspekten sind hierbei ebenfalls **q**<br>
Leh Nuch als "**make-or-buy-decision**" bekannt.<br>
Unternehmen stehen oft vor der **Entscheidung**, oberzustellen oder von anderen Unternehmen zu bei<br>
Ueben Kostenaspekten sind hierbei ebenfalls **qualitions (Entscheidungskriterien** 
	-
	-
	-
	-
- Im Rahmen der kostenrechnerischen Darstellung, bei Florakke Schotter<br>• Neben Kostenaspekten sind hierbei ebenfalls qualitative<br>• Entscheidungskriterien zu berücksichtigen, wie z.B.:<br>• Abhängigkeit von Lieferanten<br>• Zuver qualitativen Entscheidungskriterien nicht berücksichtigt.

#### Eigenfertigung oder Fremdbezug

- V.6
- Auch hier ist zwischen Langfrist- oder Kurzfrist sowie der Anzahl der Engpässe zu differenzieren.

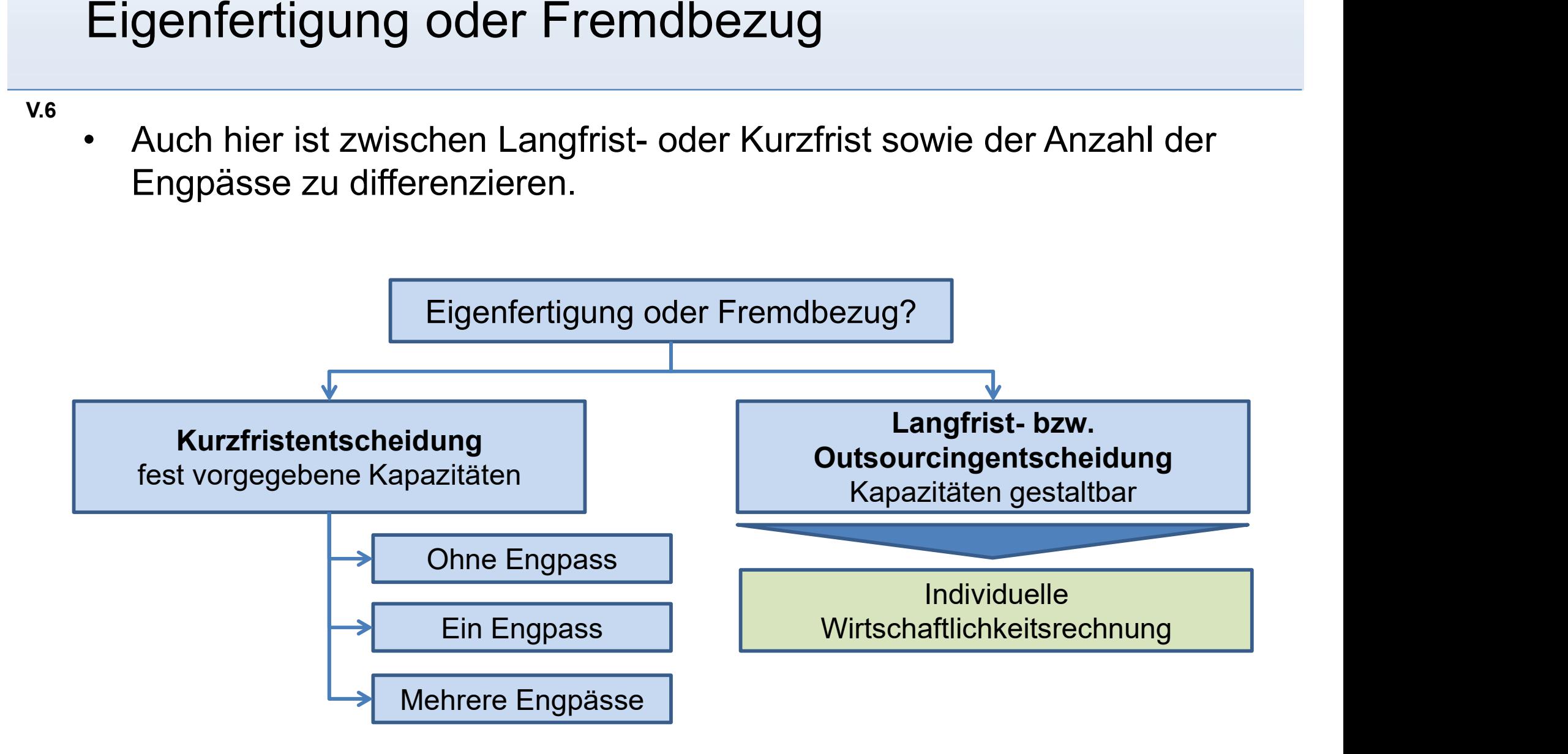

# Eigenfertigung oder Fremdbezug Kurzfristentscheidung ohne Engpass Figenfertigung oder Fremdbezug<br>• Liegt kein Engpass vor, so ist die Auswahlentscheidung wie folgt zu<br>• Liegt kein Engpass vor, so ist die Auswahlentscheidung wie folgt zu<br>• Eigenfertigung, wenn der Lieferantenpreis pro Stü

- treffen:
	- Eigenfertigung, wenn der Lieferantenpreis pro Stück über den variablen Kosten pro Stück liegt.
	- Fremdbezug, wenn der Lieferantenpreis pro Stück geringer als die variablen Kosten pro Stück liegen.
- Wurzfristentscheidung ohne Engpass<br>• Liegt kein Engpass vor, so ist die Auswahlentscheidung wie folgt zu<br>treffen:<br>• Eigenfertigung, wenn der Lieferantenpreis pro Stück über den<br>• variablen Kosten pro Stück liegt.<br>• Die fix unabhängig davon anfallen, ob eigengefertigt oder fremdbezogen wird.

# Eigenfertigung oder Fremdbezug Kurzfristentscheidung mit einem Engpass Figenfertigung oder Fremdbezug<br>
Kurzfristentscheidung mit einem Engpass<br>
• Das Vorgehen ähnelt dem Verfahren zur Ermittlung des optimalen<br>
Produktionsverfahrens:<br>
– Schritt 1: Ermittlung der variablen Kosten pro Stück bei

- Produktionsverfahrens:
	- Schritt 1: Ermittlung der variablen Kosten pro Stück bei Eigenfertigung und der Beschaffungskosten pro Stück bei Fremdbezug
	- Schritt 2: Zuordnung der Produktionsmengen auf das Produktionsverfahren mit den geringsten variablen Kosten pro Stück.
	- Schritt 3: Schrittweise Entlastung des Produktionsverfahrens bzw. der Produktionsverfahren, bei dem denen sich ein Engpass ergibt, wobei mit den Produktarten begonnen wird, deren spezifische Mehrkosten am geringsten sind.
	- Schritt 4: Schrittweise Zuordnung der vom Engpass betroffenen Produktarten auf die nächstgünstigen Fremdbezugs-Möglichkeit, bis der Engpass abgebaut ist.

### - Fallbeispiele -

#### Beispiele zur Kostenstellenrechnung\*

Für die Erstellung des Betriebsabrechnungsbogen eines Unternehmens liegen die folgende Informationen zu den Gemeinkosten vor:

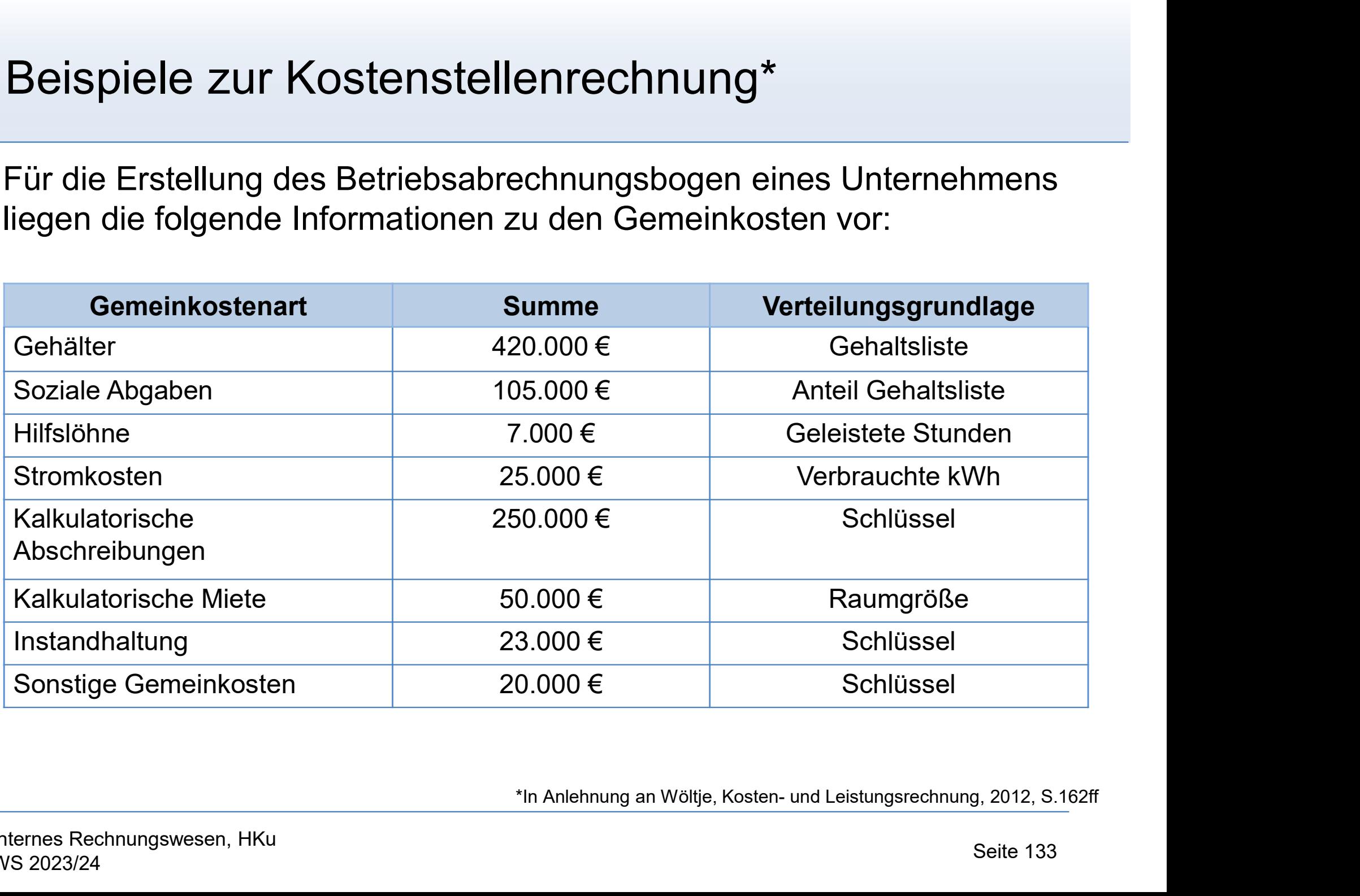

#### Beispiele zur Kostenstellenrechnung

Die Verteilung der Kostenarten auf die Hilfs- und Hauptkostenstellen erfolgt gemäß nachfolgender Tabelle:

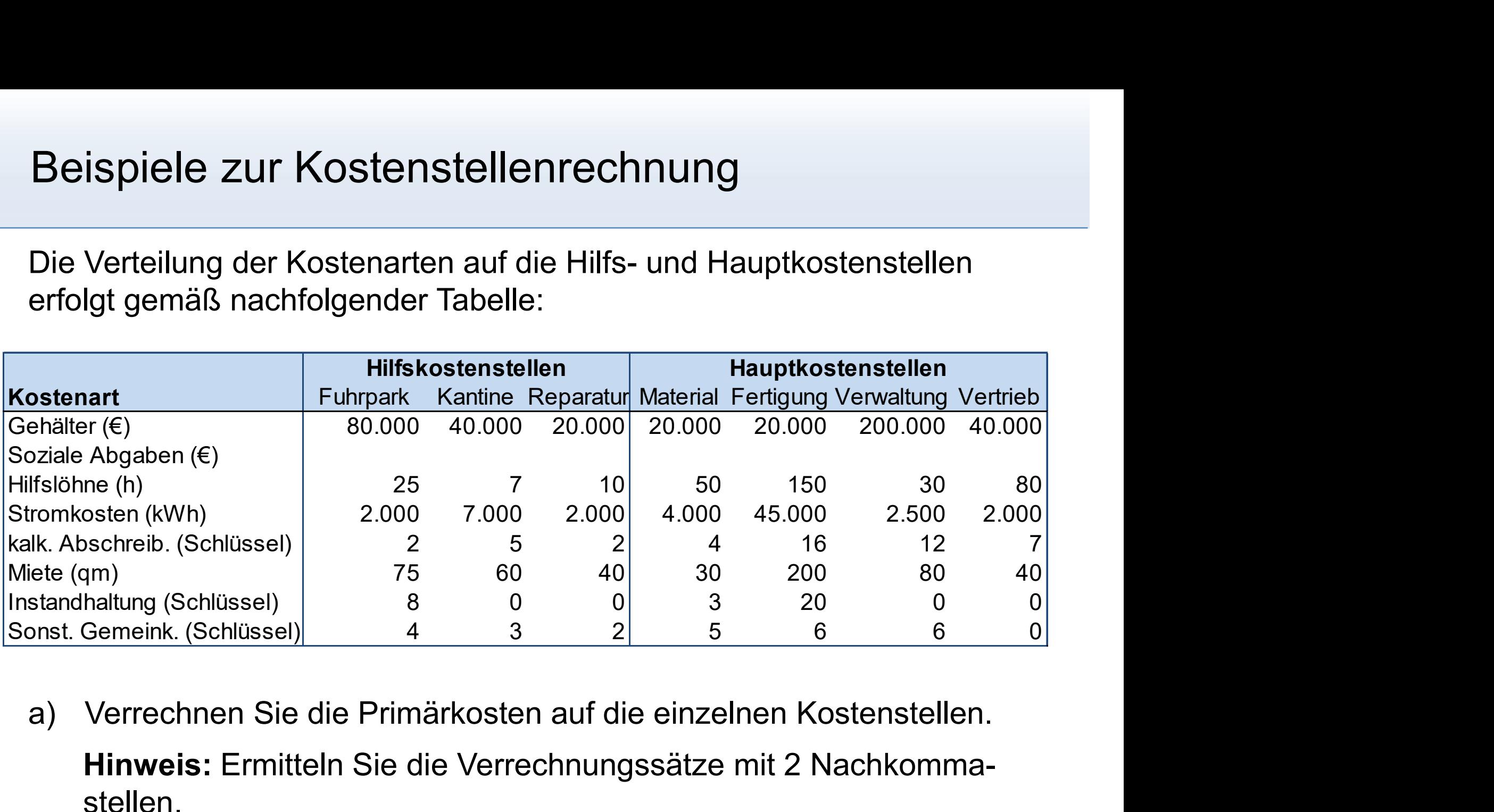

Hinweis: Ermitteln Sie die Verrechnungssätze mit 2 Nachkommastellen.

#### Beispiele zur Kostenstellenrechnung

Die innerbetrieblichen Leistungsverrechnung soll auf Basis der nachfolgenden Schlüssel erfolgen:

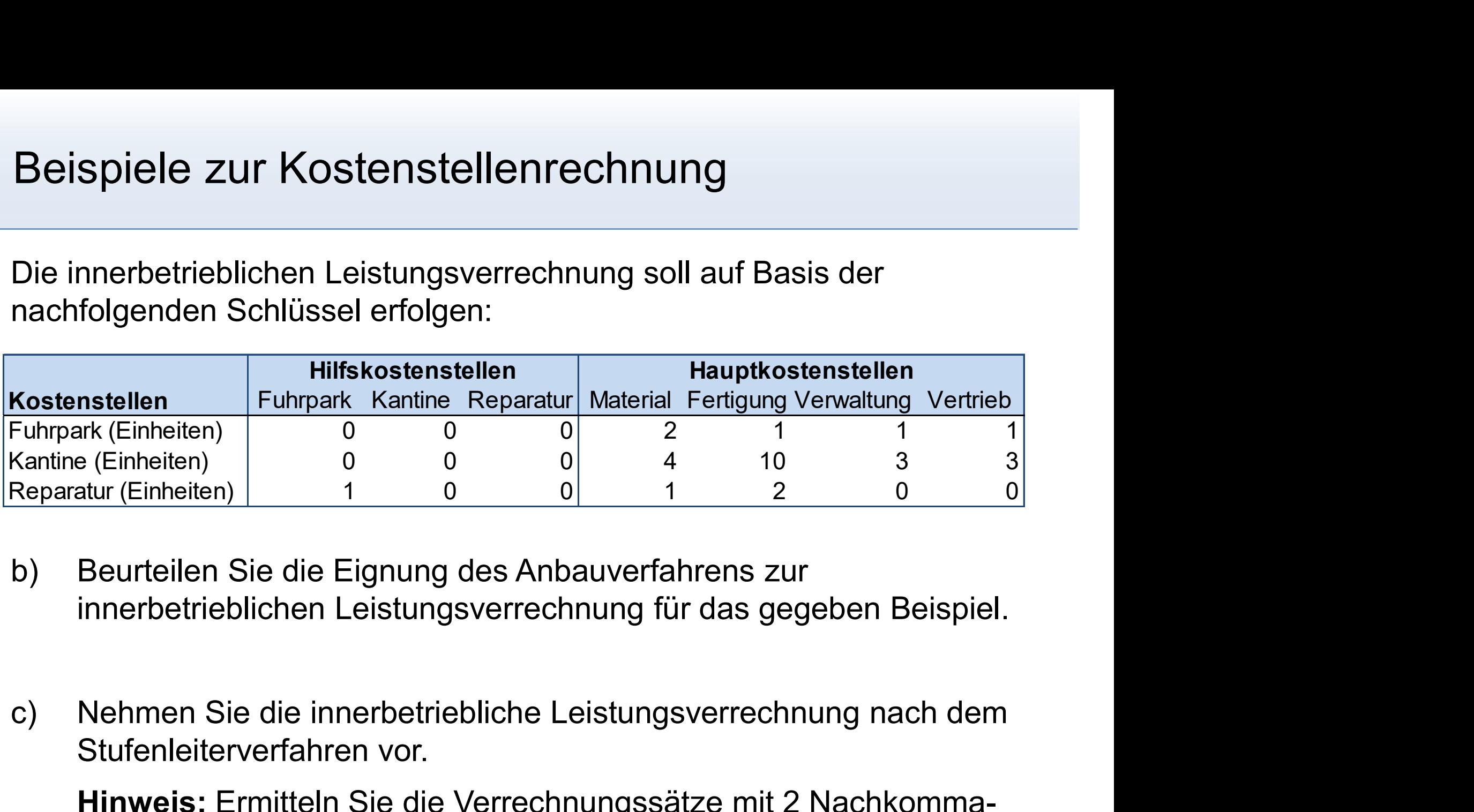

- innerbetrieblichen Leistungsverrechnung für das gegeben Beispiel.
- Stufenleiterverfahren vor.

Hinweis: Ermitteln Sie die Verrechnungssätze mit 2 Nachkommastellen.

#### Beispiele zur Kostenstellenrechnung

- Beispiele zur Kostenstellenrechnung<br>d) Ermitteln Sie darüber hinaus die Ist-Gemeinkostenzuschlagssätze.<br>Folgende Daten sind gegeben: 1.400.000 € Folgende Daten sind gegeben:
	- spiele zur Kostenstellenrechnung<br>Ermitteln Sie darüber hinaus die Ist-Gemeinkostenzuschlagssätze.<br>Folgende Daten sind gegeben: 1.400.000 €<br>- Fertigungseinzelkosten: 1.000.000 €<br>- Sondereinzelkosten der Fertigung: 50.000 € spiele zur Kostenstellenrechnung<br>Ermitteln Sie darüber hinaus die lst-Gemeinkostenzuschlagssätze.<br>Folgende Daten sind gegeben:<br>- Materialeinzelkosten: 1.400.000 €<br>- Fertigungseinzelkosten der Fertigung: 50.000 €<br>- Bestand Spiele zur Kostenstellenrechnung<br>Ermitteln Sie darüber hinaus die Ist-Gemeinkostenzuschlagssätze.<br>Folgende Daten sind gegeben:<br>- Materialeinzelkosten: 1.400.000 €<br>- Fertigungseinzelkosten der Fertigung: 50.000 €<br>- Bestand Spiele zur Kostenstellenrechnung<br>
	Ermitteln Sie darüber hinaus die Ist-Gemeinkostenzuschlagssätze.<br>
	Folgende Daten sind gegeben:<br>
	- Materialeinzelkosten: 1.400.000 €<br>
	- Fertigungseinzelkosten: 1.000.000 €<br>
	- Sondereinzel Ermitteln Sie darüber hinaus die Ist-Gemeinkostenzuschlagssätze.<br>Folgende Daten sind gegeben:<br>- Materialeinzelkosten: 1.400.000 €<br>- Fertigungseinzelkosten: 1.000.000 €<br>- Sondereinzelkosten der Fertigung: 50.000 €<br>- Bestan Ermitteln Sie darüber hinaus die Ist-Gemeinkostenzuschlagssätze.<br>Folgende Daten sind gegeben:<br>- Materialeinzelkosten: 1.400.000 €<br>- Fertigungseinzelkosten: 1.000.000 €<br>- Sondereinzelkosten der Fertigung: 50.000 €<br>- Bestan

#### a) Verrechnung der Primärkosten

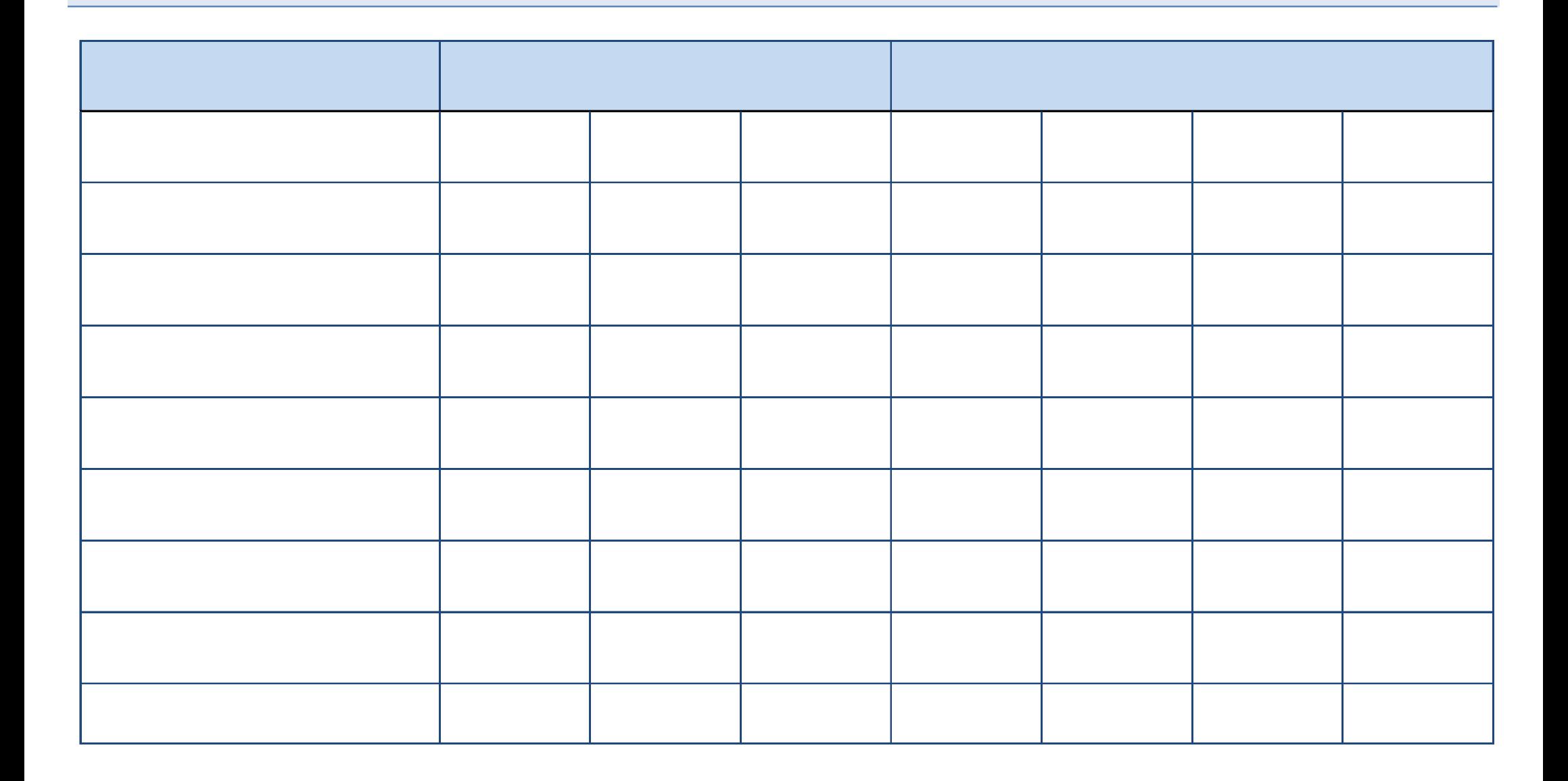

#### c) Innerbetriebliche Leistungsverrechnung

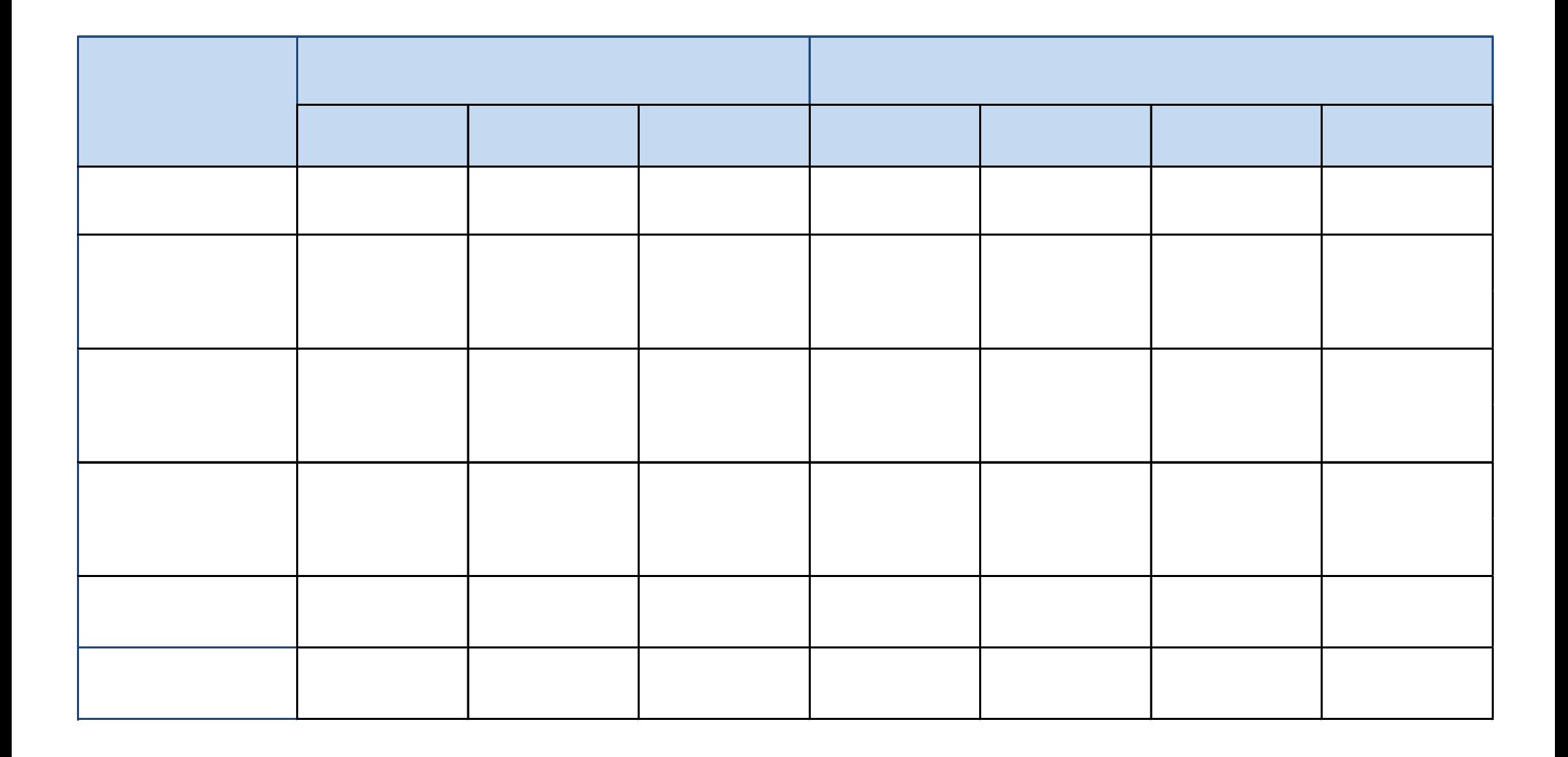

#### Beispiele zur mehrstufigen Divisionskalkulation

- Beispiele zur mehrstufigen Divisionskalkulation<br>• Der Spielzeughersteller Fischer-Reis produziert eine Actionfigur für den<br>• deutschen Markt. Die Materialkosten (Kunststoffgranulat) der Figur betragen 25<br>• € pro Stück. deutschen Markt. Die Materialkosten (Kunststoffgranulat) der Figur betragen 25 € pro Stück. Die Produktion durchläuft drei Stufen mit nachfolgenden Werten für die aktuelle Berichtsperiode: ispiele zur mehrstufigen Divisionskalkulation<br>Der Spielzeughersteller Fischer-Reis produziert eine Actionfigur für den<br>eutschen Markt. Die Materialkosten (Kunststoffgranulat) der Figur betragen 2<br>pro Stück. Die Produktion ispiele zur mehrstufigen Divisionskalkulation<br>
Per Spielzeughersteller Fischer-Reis produziert eine Actionfigur für den<br>
eutschen Markt. Die Materialkosten (Kunststoffgranulat) der Figur betrager<br>
pro Stück. Die Produkti Per Spielzeughersteller Fischer-Reis produziert eine Actionfigur für den<br>eutschen Markt. Die Materialkosten (Kunststoffgranulat) der Figur betragen 25<br>pro Stück. Die Produktion durchläuft drei Stufen mit nachfolgenden We For Spielzeuginetsteier Frischer-Tests produzert eine Actioningur für der Spielzeuginetsteier Markt. Die Materialkosten (Kunststoffgranulat) der Figur betragen 25<br>
pro Stück. Die Produktion durchläuft drei Stufen mit nach
	- Fertigungskosten von insgesamt 8.960 € hergestellt.
	- Fertigungskosten von insgesamt 2.100 € bemalt.
	- Die Gesamtkosten dieser Produktionsstufe betragen 4.500 €.
	- betragen 2.000 € und die Vertriebskosten 3.040 €.
- für die aktuelle Berichtsperiode:<br>
 In der ersten Produktionsstufe werden 320 Rohfiguren ohne Kostüm bei<br>
 Ender mechfolgenden Stufe werden an 350 Figuren die Gesichter bei<br>
 In der nachfolgenden Stufe werden an 350 F Stückselbstkosten der abgesetzten Produkte für die aktuelle Berichtsperiode. Fertigungskosten von insgesamt 8.960 € hergestellt.<br>
- In der nachfolgenden Stufe werden an 350 Figuren die Gesichter bei<br>
Fertigungskosten von insgesamt 2.100 € bemalt.<br>
- In der letzten Stufe werden 450 Figuren mit Kost
- Figuren und Fertigprodukten für die aktuelle Berichtsperiode.

#### Beispiel: differenzierte, mehrstufige Zuschlagskalkulation

- Beispiel: differenzierte, mehrstufige<br>• Zuschlagskalkulation<br>• Ein Kunde gibt die Produktion einer Spezialmaschine in Auftrag.<br>• Folgende Informationen über die Herstellkosten dieser Maschine liegen<br>vor: Folgende Informationen über die Herstellkosten dieser Maschine liegen vor: eispiel: differenzierte, mehrstufig<br>uschlagskalkulation<br>Ein Kunde gibt die Produktion einer Spezialma<br>Folgende Informationen über die Herstellkoste<br>or:<br>- Fertigungsmaterial: 3.845 €<br>- Fertigungslöhne: Werkstatt A: 76 hzu eispiel: differenzierte, mehrstufige<br>
uschlagskalkulation<br>
iin Kunde gibt die Produktion einer Spezialmaschine in Auftrag.<br>
iolgende Informationen über die Herstellkosten dieser Maschine liegen<br>
or:<br>
- Fertigungsmaterial: nzierte, mehrstufige<br>Produktion einer Spezialmaschine in Auftrag.<br>Produktion einer Spezialmaschine in Auftrag.<br>I: 3.845 €<br>Werkstatt A: 76 h zu 14,16 €<br>Werkstatt B: 365 h zu 13,78 €<br>Werkstatt C: 260 h zu 13,84 €<br>Werkstatt rnzierte, menrstullige<br>
Ilation<br>
Produktion einer Spezialmaschine in Auftrag.<br>
nen über die Herstellkosten dieser Maschine liegen<br>
I: 3.845 €<br>
Werkstatt A: 76 h zu 14,16 €<br>
Werkstatt C: 260 h zu 13,78 €<br>
Werkstatt C: 260 **Ilation**<br>Produktion einer Spezialmaschine in Auftrag.<br>nen über die Herstellkosten dieser Maschine liegen<br>I: 3.845 €<br>Werkstatt A: 76 h zu 14,16 €<br>Werkstatt B: 365 h zu 13,78 €<br>Werkstatt D: 385 h zu 13,58 €<br>te Material si Frank Wurde gibt die Produktion einer Spezialmaschine in Auftrag.<br>
Solgende Informationen über die Herstellkosten dieser Maschine liegen<br>
or:<br>
- Fertigungsmaterial: 3.845 €<br>
- Fertigungslöhne: Werkstatt A: 76 h zu 14,16
	-
	- Friedrich (Friedrich die Friedrich einer Opezialmiaschine in Architectic Controller (Friedrich dieser Material<br>
	 Fertigungsmaterial: 3.845 €<br>
	 Fertigungslöhne: Werkstatt A: 76 h zu 14,16 €<br>
	Werkstatt B: 365 h zu 13,78
	-
	- - Werkstatt A: 225 % Werkstatt B: 275 %
		- Werkstatt C: 150 %
		- Werkstatt D: 170 %

des aufgewendeten Lohns.

### Beispiel: differenzierte, mehrstufige Zuschlagskalkulation eispiel: differenzierte, mehrstufige<br>uschlagskalkulation<br>– Sondereinzelkosten der Fertigung: Für Konstruktionskosten, Anfertigung von<br>– Auf die Herstellkosten der Produktion ist ein Zuschlag von 18% zur Deckung eispiel: differenzierte, mehrstufige<br>
uschlagskalkulation<br>
– Sondereinzelkosten der Fertigung: Für Konstruktionskosten, Anfertigung von<br>
Sonderwerkzeugen etc. sind 5.864 € einzurechnen.<br>
– Auf die Herstellkosten der Produ spiel: differenzierte, mehrstufige<br>chlagskalkulation<br>Sondereinzelkosten der Fertigung: Für Konstruktionskosten<br>Sonderwerkzeugen etc. sind 5.864 € einzurechnen.<br>Auf die Herstellkosten der Produktion ist ein Zuschlag von 1<br> eispiel: differenzierte, mehrstufige<br>
uschlagskalkulation<br>
– Sondereinzelkosten der Fertigung: Für Konstruktionskosten, Anfertig<br>
Sonderwerkzeugen etc. sind 5.864 € einzurechnen.<br>
– Auf die Herstellkosten der Produktion i

- Sonderwerkzeugen etc. sind 5.864 € einzurechnen.
- 
- 

Welcher Preis ist dem Kunden in Rechnung zustellen?